# COM/Automation User Guide and Reference Manual

Version 6.0

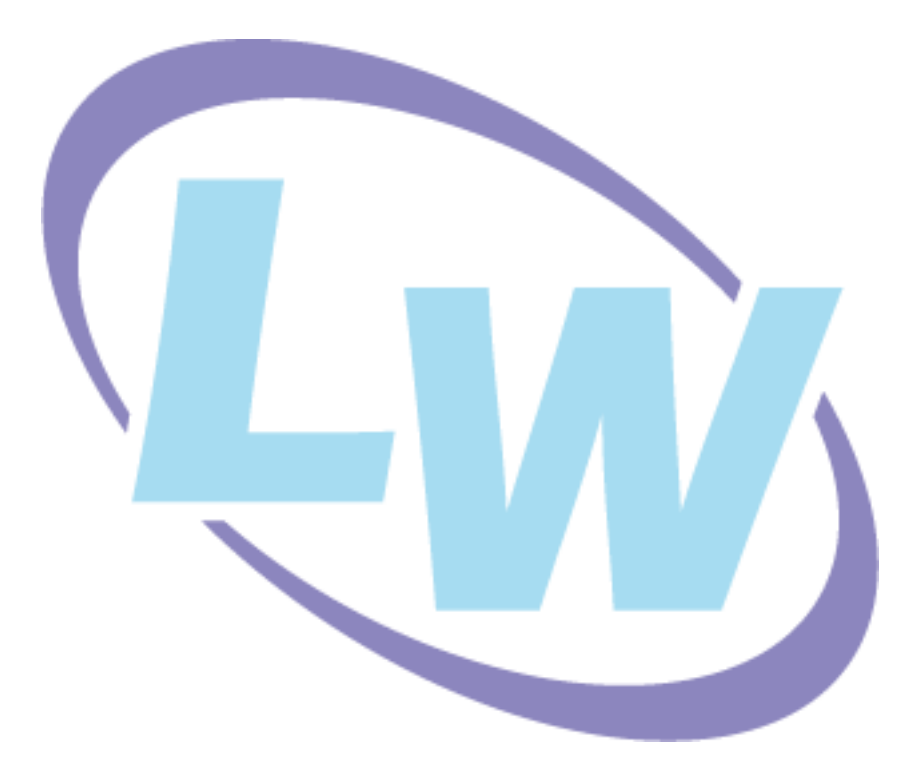

#### **Copyright and Trademarks**

*LispWorks COM/Automation User Guide and Reference Manual*

Version 6.0

December 2009

Copyright © 2009 by LispWorks Ltd.

All Rights Reserved. No part of this publication may be reproduced, stored in a retrieval system, or transmitted, in any form or by any means, electronic, mechanical, photocopying, recording, or otherwise, without the prior written permission of LispWorks Ltd.

The information in this publication is provided for information only, is subject to change without notice, and should not be construed as a commitment by LispWorks Ltd. LispWorks Ltd assumes no responsibility or liability for any errors or inaccuracies that may appear in this publication. The software described in this book is furnished under license and may only be used or copied in accordance with the terms of that license.

LispWorks and KnowledgeWorks are registered trademarks of LispWorks Ltd.

Adobe and PostScript are registered trademarks of Adobe Systems Incorporated. Other brand or product names are the registered trademarks or trademarks of their respective holders.

The code for walker.lisp and compute-combination-points is excerpted with permission from PCL, Copyright © 1985, 1986, 1987, 1988 Xerox Corporation.

The XP Pretty Printer bears the following copyright notice, which applies to the parts of LispWorks derived therefrom:

Copyright © 1989 by the Massachusetts Institute of Technology, Cambridge, Massachusetts.

Permission to use, copy, modify, and distribute this software and its documentation for any purpose and without fee is hereby granted, provided that this copyright and permission notice appear in all copies and supporting documentation, and that the name of M.I.T. not be used in advertising or publicity pertaining to distribution of the software without specific, written prior permission. M.I.T. makes no representation about the suitability of this software for any purpose. It is provided "as is" without express or implied warranty. M.I.T. disclaims all warranties with regard to this software, including all implied warranties of merchantability and fitness. In no event shall M.I.T. be liable for any special, indirect or consequential damages or any damages whatsoever resulting from loss of use, data or profits, whether in an action of contract, negligence or other tortious action, arising out of or in connection with the use or performance of this software.

LispWorks contains part of ICU software obtained from http://source.icu-project.org and which bears the following copyright and permission notice:

ICU License - ICU 1.8.1 and later

COPYRIGHT AND PERMISSION NOTICE

Copyright © 1995-2006 International Business Machines Corporation and others. All rights reserved.

Permission is hereby granted, free of charge, to any person obtaining a copy of this software and associated documentation files (the "Software"), to deal in the Software without restriction, including without limitation the rights to use, copy, modify, merge, publish, distribute, and/or sell copies of the Software, and to permit persons to whom the Software is furnished to do so, provided that the above copyright notice(s) and this permission notice appear in all copies of the Software and that both the above copyright notice(s) and this permission notice appear in supporting documentation.

THE SOFTWARE IS PROVIDED "AS IS", WITHOUT WARRANTY OF ANY KIND, EXPRESS OR IMPLIED, INCLUDING BUT NOT LIM-ITED TO THE WARRANTIES OF MERCHANTABILITY, FITNESS FOR A PARTICULAR PURPOSE AND NONINFRINGEMENT OF THIRD PARTY RIGHTS. IN NO EVENT SHALL THE COPYRIGHT HOLDER OR HOLDERS INCLUDED IN THIS NOTICE BE LIABLE FOR ANY CLAIM, OR ANY SPECIAL INDIRECT OR CONSEQUENTIAL DAMAGES, OR ANY DAMAGES WHATSOEVER RESULTING FROM LOSS OF USE, DATA OR PROFITS, WHETHER IN AN ACTION OF CONTRACT, NEGLIGENCE OR OTHER TORTIOUS ACTION, ARISING OUT OF OR IN CONNECTION WITH THE USE OR PERFORMANCE OF THIS SOFTWARE.

Except as contained in this notice, the name of a copyright holder shall not be used in advertising or otherwise to promote the sale, use or other dealings in this Software without prior written authorization of the copyright holder. All trademarks and registered trademarks mentioned herein are the property of their respective owners.

#### US Government Restricted Rights

The LispWorks Software is a commercial computer software program developed at private expense and is provided with restricted rights. The LispWorks Software may not be used, reproduced, or disclosed by the Government except as set forth in the accompanying End User License Agreement and as provided in DFARS 227.7202-1(a), 227.7202-3(a) (1995), FAR 12.212(a)(1995), FAR 52.227-19, and/or FAR 52.227-14 Alt III, as applicable. Rights reserved under the copyright laws of the United States.

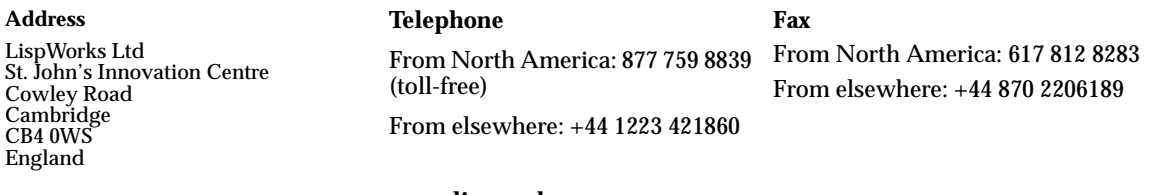

**[w](http://www.lispworks.com)ww.lispworks.com**

## **Contents**

#### **[Preface vii](#page-6-0)**

#### **[1 Using COM 1](#page-10-0)**

[Prerequisites 1](#page-10-1) [Including COM in a Lisp application 1](#page-10-2) [The mapping from COM names to Lisp symbols 3](#page-12-0) [Obtaining the first COM interface pointer 3](#page-12-1) [Reference counting 3](#page-12-2) [Querying for other COM interface pointers 4](#page-13-0) [Calling COM interface methods 4](#page-13-1) [Implementing COM interfaces in Lisp 13](#page-22-0) [Calling COM object methods from Lisp 24](#page-33-0)

#### **[2 COM Reference Entries 27](#page-36-0)**

[add-ref 27](#page-36-1) [call-com-interface 28](#page-37-0) [call-com-object 29](#page-38-0) [check-hresult 31](#page-40-0) [co-initialize 31](#page-40-1) [co-task-mem-alloc 32](#page-41-0) [co-task-mem-free 33](#page-42-0) [co-uninitialize 34](#page-43-0) [com-error 34](#page-43-1) [com-interface 35](#page-44-0) [com-interface-refguid 36](#page-45-0)

[com-object 37](#page-46-0) [com-object-destructor 37](#page-46-1) [com-object-from-pointer 38](#page-47-0) [com-object-initialize 39](#page-48-0) [com-object-query-interface 40](#page-49-0) [create-instance 40](#page-49-1) [define-com-implementation 42](#page-51-0) [define-com-method 44](#page-53-0) [find-clsid 47](#page-56-0) [guid-equal 48](#page-57-0) [guid-to-string 48](#page-57-1) [hresult 49](#page-58-0) [hresult-equal 50](#page-59-0) [i-unknown 50](#page-59-1) [interface-ref 51](#page-60-0) [make-factory-entry 52](#page-61-0) [make-guid-from-string 53](#page-62-0) [midl 54](#page-63-0) [:midl-file 56](#page-65-0) [query-interface 57](#page-66-0) [query-object-interface 58](#page-67-0) [refguid 59](#page-68-0) [refguid-interface-name 59](#page-68-1) [refiid 60](#page-69-0) [register-class-factory-entry 61](#page-70-0) [register-server 61](#page-70-1) [release 63](#page-72-0) [s\\_ok 63](#page-72-1) [standard-i-unknown 64](#page-73-0) [start-factories 66](#page-75-0) [stop-factories 66](#page-75-1) [succeeded 67](#page-76-0) [unregister-server 67](#page-76-1) [with-com-interface 69](#page-78-0) [with-com-object 70](#page-79-0) [with-temp-interface 72](#page-81-0) [with-query-interface 73](#page-82-0)

#### **[3 Using Automation 77](#page-86-0)**

[Including Automation in a Lisp application 77](#page-86-1) [Starting a remote Automation server 79](#page-88-0) [Calling Automation methods 79](#page-88-1) [Implementing Automation interfaces in Lisp 83](#page-92-0)

#### **[4 Automation Reference Entries 87](#page-96-0)**

[call-dispatch-get-property 87](#page-96-1) [call-dispatch-method 89](#page-98-0) [call-dispatch-put-property 90](#page-99-0) [com-object-dispinterface-invoke 92](#page-101-0) [create-instance-with-events 93](#page-102-0) [create-object 94](#page-103-0) [define-automation-collection 95](#page-104-0) [define-automation-component 97](#page-106-0) [define-dispinterface-method 100](#page-109-0) [disconnect-standard-sink 102](#page-111-0) [do-collection-items 103](#page-112-0) [do-connections 104](#page-113-0) [find-component-tlb 105](#page-114-0) [find-component-value 107](#page-116-0) [get-error-info 108](#page-117-0) [get-i-dispatch-name 109](#page-118-0) [get-i-dispatch-source-names 110](#page-119-0) [i-dispatch 111](#page-120-0) [interface-connect 111](#page-120-1) [interface-disconnect 112](#page-121-0) [lisp-variant 114](#page-123-0) [invoke-dispatch-get-property 114](#page-123-1) [invoke-dispatch-method 115](#page-124-0) [invoke-dispatch-put-property 117](#page-126-0) [make-lisp-variant 118](#page-127-0) [:midl-type-library-file 119](#page-128-0) [query-simple-i-dispatch-interface 120](#page-129-0) [set-error-info 121](#page-130-0) [set-i-dispatch-event-handler 123](#page-132-0) [set-variant 125](#page-134-0) [simple-i-dispatch 128](#page-137-0) [simple-i-dispatch-callback-object 129](#page-138-0)

[standard-automation-collection 130](#page-139-0) [standard-i-connection-point-container 133](#page-142-0) [standard-i-dispatch 134](#page-143-0) [with-coclass 135](#page-144-0) [with-dispatch-interface 137](#page-146-0)

#### **[5 Tools 139](#page-148-0)**

[The COM Implementation Browser 139](#page-148-1) [The COM Object Browser 143](#page-152-0) [The COM Interface Browser 144](#page-153-0) [Editor extensions 145](#page-154-0)

**[Index 147](#page-156-0)**

## <span id="page-6-0"></span>Preface

This manual documents the LispWorks COM/Automation API, which provides a toolkit for using Microsoft COM and Automation with Common Lisp.

For details of using OLE and ActiveX controls with the CAPI, see the class **capi:ole-control-pane** in the *LispWorks CAPI Reference Manual*.

This preface contains information you need when using the rest of the this manual. It discusses the purpose of this manual, the typographical conventions used, and gives a brief description of the rest of the contents.

#### **Assumptions**

The manual assumes that you are familiar with:

- LispWorks
- The LispWorks FLI.
- Common Lisp and CLOS, the Common Lisp Object System
- The functionality of Microsoft COM/Automation.

Unless otherwise stated, examples given in this document assume that the current package has **COM** on its package-use-list.

#### **Conventions used in the manual**

Throughout this manual, certain typographical conventions have been adopted to aid readability.

Text which refers to Lisp forms is printed **like this**. Variables and values described in the reference sections are printed *like this*.

Entries in the reference sections are listed alphabetically and each entry is headed by the symbol name and type, followed by a number of fields providing further details. These fields consist of a subset of the following: "Summary", "Signature", "Superclasses", "Subclasses", "Slots", "Accessors", "Readers", "Compatibility Note", "Description", "Examples", and "See Also".

Entries with a long "Description" section usually have as their first field a short "Summary" providing a quick overview of the purpose of the symbol being described.

The "Signature" section provides details of the arguments taken by the functions and macros and values returned, separated by the **=>** sign. The top level of parentheses is omitted, but parentheses used for destructuring in macros are included explicitly. Optional items in the syntax of macros are denoted using square brackets *[like this]*. Repeated items have an asterisk suffix like this\*.

For classes, only direct sub- and superclasses are detailed in the "Subclasses" and "Superclasses" sections of each entry.

Examples show fragments of code and sometimes the results of evaluating them

Finally, the "See also" section provides a reference to other related symbols.

Please let us know if you find any mistakes in the LispWorks documentation, or if you have any suggestions for improvements.

### **A Description of the Contents**

The manual is divided into three sections, relating to COM, Automation and tools respectively. The COM and Automation sections each contain a user guide and a reference chapter.

Chapter 1, *[Using COM](#page-10-3)* introduces the principles behind the LispWorks COM API and describes how to use it to call COM methods and implement COM servers.

Chapter 2, *[COM Reference Entries](#page-36-2)* provides a detailed description of every function, macro, variable and type in the LispWorks COM API.

Chapter 3, *[Using Automation](#page-86-2)* introduces the LispWorks Automation API and describes how to use it to call Automation methods and implement Automation servers.

Chapter 4, *[Automation Reference Entries](#page-96-2)* provides a detailed description of every function, macro, variable and type in the LispWorks Automation API.

[Chapter 5,](#page-148-2) *Tools* describes some tools which are available in the LispWorks IDE to help with debugging applications using COM/Automation.

## 1

## <span id="page-10-3"></span><span id="page-10-0"></span>**Using COM**

## <span id="page-10-1"></span>**1.1 Prerequisites**

Because COM is a low level binary API, many features of the LispWorks COM API depend on the LispWorks FLI. See the *LispWorks Foreign Language Interface User Guide and Reference Manual* for details. You should also have a working knowledge of Microsoft COM.

To compile IDL files, you will need Microsoft  $\mathbb{R}$  Visual C++ $\mathbb{R}$  installed.

## <span id="page-10-2"></span>**1.2 Including COM in a Lisp application**

### **1.2.1 Loading the modules**

Before using any of the LispWorks COM API, it must be loaded by evaluating

**(require "com")**

### <span id="page-10-4"></span>**1.2.2 Generating FLI definitions from COM definitions**

COM definitions are typically described in one of two ways, either as IDL files, which allow the full range of COM definitions or as type libraries, which are generally only used for Automation. Before you can use any COM functionality in a Lisp application, you need to convert the COM definitions into

Lisp FLI definitions and various supporting data structures. This corresponds to using **midl.exe** or the MFC Class Wizard when writing C/C++ COM code.

To convert an IDL file, either compile it using the function **[midl](#page-63-1)** or add it to a system definition with the option **:type [:midl-file](#page-65-1)** and compile and load the system.

**Note:** types like **IDispatch** must declared before they are used, for this conversion to work.

Conversion of type libraries is covered in [Chapter 3, "Using Automation"](#page-86-2).

#### **1.2.3 Standard IDL files**

Certain standard IDL files have already been converted to FLI definitions as part of the COM API modules. These are listed below and should not be converted again.

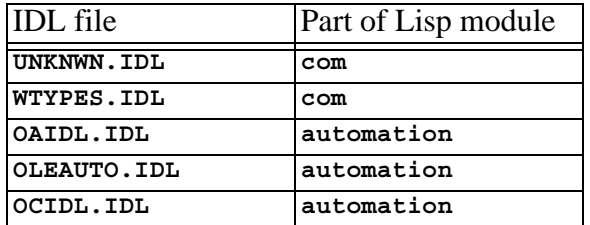

Table 1.1 Pre converted IDL files

#### **1.2.4 Making a COM DLL with LispWorks**

You can make a DLL with LispWorks by using **deliver** (or **save-image**) with the **:dll-exports** keyword. The value of the **:dll-exports** keyword can include the keyword **:com**, which exports (with appropriate definitions) the standard four symbols that a COM DLL needs:

```
DllGetClassObject
DllRegisterServer
DllUnregisterServer
DllCanUnloadNow
```
If no other symbols are exported, the value of **:dll-exports** can be the keyword **:com**, which means the same as the list **(:com)**. See the *LispWorks Delivery User Guide* for more details.

## <span id="page-12-0"></span>**1.3 The mapping from COM names to Lisp symbols**

COM names are typically a mixture of upper and lower case letters and digits, with words capitalized. These names are mapped to Lisp symbols, adding hyphens to match typical Lisp conventions for word boundaries. These examples illustrate some conversions:

Table 1.2 Examples of COM names and their corresponding Lisp names

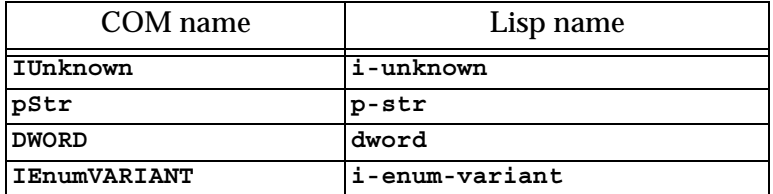

In addition, COM methods with the **propget** attribute have a **get-** prefix added to their names and COM methods with the **propput** or **propputref** attributes have a **put-** prefix added to their names. Note that these prefixes are not used when calling methods via Automation.

To see the mapping for a particular file, look at the output while loading a converted IDL file or type library.

## <span id="page-12-1"></span>**1.4 Obtaining the first COM interface pointer**

All interaction with a remote COM server is done via its interface pointers and the most common way to obtain the first interface pointer is using the function **[create-instance](#page-49-2)**. This takes the CLSID of the server and returns an interface pointer for the **[i-unknown](#page-59-2)** interface unless another interface name is specified.

For example, the following will create an instance of Microsoft Word:

```
(create-instance "000209FF-0000-0000-C000-000000000046")
```
## <span id="page-12-2"></span>**1.5 Reference counting**

The lifetime of each COM interface pointer is controlled by its reference count. When a new reference to a COM interface pointer is made, the function **[add](#page-36-3)[ref](#page-36-3)** should be called to increment its reference count. When a reference is removed, the function **[release](#page-72-2)** should be called to decrement it again. The

macro **[with-temp-interface](#page-81-1)** can be useful when working with temporary interface pointers to ensure that they are released when a body of code exits in any way.

Refer to standard COM texts for more details of the reference counting rules. The LispWorks COM API does not perform any automatic reference counting (sometimes called *smart pointers* in C++).

### <span id="page-13-0"></span>**1.6 Querying for other COM interface pointers**

An interface pointer can be queried to discover if the underlying object supports other interfaces. This is done using the function **[query-interface](#page-66-1)**, passing the interface pointer and the **[refiid](#page-69-1)** of the interface to query. A **[refiid](#page-69-1)** is either a foreign pointer to a GUID structure or a **symbol** naming a COM interface as described in [Section 1.3](#page-12-0).

For example, the function below will find the COM interface pointer for its**[i](#page-120-2)[dispatch](#page-120-2)** interface:

```
(defun find-dispatch-pointer (ptr)
   (query-interface ptr 'i-dispatch))
```
The macro **[with-query-interface](#page-82-1)** can be used to query an interface pointer and automatically release it again on exit from a body of code.

## <span id="page-13-1"></span>**1.7 Calling COM interface methods**

The macros **[call-com-interface](#page-37-1)** and **[with-com-interface](#page-78-1)** are used to call COM methods. To call a COM method, you need to specify the interface name, the method name, a COM interface pointer and suitable arguments. The interface and method names are given as symbols named as in [Section 1.3](#page-12-0)  and the COM interface pointer is a foreign pointer of type **[com-interface](#page-44-1)**. In both macros, the *arg*s and *value*s are as specified in the [Section 1.7.1.](#page-14-0)

The **[with-com-interface](#page-78-1)** macro is useful when several methods are being called with the same COM interface pointer, because it establishes a local macro that takes just the method name and arguments.

For example, the following are equivalent ways of calling the **move** and **resize** methods of a COM interface pointer **window-ptr** for the **i-window** interface:

```
(progn
   (call-com-interface (window-ptr i-window move) 10 10)
   (call-com-interface (window-ptr i-window resize) 100 100))
(with-com-interface (call-window-ptr i-window) window-ptr
   (call-window-ptr move 10 10)
   (call-window-ptr resize 100 100))
```
#### <span id="page-14-0"></span>**1.7.1 Data conversion when calling COM methods**

All IDL definitions map onto FLI definitions, mirroring the mapping that **midl.exe** does for C/C++. However, IDL provides some additional type information that C/C++ lacks (for instance the **string** attribute), so there are some additional conversions that Lisp performs when it can.

The COM API uses the information from the IDL to convert data between FLI types and Lisp types where appropriate for arguments and return values of COM method calls. In particular:

- Primitive integer types are represented as Lisp integers.
- Primitive char types are represented as Lisp characters.
- Primitive float types are represented as Lisp float types.
- COM interface pointers are FLI objects represented as objects of type **[com-interface](#page-44-1)**, which supports type checking of the interface name.
- Except as detailed below, all other COM types are represented as their equivalent FLI types. This includes other pointer types and structs.

In COM, all parameters have a *direction* which can be either *in*, *out* or both *in* and *out* (referred to as *in-out* here). Arguments and values for client-side COM method calls reflect the direction as described in the following sections. For a complete version of the example code, see the file

**examples\com\manual\args\args-calling.lisp** in the LispWorks installation.

#### **1.7.1.1 In parameters**

*In* parameters are passed as positional arguments in the order they are specified and do not affect the return values.

- A parameter with the **string** attribute can be passed either as a foreign pointer or as a Lisp string (converted to a foreign string with dynamic extent for the duration of the call).
- A parameter whose type is either an array type or a pointer type with a **size\_is** attribute can be passed either as a foreign pointer or, if the element type is not a foreign aggregate type, as a Lisp array of the appropriate rank (converted to a foreign array with dynamic extent for the duration of the call).
- Otherwise, the Lisp value is converted using the FLI according to the mapping of types defined above.

For example, given the IDL

```
import "unknwn.idl";
[ object,
  uuid(E37A70A0-EFC9-11D5-BF02-000347024BE1)
]
interface IArgumentExamples : IUnknown
{
   typedef [string] char *argString;
   HRESULT inMethod([in] int inInt,
                     [in] argString inString,
                     [in] int inArraySize,
                     [in, size_is(inArraySize)] int *inArray);
}
```
the method **in-method** can be called with Lisp objects like this:

```
(let ((array #(7 6)))
  (call-com-interface (arg-example i-argument-examples
                                in-method)
42
                    "the answer"
                    (length array)
                    array))
```
or with foreign pointers like this:

```
(fli:with-dynamic-foreign-objects ()
   (let* ((farray-size 2)
         (farray (fli:allocate-dynamic-foreign-object
                  :type :int
                  :nelems farray-size
                  :initial-contents '(7 6))))
     (fli:with-foreign-string (fstring elt-count byte-count)
         "the answer"
       (declare (ignore elt-count byte-count))
       (call-com-interface (arg-example i-argument-examples
                                       in-method)
 42
                          fstring
                          farray-size
                          farray))))
```
Note that the **int** arguments are always passed as Lisp **integer** because **int** is a primitive type.

#### **1.7.1.2 Out parameters**

*Out* parameters are always of type pointer in COM and never appear as positional arguments in the Lisp call. Instead, there is a keyword argument named after the parameter, which can be used to pass an object to be modified by the method. In addition, each *out* parameter generates a return value, which will be **eq** to the value of keyword argument if it was passed and otherwise depends on the type of the parameter as described below.

- If the value of the keyword argument is a foreign pointer then it is passed directly to the method and is expected to point to an object of the appropriate size to contain the returned data.
- If the value of the keyword argument is **nil** then a null pointer is passed to the method.
- Except where specified below, if the keyword argument is omitted, a foreign object with dynamic extent is created to contain the value and a pointer to this object is passed to the method. On return, the contents maybe be converted back to a Lisp object as specified.
- A parameter with the **string** attribute is converted to a Lisp string if the keyword is not passed. If the keyword is passed, the memory for the

string might need to be freed by **[co-task-mem-free](#page-42-1)** if nothing else does this.

- A parameter whose type is either an array type or a pointer type with a **size\_is** attribute will be converted to a Lisp array if the keyword is not passed and the element type is not a foreign aggregate type. If the keyword argument is not passed then a new Lisp array is made. If the value of the keyword argument is a Lisp array then that is filled.
- For a parameter whose type is a foreign aggregate type, such as **struct**, the keyword argument must be passed and its value must be as a foreign pointer. This pointer is passed directly to the method.
- For a parameter with the **iid\_is** attribute, a **[com-interface](#page-44-1)** pointer is returned using the indicated iid parameter to control the interface name.
- Otherwise, the dynamic extent foreign pointer is dereferenced to obtain the Lisp return value, as if by calling **fli:dereference**.

For example, given the IDL

```
import "unknwn.idl";
[ object,
   uuid(E37A70A0-EFC9-11D5-BF02-000347024BE1)
]
interface IArgumentExamples : IUnknown
{
   typedef [string] char *argString;
   HRESULT outMethod([out] int *outInt,
                      [out] argString *outString,
                      [in] int outArraySize,
                      [out, size_is(outArraySize)] int *outArray);
}
```
the method **out-method** can return Lisp objects like this:

```
(multiple-value-bind (hres int string array)
    (call-com-interface (arg-example i-argument-examples
                                   out-method)
 8)
  ;; int is of type integer
  ;; string is of type string
  ;; array is of type array
 )
```
or fill an existing array like this:

```
(let ((out-array (make-array 5)))
   (multiple-value-bind (hres int string array)
       (call-com-interface (arg-example i-argument-examples
                                          out-method)
                            (length out-array)
                            :out-array out-array)
    ;; int is of type integer
    ;; string is of type string
    ;; array is eq to out-array and was filled
    ))
```
or set the contents of foreign memory like this:

```
(fli:with-dynamic-foreign-objects ((out-int :int)
                                     (out-string WIN32:LPSTR))
   (let* ((out-farray-size 5)
          (out-farray (fli:allocate-dynamic-foreign-object
                        :type :int
                        :nelems out-farray-size)))
     (multiple-value-bind (hres int string array)
         (call-com-interface (arg-example i-argument-examples
                                           out-method)
                              out-farray-size
                              :out-int out-int
                              :out-string out-string
                              :out-array out-farray)
       ;; Each foreign pointer contains the method's results
       ;; int is the foreign pointer out-int
       ;; string is the foreign pointer out-string
       ;; array is the foreign pointer out-array
       ;; Note that the string must be freed as follows:
       (co-task-mem-free (fli:dereference out-string)))))
```
#### **1.7.1.3 In-out parameters**

*In-out* parameters are always of type pointer in COM and are handled as a mixture of *in* and *out*. In particular, they have both a positional parameter and a keyword parameter, which can be used to control the value passed and conversion of the value returned respectively. Each *in-out* parameter generates a return value, which will be **eq** to the value of the keyword argument if it was passed and otherwise depends on the type of the parameter as below.

- As for *out* parameters, if the value of the keyword argument is a foreign pointer then it is passed directly to the method and is expected to be of the appropriate size to contain the returned data. If the value of the keyword argument is **nil** then a null pointer is passed to the COM call. The positional argument should be **nil** is these cases. If the keyword argument not passed, a foreign object with dynamic extent is created to contain the value, initialized with data from the positional argument before calling the method and possibly converted back to a Lisp value on return.
- For a parameter with the **string** attribute, the positional argument is handled as for the *in* argument **string** case and the keyword argument is handled as for the *out* argument **string** case. The functions **[co-task](#page-41-1)[mem-alloc](#page-41-1)** and **[co-task-mem-free](#page-42-1)** should be used to manage the memory for the string itself.
- For a parameter whose type is a non-aggregate array type or a pointer to a non-aggregate type that has the **size\_is** attribute, the positional argument is handled as for the *in* argument array case and the keyword argument is handled as for the *out* argument array case. To update an existing array, pass it as both the positional and keyword argument values.
- For a parameter whose type is a foreign aggregate type, the keyword argument must be passed and its value must be a foreign pointer. This pointer is passed directly to the method and the positional argument should be **nil**.
- Otherwise, a foreign object with dynamic extent is created, set to contain the value of positional argument before calling the method and

dereferenced on return to obtain the Lisp return value, as if by calling **fli:dereference**.

For example, given the IDL

```
import "unknwn.idl";
[ object,
   uuid(E37A70A0-EFC9-11D5-BF02-000347024BE1)
]
interface IArgumentExamples : IUnknown
{
   typedef [string] char *argString;
   HRESULT inoutMethod([in, out] int *inoutInt,
                        [in, out] argString *inoutString,
                        [in] int inoutArraySize,
                        [in, out, size_is(inoutArraySize)]
                        int *inoutArray);
}
```
the method **inout-method** can receive and return Lisp objects like this:

```
(let ((in-array #(7 6)))
   (multiple-value-bind (hres int string array)
      (call-com-interface (arg-example i-argument-examples
                          inout-method)
 42
                          "the answer"
                          (length in-array)
                          in-array)
    ;; int is of type integer
    ;; string is of type string
    ;; array is of type array
    ))
```
or fill an existing array like this:

```
(let* ((in-array #(7 6))
        (out-array (make-array (length in-array))))
   (multiple-value-bind (hres int string array)
       (call-com-interface (arg-example i-argument-examples
                                       inout-method)
 42
                          "the answer"
                          (length in-array)
                          in-array
                          :inout-array out-array)
    ;; int is of type integer
    ;; string is of type string
    ;; array is eq to out-array, which was filled
    ))
```
or update an existing array like this:

```
(let* ((inout-array #(7 6)))
   (multiple-value-bind (hres int string array)
       (call-com-interface (arg-example i-argument-examples
                                       inout-method)
 42
                          "the answer"
                          (length inout-array)
                          inout-array
                          :inout-array inout-array)
    ;; int is of type integer
    ;; string is of type string
    ;; array is eq to inout-array, which was updated
    ))
```
#### **1.7.2 Error handling**

Most COM methods return an integer **[hresult](#page-58-1)** to indicate success or failure, which can be checked using **[succeeded](#page-76-2)**,. **[s\\_ok](#page-72-3)**, **[hresult-equal](#page-59-3)** or **[check](#page-40-2)[hresult](#page-40-2)**.

In addition, after calling a COM method that provides extended error information, you can call the function **[get-error-info](#page-117-1)** to obtain more details of any error that occurred. This is supplied with a list of *fields*, which should be keywords specifying the parts of the error information to obtain.

For example, in the session below, **tt** is a COM interface pointer for the **i-test-suite-1** interface:

```
CL-USER 186 > (call-com-interface (tt i-test-suite-1 fx))
"in fx" ;; implementation running
-2147352567 ;; the error code DISP_E_EXCEPTION
CL-USER 187 > (get-error-info :fields '(:description
                                       :source))
("foo" "fx")
CL-USER 188 >
```
### <span id="page-22-0"></span>**1.8 Implementing COM interfaces in Lisp**

Lisp implementations of COM interfaces are created by defining an appropriate class and then defining COM methods for all the interfaces implemented by this class.

The class can inherit from **[standard-i-unknown](#page-73-1)** to obtain an implementation of the **[i-unknown](#page-59-2)** interface. This superclass provides reference counting and an implementation of the **query-interface** method that generates COM interface pointers for the interfaces specified in the class definition. It also supports *aggregation*.

There are two important things to note about COM classes and methods:

- The implementation objects and COM interface pointers are different things: an interface pointer must be queried from the implementation object explicitly and the function **[com-object-from-pointer](#page-47-1)** can be used to obtain an object from an interface pointer. This is show in [Figure](#page-23-0)  [1.1](#page-23-0) below.
- COM methods are not defined with **defmethod** because they have very specific conventions for passing arguments and returning values that are different from those of Lisp.

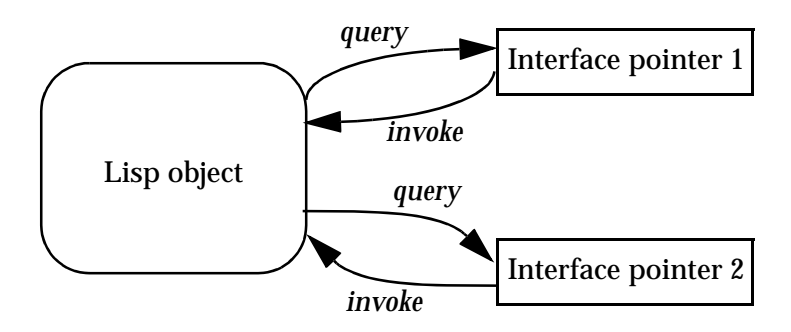

<span id="page-23-0"></span>Figure 1.1 The relationship between an Lisp object and its COM interface pointers

#### **1.8.1 Steps required to implement COM interfaces**

To implement a COM interface in Lisp, you need the following:

- **1.** Some COM interface definitions, converted to Lisp as specified in [Sec](#page-10-4)[tion 1.2.2](#page-10-4)
- **2.** A COM object class defined with the macro **[define-com-implementa](#page-51-1)[tion](#page-51-1)**, specifying the interface(s) to implement.
- **3.** Implementations of the methods using **[define-com-method](#page-53-1)**.
- **4.** If the objects are to be created by another process, a description of the class factories created with **[make-factory-entry](#page-61-1)** and registered with **[register-class-factory-entry](#page-70-2)**.
- **5.** Initialization code to call **[co-initialize](#page-40-3)**. It should also call **[start-fac](#page-75-2)[tories](#page-75-2)** in a thread that will be processing Windows messages (for instance a CAPI thread) if you have registered class factories.

### **1.8.2 The lifecycle of a COM object**

Since COM objects can be accessed from outside the Lisp world, possibly from a different application, their lifetimes are controlled more carefully than those of normal Lisp objects. The diagram below shows the lifecycle of a typical COM object.

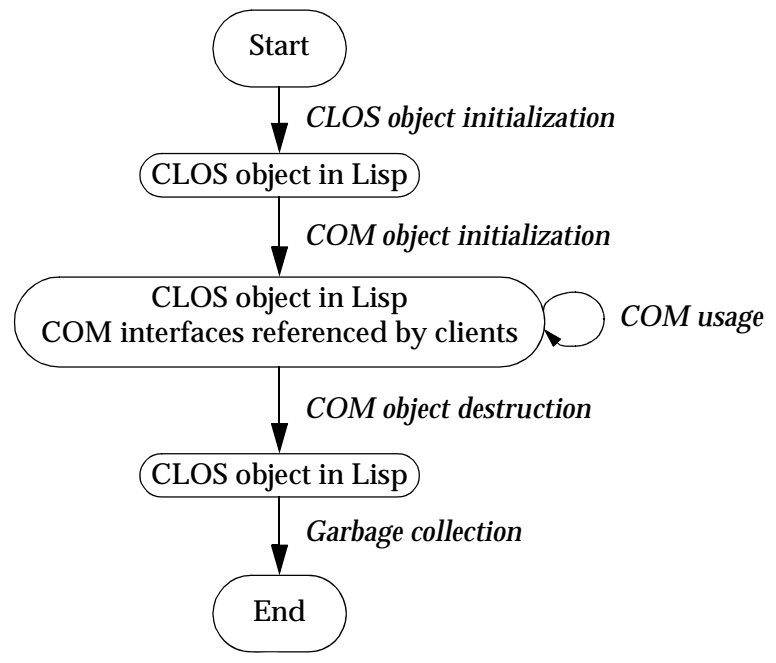

Figure 1.2 The lifecyle of a COM object

Each COM object goes through the following stages.

#### **1. CLOS object initialization.**

In the first stage, the object is created by a call to **make-instance**, either by a class factory (see [Section 1.8.3\)](#page-25-0) or explicitly by the application. The normal CLOS initialization mechanisms such as **initialize-instance** can be used to initialize the object. During this stage, the object is known only to Lisp and can be garbage collected if the next stage is not reached.

#### **2. COM initialization.**

At some point, the server makes the first COM interface pointer for the object by invoking the COM method **query-interface**, either automatically in the class factory or explicitly using by using macros such as **[query-object-interface](#page-67-1)** or **[call-com-object](#page-38-1)**. When this happens, the object's reference count will become 1 and the object will be stored in the

COM runtime system. In addition, the generic function **[com-object](#page-48-1)[initialize](#page-48-1)** is called to allow class-specific COM initialization to be done.

#### **3. COM usage.**

In this stage, the object is used via its COM interface pointers by a client or directly by Lisp code in the server. Several COM interface pointers might be created and each one contributes to the overall reference count of the object.

#### **4. COM destruction.**

This stage is entered when the reference count is decremented to zero, which is triggered by all the COM interface pointers being released by their clients. The generic function **[com-object-destructor](#page-46-2)** is called to allow class-specific COM cleanups and the object is removed from the COM runtime system. From now on, the object is not known to COM world.

#### **5. Garbage collection.**

The final stage of an object's lifecyle is the normal Lisp garbage collection process, which removes the object from memory when there are no more references to it.

#### <span id="page-25-0"></span>**1.8.3 Class factories**

The LispWorks COM runtime provides an implementation of the *class factory* protocol, which will construct COM objects on demand. The class factory implementation supports *aggregation* when passed an outer unknown pointer.

Class factories are described by objects created with **[make-factory-entry](#page-61-1)** and must be registered with the COM runtime using **[register-class-factory](#page-70-2)[entry](#page-70-2)**. The function **[start-factories](#page-75-2)** should be called when the application initializes to start all the registered class factories.

When using the Automation API described in [Chapter 3](#page-86-2) and [Chapter 4](#page-96-2), class factories are created and registered automatically by the **[define-automation](#page-106-1)[component](#page-106-1)** macro if appropriate.

#### <span id="page-26-1"></span>**1.8.4 Unimplemented methods**

If the class does not define all the COM methods for the interfaces it implements, then some of those methods may be inherited from superclasses (see [Section 1.8.5](#page-26-0)). If there is no direct or inherited definition of a method, then a default method that returns **E\_NOTIMPL** will be provided automatically. The default method also fills all *out* arguments with null bytes and ignores all *in* and *in-out* arguments except those needed to compute the size of arrays for filling *out* arguments.

#### <span id="page-26-0"></span>**1.8.5 Inheritance**

A COM object class will inherit COM method implementations from its superclasses if no direct method is defined. However, unlike Lisp methods where an effective method is computed from the set of applicable methods for each generic function, COM methods are always inherited in groups via their defining interface. This is because the interface is used to call a COM method, not the COM object

Specifically, each method is inherited from the first class in the class precedence list that implements the interface where the method is declared. No attempt is made to search further down the class precedence list if this class is using the unimplemented method definition described in [Section 1.8.4.](#page-26-1)

#### <span id="page-26-2"></span>**1.8.5.1 An example of multiple inheritance**

The inheritance rules may lead to unexpected results in the case of multiple inheritance. For example, consider the following IDL:

```
// IDL definition of IFoo
import "unknwn.idl";
[ uuid(7D9EB760-E4E5-11D5-BF02-000347024BE1) ]
interface IFoo : IUnknown
{
   HRESULT meth1();
   HRESULT meth2();
   HRESULT meth3();
}
```
and these three (partial) implementations of the interface **i-foo**.

**1.** An implementation with no definition of **meth2:**

```
(define-com-implementation foo-impl-1 ()
   ()
   (:interfaces i-foo))
(define-com-method meth1 ((this foo-impl-1))
  s_ok)
(define-com-method meth3 ((this foo-impl-1))
  s_ok)
```
**2.** An implementation with no definition except **meth2**:

```
(define-com-implementation foo-impl-2 ()
   ()
   (:interfaces i-foo))
(define-com-method meth2 ((this foo-impl-2))
  s_ok)
```
**3.** A combined implementation, inheriting from steps **1** and **2**.

```
(define-com-implementation foo-impl-12 (foo-impl-1
                                            foo-impl-2)
   ()
   (:interfaces i-foo))
```
In step **3**, the class **foo-impl-12** implements the interface **i-foo**, but inherits all the **i-foo** method definitions from **foo-impl-1**, which is the first class in the class precedence list that implements that interface. These method definitions include the "unimplemented" definition of **meth2** in **foo-impl-1**, which hides the definition in the other superclass **foo-impl-2**. As a result, when the following form is evaluated with **p-foo** created from an instance of **foo-impl-12**:

```
(let ((object (make-instance 'foo-impl-12)))
   (with-temp-interface (p-foo)
       (nth-value 1 (query-object-interface
                      foo-impl-12
                      object
                      'i-foo))
     (with-com-interface (call-p-foo i-foo) p-foo
       (values (call-p-foo meth1)
                (call-p-foo meth2)
                (call-p-foo meth3)))))
```
the three values are **S\_OK**, **E\_NOTIMPL** and **S\_OK**.

#### **1.8.5.2 A second example of multiple inheritance**

Here is a further extension to the example in [Section 1.8.5.1](#page-26-2), with an additional interface **i-foo-ex**.that inherits from **i-foo** as in the following IDL:

```
[ uuid(7D9EB761-E4E5-11D5-BF02-000347024BE1) ]
interface IFooEx : IFoo
{
  HRESULT meth4();
}
```
This interface has the following additional implementations:

**1.** An implementation defining all the methods in **i-foo-ex**:

```
(define-com-implementation foo-ex-impl-1 ()
   ()
   (:interfaces i-foo-ex))
(define-com-method meth1 ((this foo-ex-impl-1))
  s_ok)
(define-com-method meth2 ((this foo-ex-impl-1))
  s_ok)
(define-com-method meth3 ((this foo-ex-impl-1))
  s_ok)
(define-com-method meth4 ((this foo-ex-impl-1))
  s_ok)
```
**2.** A combined implementation, inheriting from step **3** from [Section 1.8.5.1](#page-26-2) and step **1** above.

```
(define-com-implementation foo-ex-impl-2 (foo-impl-12
                                              foo-ex-impl-1)
   ()
   (:interfaces i-foo-ex))
```
In step **2**, the class **foo-ex-impl-2** implements the interface **i-foo-ex** and is a subclass of **foo-ex-impl-1**, which implements **i-foo**. When the following form is evaluated with **p-foo-ex** created from an instance of **foo-ex-impl-2**:

```
(let ((object (make-instance 'foo-ex-impl-2)))
   (with-temp-interface (p-foo-ex)
       (nth-value 1 (query-object-interface
                      foo-ex-impl-2
                      object
                      'i-foo-ex))
     (with-com-interface (call-p-foo i-foo-ex) p-foo-ex
       (values (call-p-foo meth1)
               (call-p-foo meth2)
               (call-p-foo meth3)
                (call-p-foo meth4)))))
```
the four values are **S\_OK**, **E\_NOTIMPL**, **S\_OK** and **S\_OK**.

Note that, even though **foo-ex-impl-2** only explicitly implements **i-foo-ex**, the methods **meth1**, **meth2** and **meth3** were declared in its parent interface **i-foo**. This means that their definitions (including the "unimplemented" definition of **meth2**) are inherited from **foo-impl** (via **foo-impl-12**), because **foo-impl-12** is before **foo-ex-impl-2** in the class precedence list of **foo-ex-impl-2**. Only **meth4**, which is declared in **i-foo-ex**, is inherited from **foo-ex-impl-1**.

#### **1.8.6 Data conversion in define-com-method**

All IDL definitions map onto FLI definitions, mirroring the mapping that **midl.exe** does for C/C++. However, IDL provides some additional type information that C/C++ lacks (for instance the **string** attribute), so there are some additional conversions that Lisp performs when it can. For a complete example of data conversion, see the file

**examples\com\manual\args\args-impl.lisp** in the LispWorks installation.

#### <span id="page-29-0"></span>**1.8.6.1 FLI types**

The COM API uses the information from the IDL to convert data between FLI types and Lisp types where appropriate for arguments and return values of COM method definitions. In particular:

- Primitive integer types are represented as Lisp integers
- Primitive char types are represented as Lisp characters.
- Primitive float types are represented as Lisp float types.
- COM interface pointers are represented as objects of type **[com-interface](#page-44-1)**, which supports type checking of the interface name.
- All other types are represented as their equivalent FLI types. This includes other pointer types and structs.

Each argument is the IDL has a corresponding argument in the **[define-com-method](#page-53-1)** form. In addition, each argument has a *pass-style* which specifies whether additional conversions are performed.

If the *pass-style* of a parameter is **:foreign**, then the value will be exactly what the FLI would provide, i.e. foreign pointers for strings and for all *out* or *in-out* parameters (which are always pointers in the IDL).

If the *pass-style* of a parameter is **:lisp**, then the conversions described in the following sections will be done.

#### **1.8.6.2 In parameters**

For *in* parameters:

- A parameter with the **string** attribute will be converted to a Lisp string. The string should not be destructively modified by the body.
- A parameter of COM type **BSTR** will be converted to a Lisp string. The string should not be destructively modified by the body.
- A parameter of COM type **VARIANT\*** will be converted to a Lisp object according to the VT code in the variant (see [Table 3.1, page 81\)](#page-90-0).
- A parameter of COM type **SAFEARRAY(***type***)** or **SAFEARRAY(***type***)\*** will be converted to a Lisp array. The elements of type *type* are converted as in [Table 3.1.](#page-90-0)
- A parameter of COM type variant bool will be converted to **nil** (for zero) or **t** (for any other value). Note that a parameter of type **BOOL** will be converted to an **integer** because type libraries provide no way to distinguish this case from the primitive integer type.
- A parameter whose type is an array type or a pointer type with a **size\_is** attribute will be converted to a temporary Lisp array. The Lisp array might have dynamic extent.

• Otherwise, the value is converted to a Lisp value using the FLI according to the mapping of types defined in [Section 1.8.6.1.](#page-29-0)

#### **1.8.6.3 Out parameters**

For *out* parameters:

- A parameter whose type is an array type or a pointer type with a **size\_is** attribute will be converted to a Lisp array of the appropriate size allocated for the dynamic extent of the body forms. After the body has been evaluated, the contents of the array will be copied into the foreign array that the caller has supplied.
- For other types, the parameter will be **nill** initially and the body should use **setq** to set it to the value to be returned.

In the latter case, the value will be converted to a foreign object after the body has been evaluated. The following conversions are done:

- For a parameter with the **string** attribute, a Lisp string will be converted to a foreign string using **CoTaskMemAlloc()**.
- For a parameter of COM type **BSTR\***, a Lisp string will be converted to a foreign string using **SysAllocString()**.
- For a parameter of COM type **VARIANT\***, the value can be any Lisp value, with the VT code being set according to the Lisp type (see [Table](#page-90-0)  [3.1, page 81\)](#page-90-0). If exact control is required, use the *pass-style* **:foreign** and the function **[set-variant](#page-134-1)**.
- For a parameter of COM type **SAFEARRAY(***type***)\***, the value can be either a foreign pointer to an appropriate **SAFEARRAY** or a Lisp array. In the latter case, a new **SAFEARRAY** is created which contains the elements of the Lisp array converted as in [Table 3.1.](#page-90-0)
- For a parameter of COM type **VARIANT** Bool<sup>\*</sup>, the value can be a generalized boolean.
- Otherwise, the Lisp value will be converted using the FLI according to the mapping of types defined in [Section 1.8.6.1](#page-29-0).

#### **1.8.6.4 In-out parameters**

For *in-out* parameters:

- A parameter whose type is an array type or a pointer type with a **size\_is** attribute will be converted to a Lisp array of the appropriate size allocated for the dynamic extent of the body forms. The initial contents of the Lisp array will be taken from the foreign array which was passed by the caller. After the body has been evaluated, the contents of the Lisp array will be copied back into the foreign array.
- For a parameter with the **string** attribute, the parameter will be the converted to a Lisp string. To return a different string, the parameter should be set to another (non **eq**) Lisp string, which will cause the original foreign string to be freed with **CoTaskMemFree()** and a new foreign string allocated with **CoTaskMemAlloc()**. The initial string should not be destructively modified by the body.
- For a parameter of COM type **BSTR**\*, the parameter will be the converted to a Lisp string. To return a different string, the parameter should be set to another (non **eq**) Lisp string, which will cause the original foreign string to be freed with **SysFreeString()** and a new foreign string allocated with **SysAllocString()**.
- For parameters of COM type **VARIANT**<sup>\*</sup>, the parameter will be converted to a Lisp object (see [Table 3.1, page 81\)](#page-90-0). To return a different value, the parameter should be set to another (non **eq**) value, which will be placed back into the **VARIANT** with the VT code being set according to the Lisp type (see [Table 3.1, page 81](#page-90-0)). If exact control of the VT code is required, use the *pass-style* **:foreign** and the function **[set-variant](#page-134-1)**.
- For parameters of COM type **SAFEARRAY(***type***)\***, the parameter will be converted to a Lisp array. The elements of type *type* are converted as in [Table 3.1.](#page-90-0) To return a different value, the parameter should be set to another (non **eq**) value, which can be either a foreign pointer to an appropriate **SAFEARRAY** or a Lisp array. In the latter case, a new **SAFEAR-RAY** is created which contains the elements of the Lisp array converted as in [Table 3.1.](#page-90-0)
- For parameter of COM type variant bood \*, the parameter will be nil or **t** according to the initial value (zero or non zero). To return a differ-

ent value, set the parameter to a new value, which can be a generalized boolean.

## <span id="page-33-0"></span>**1.9 Calling COM object methods from Lisp**

Within the implementation of a COM object, the macros **[call-com-object](#page-38-1)** and **[with-com-object](#page-79-1)** can be used to call COM methods directly for a COM object without using an interface pointer. To call a COM method, you need to specify the class name, the method name, the interface name if the method name is not unique, a COM object and suitable arguments. The class name is a symbol as used in the **[define-com-implementation](#page-51-1)** form and can be a superclass of the actual object class. The method and interface names are given as symbols named as in [Section 1.3.](#page-12-0) and the arguments and values are as specified below in [Section 1.9.1.](#page-33-1) These macros should be used with caution because they assume that the caller knows the implementation's *pass-style* for all the arguments.

The **[with-com-object](#page-79-1)** macro is useful when several methods are being called with the same COM object, because it establishes a local macro that takes just the method name and arguments.

#### <span id="page-33-1"></span>**1.9.1 Data conversion when calling COM object methods**

No explicit argument or return value conversion is done by **[call-com-object](#page-38-1)** or **[with-com-object](#page-79-1)**. As a result, every argument must be passed as a positional argument and must be of the type expected by the method's implementation The allowable types are described in the following sections.

#### **1.9.1.1 In parameters**

For *in* parameters,

- For a parameter with the **string** attribute, the value can be a Lisp string.
- For a parameter of COM type **BSTR**, the value can be a Lisp string.
- For a parameter whose type is an array type or a pointer type with a **size\_is** attribute, the value can be a Lisp array of the appropriate rank and dimension.

• Otherwise, the value should match what the FLI would generate for the parameter's type.

#### **1.9.1.2 Out parameters**

For *out* parameters,

- If **nil** is passed, the value from the method is returned without any conversion.
- For a parameter whose type is an array type or a pointer type with a **size\_is** attribute, the value can be a Lisp array. The contents of the array will be modified by the method and the array will be returned as a value.
- Otherwise, the value should be a foreign pointer of the type that the FLI would generate for the parameter's type. The foreign pointer will be returned as a value.

#### **1.9.1.3 In-out parameters**

For *in-out* parameters,

- For a parameter whose type is an array type or a pointer type with a **size\_is** attribute, the value can be a Lisp array. The contents of the array will be modified by the method and the array will be returned as a value.
- For a parameter with the **string** attribute, the parameter can be a Lisp string. The value of the parameter at the end of the body will be returned as a value.
- For a parameter of COM type **BSTR\***, the parameter can be a Lisp string. The value of the parameter at the end of the body will be returned as a value.
- For parameters of COM type **VARIANT\***, the parameter can be any Lisp object. The value of the parameter at the end of the body will be returned as a value.
- If the value is a foreign pointer of the type that the FLI would generate for the parameter's type then the foreign object it points to will be the

value of the parameter. The foreign pointer will be returned as a value, with the new contents as modified (or not) by the method.

• Otherwise, the parameter is passed directly to the method and the value of the parameter at the end of the body will be returned as a value.
# 2 COM Reference Entries

The following chapter documents COM functionality.

<span id="page-36-0"></span>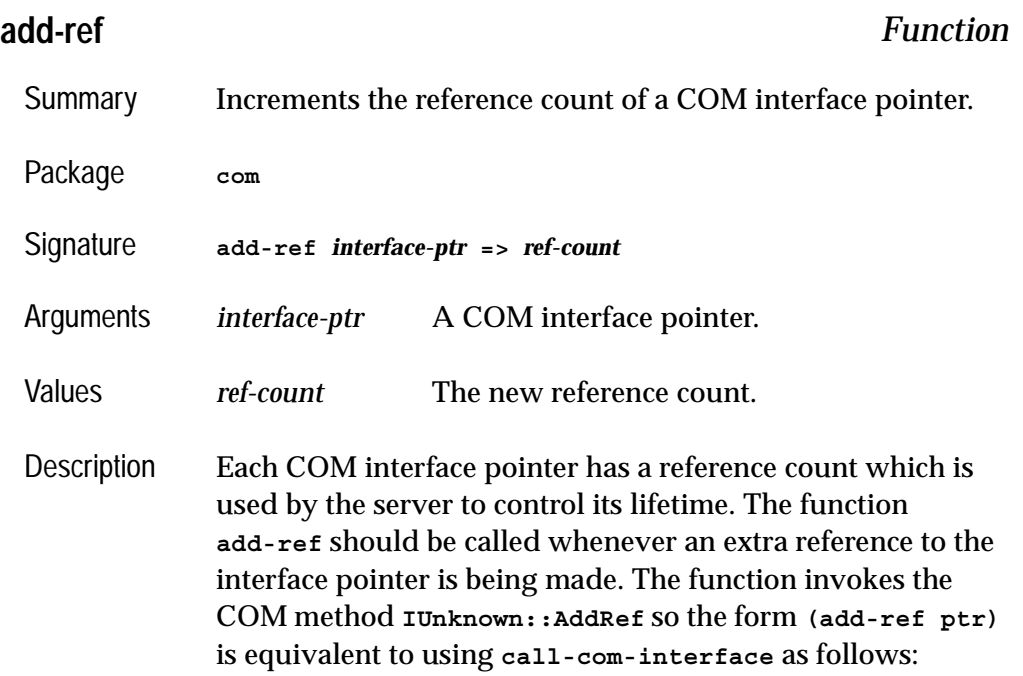

### *2 COM Reference Entries*

```
(call-com-interface (ptr i-unknown add-ref))
```

```
Example (add-ref p-foo)
```
See also **[release](#page-72-0) [interface-ref](#page-60-0) [query-interface](#page-66-0) [call-com-interface](#page-37-0)**

# <span id="page-37-0"></span>**call-com-interface** *Macro*

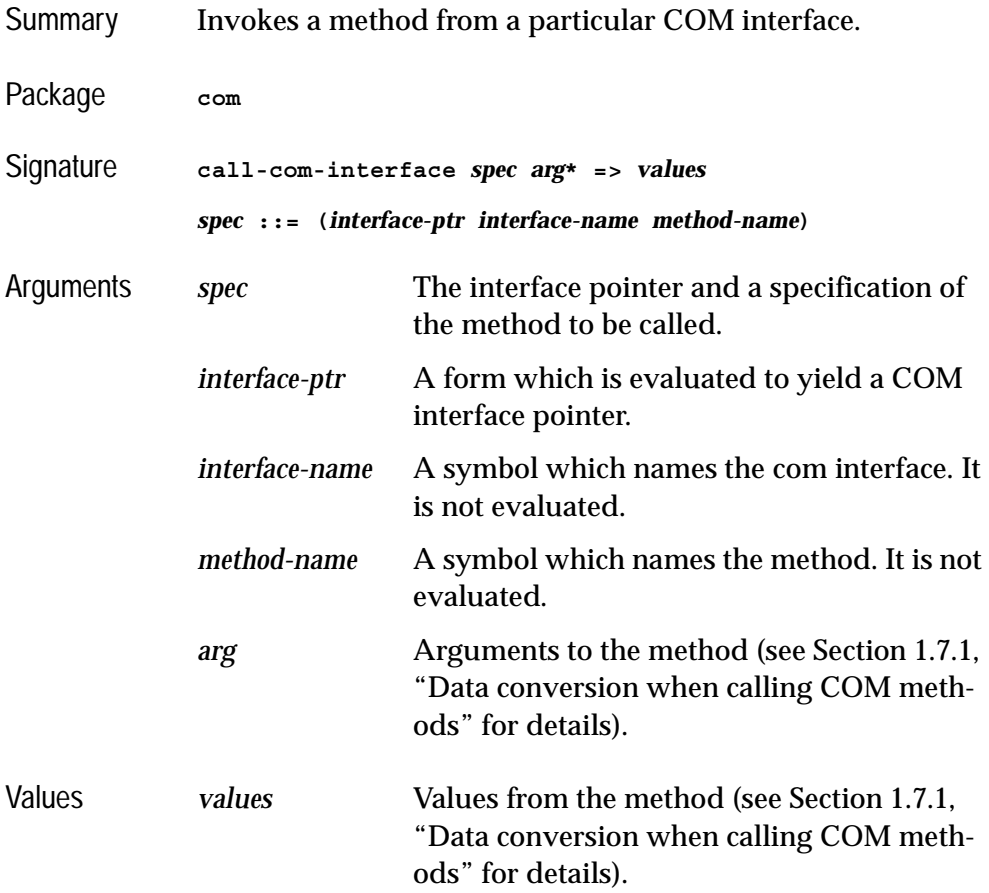

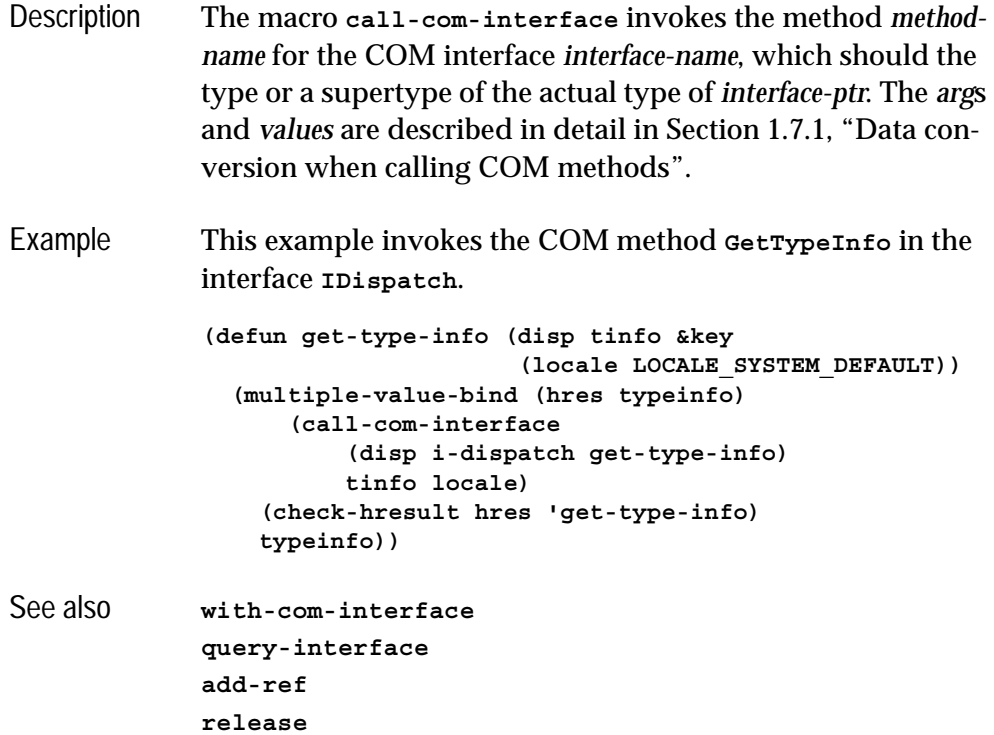

# **call-com-object** *Macro*

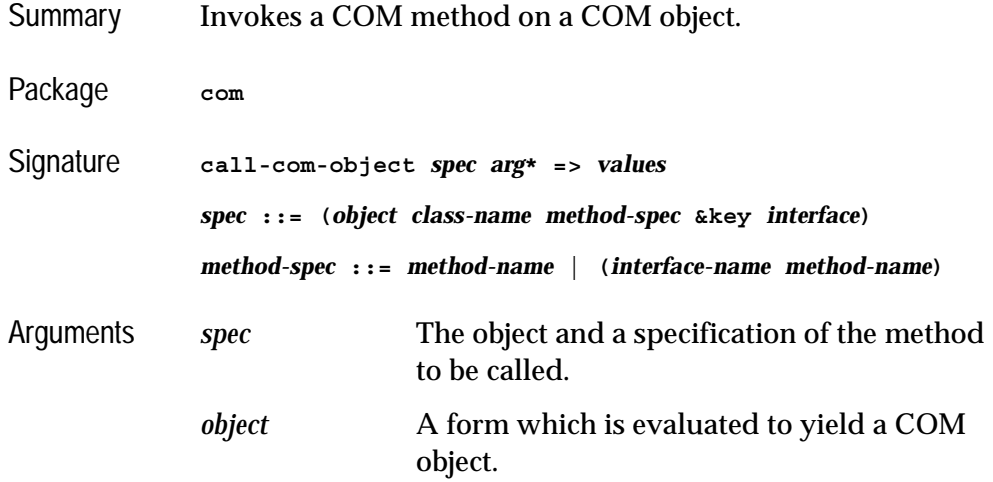

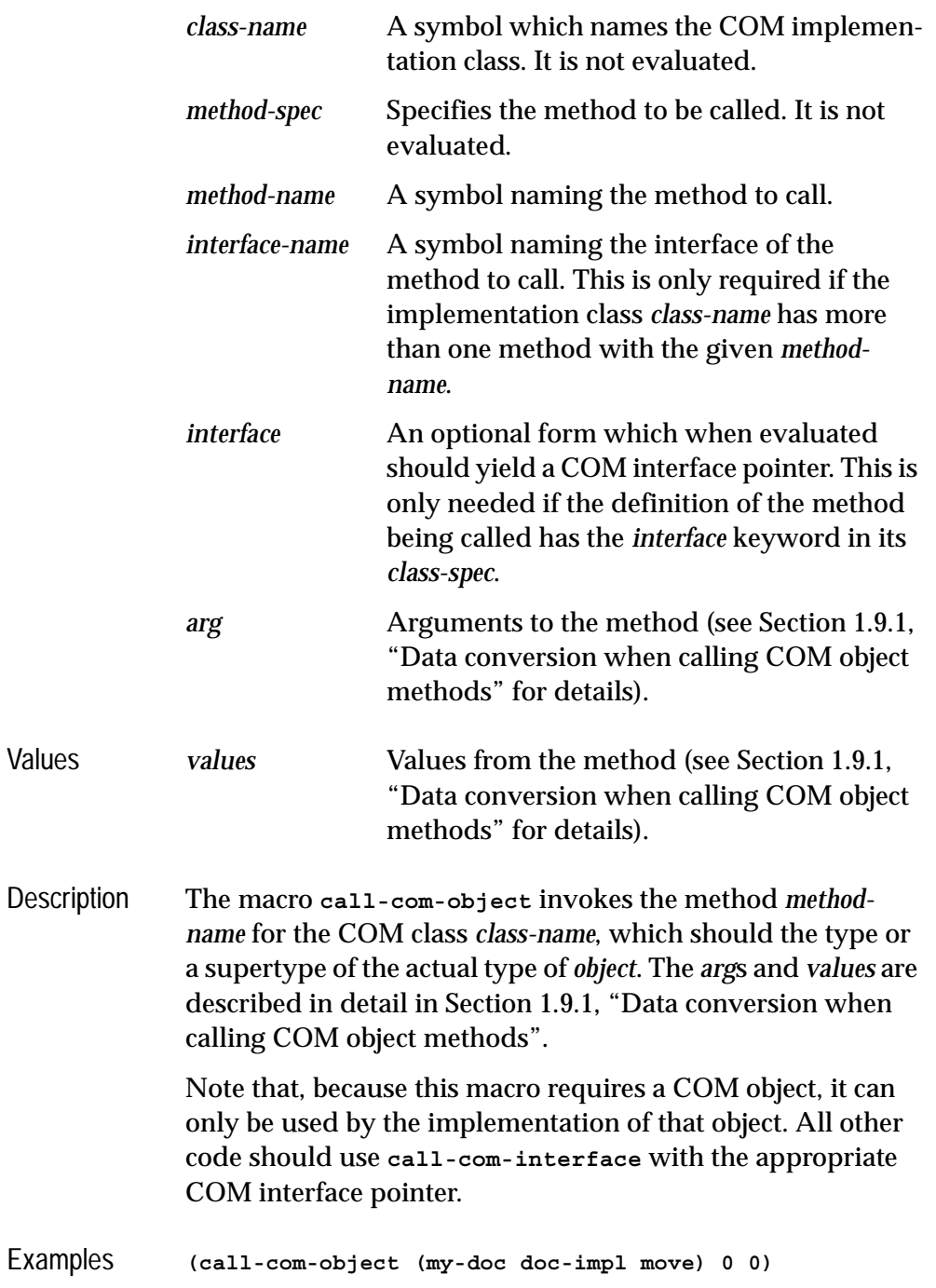

```
(call-com-object (my-doc doc-impl resize) 100 200)
```

```
See also with-com-object
            query-object-interface
            call-com-interface
```
# <span id="page-40-1"></span>**check-hresult** *Macro*

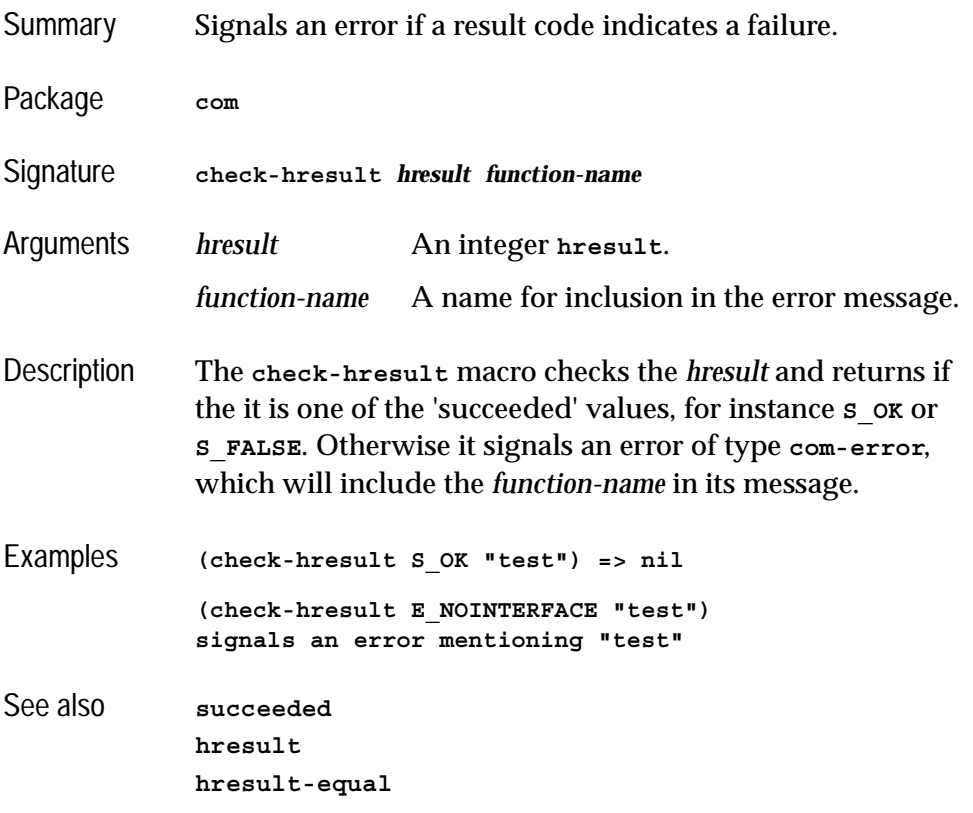

## <span id="page-40-0"></span>**co-initialize** *Function*

Summary Initialize the COM library in the current thread.

Package **com**

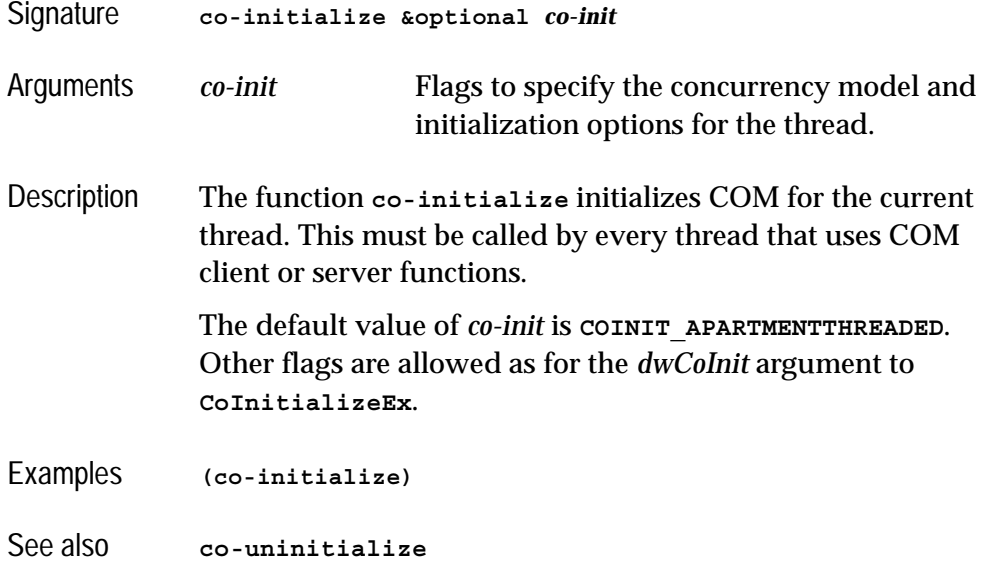

# <span id="page-41-0"></span>**co-task-mem-alloc** *Function*

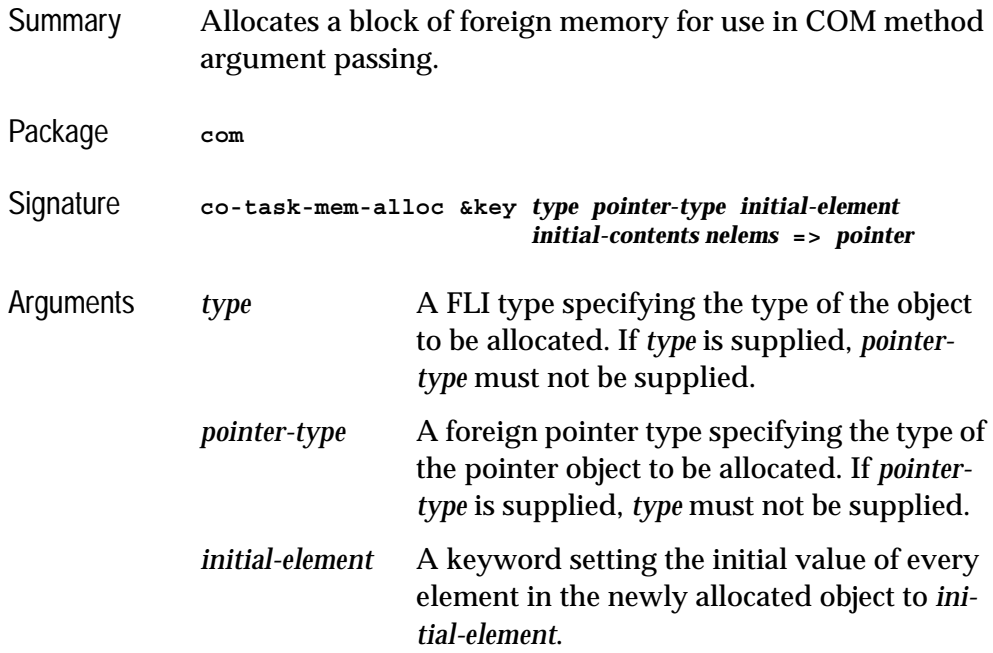

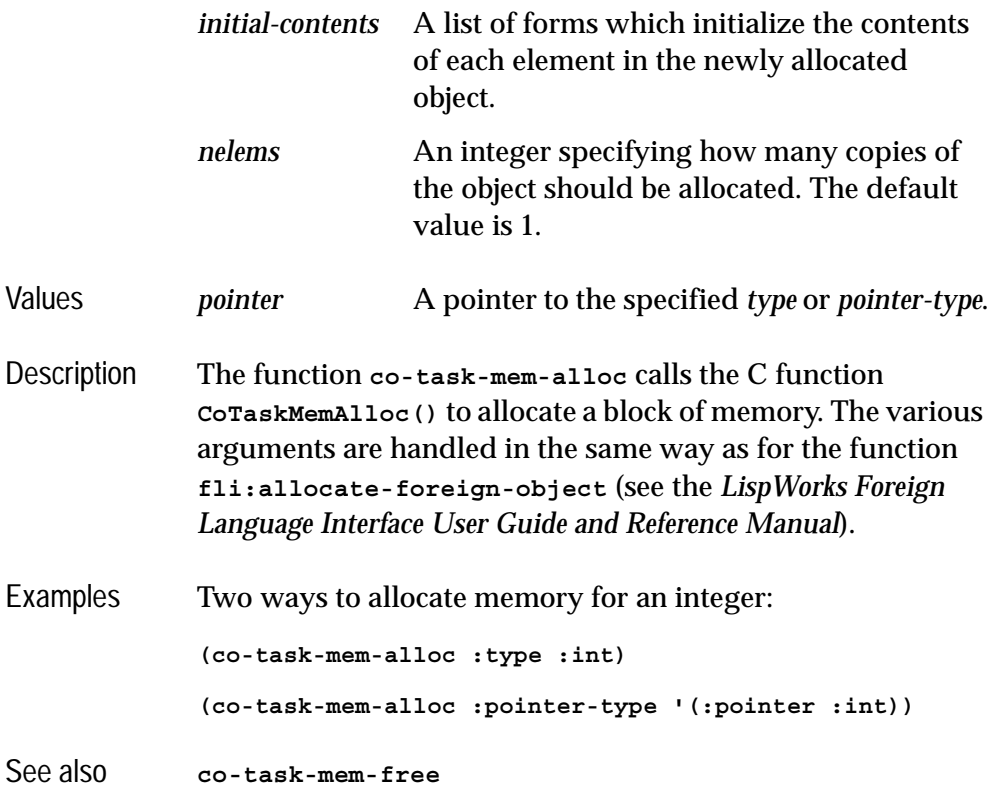

# <span id="page-42-0"></span>**co-task-mem-free** *Function*

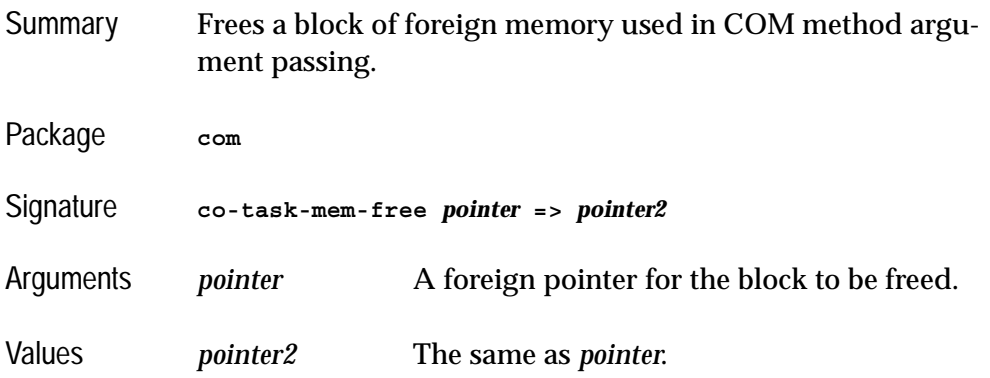

### *2 COM Reference Entries*

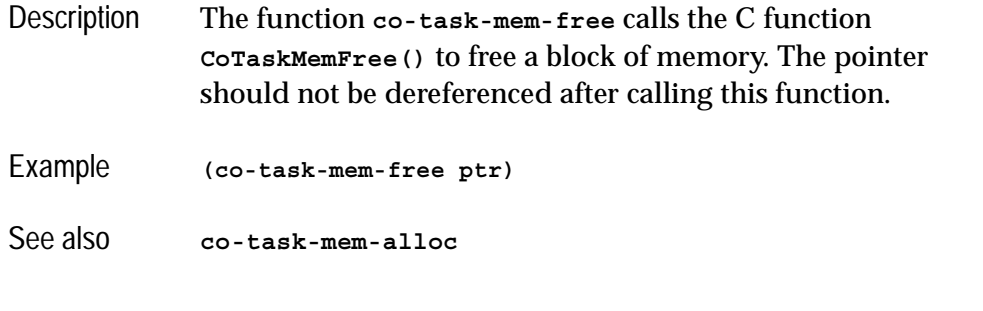

# <span id="page-43-0"></span>**co-uninitialize** *Function*

<span id="page-43-1"></span>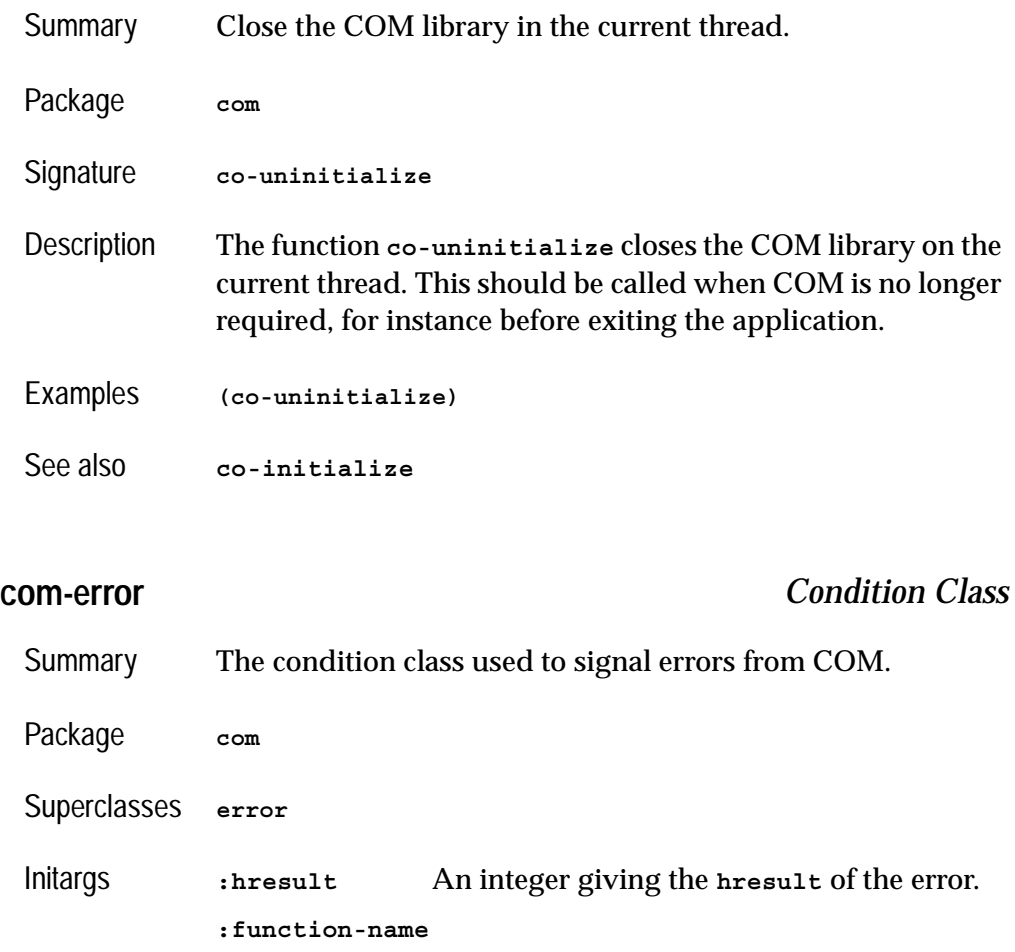

Either **nil** or a string or symbol describing the function that generated the error.

Readers **com-error-hresult com-error-function-name** Description The class **com-error** is used by the Lisp COM API when signalling errors that originate as **hresult** code from COM. Example This function silently ignores the **E\_NOINTERFACE** error: **(defun call-ignoring-nointerface-error (function) (handler-bind ((com-error #'(lambda (condition) (when (hresult-equal (com-error-hresult condition) E\_NOINTERFACE) (return-from call-ignoring-nointerface-error nil))))) (funcall function)))** See also **[check-hresult](#page-40-1)**

**[hresult-equal](#page-59-0) [hresult](#page-58-0)**

# **com-interface** *Class*

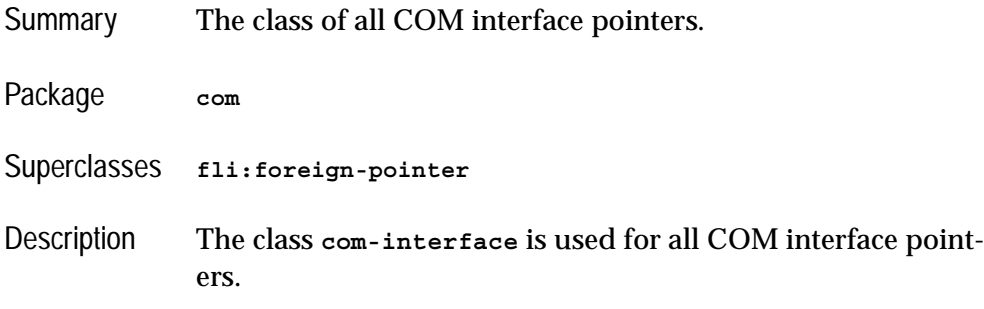

### *2 COM Reference Entries*

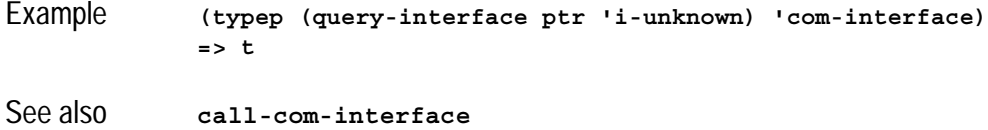

# <span id="page-45-0"></span>**com-interface-refguid** *Function*

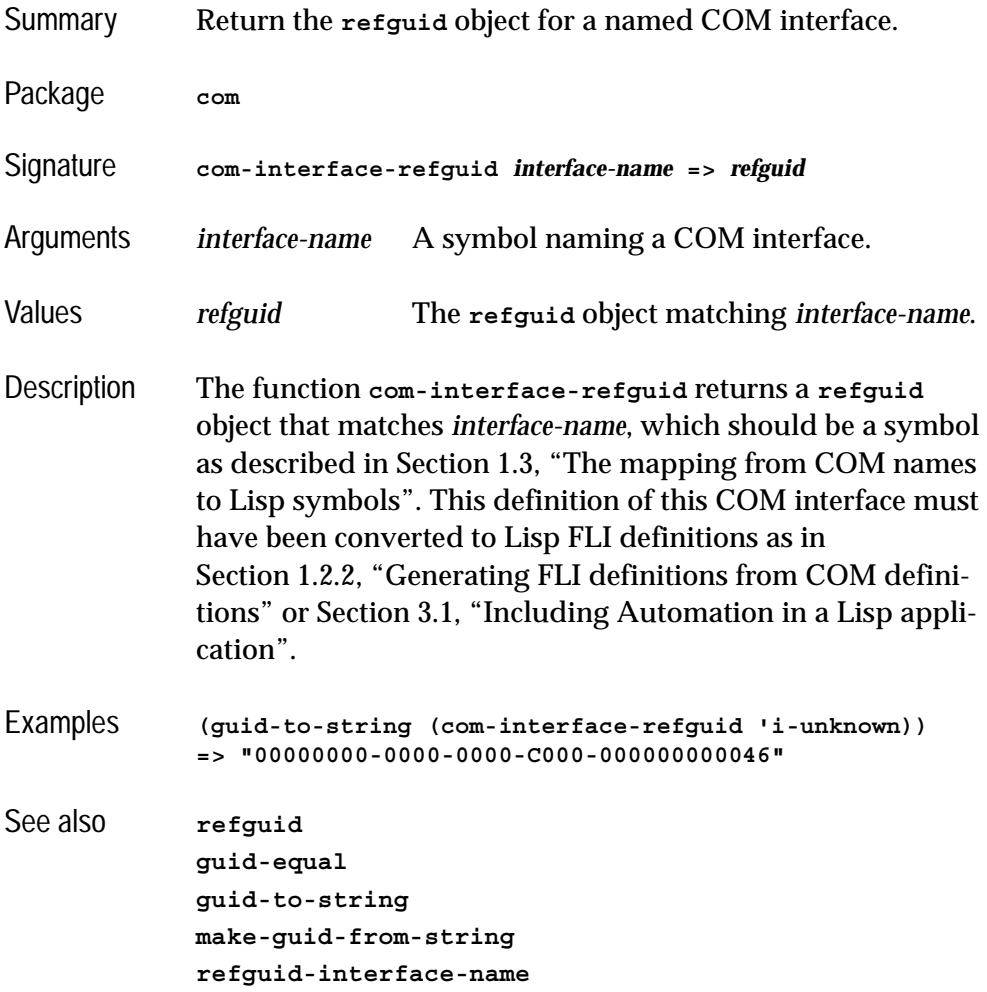

# <span id="page-46-0"></span>**com-object** *Class*

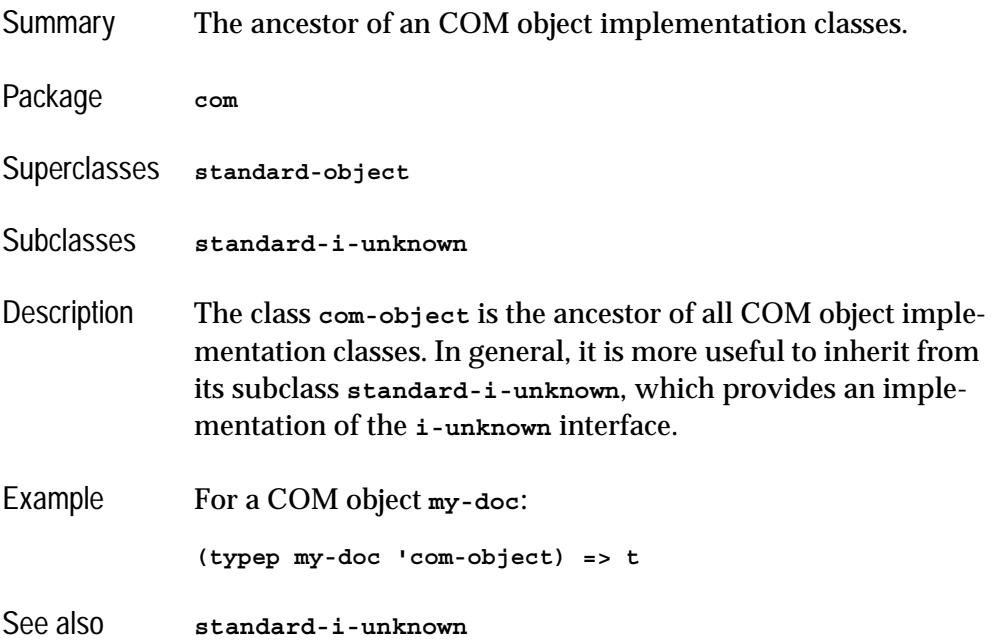

# <span id="page-46-1"></span>**com-object-destructor** *Generic Function*

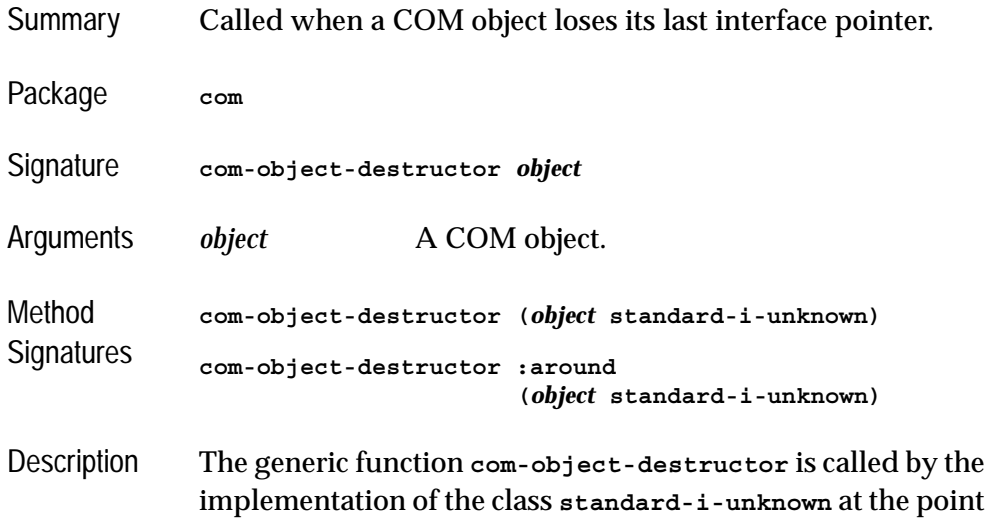

where the last COM interface pointer is removed for the object, i.e. where the overall reference count becomes zero. After this, the object is known only to Lisp and is not involved in any COM operations and will be freed as normal by the garbage collector. The built-in primary method specializing on **standard-i-unknown** does nothing. The build-in around method specializing on **standard-i-unknown** frees the memory used by the COM interface pointers. Typically, after methods are defined to handle class-specific cleanups.

This function should not be called directly by user code.

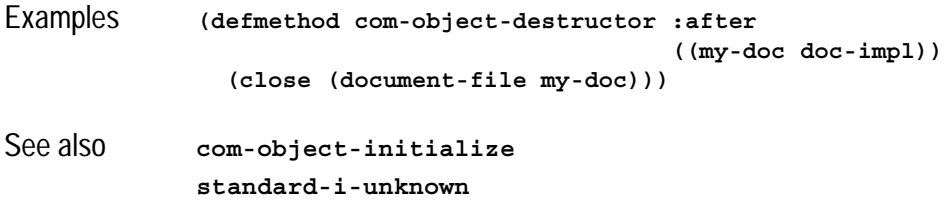

### **com-object-from-pointer** *Function*

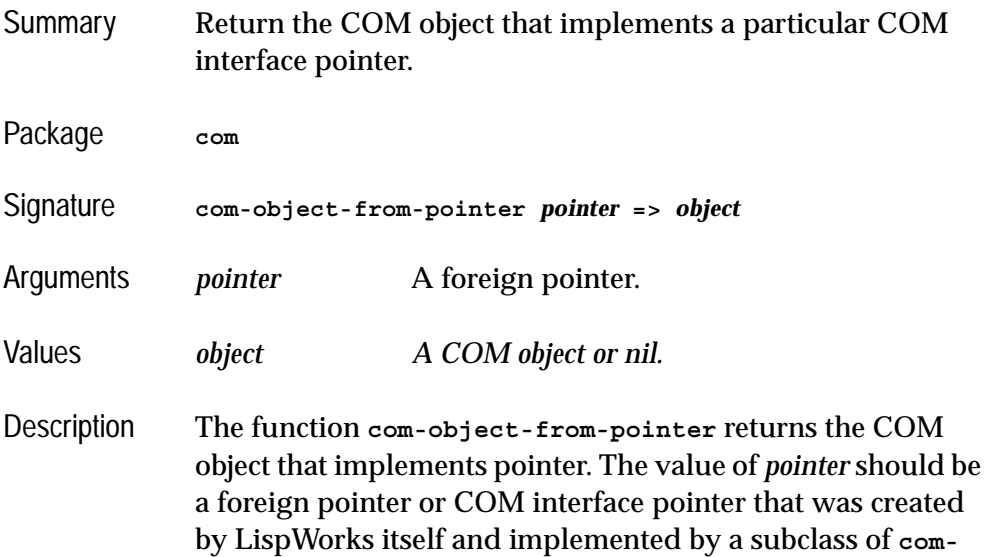

**[object](#page-46-0)**. If *pointer* is not a known COM interface pointer then **nil** is returned.

Example **(com-object-from-pointer my-ptr)**

See also **[com-object](#page-46-0)**

# <span id="page-48-0"></span>**com-object-initialize** *Generic Function*

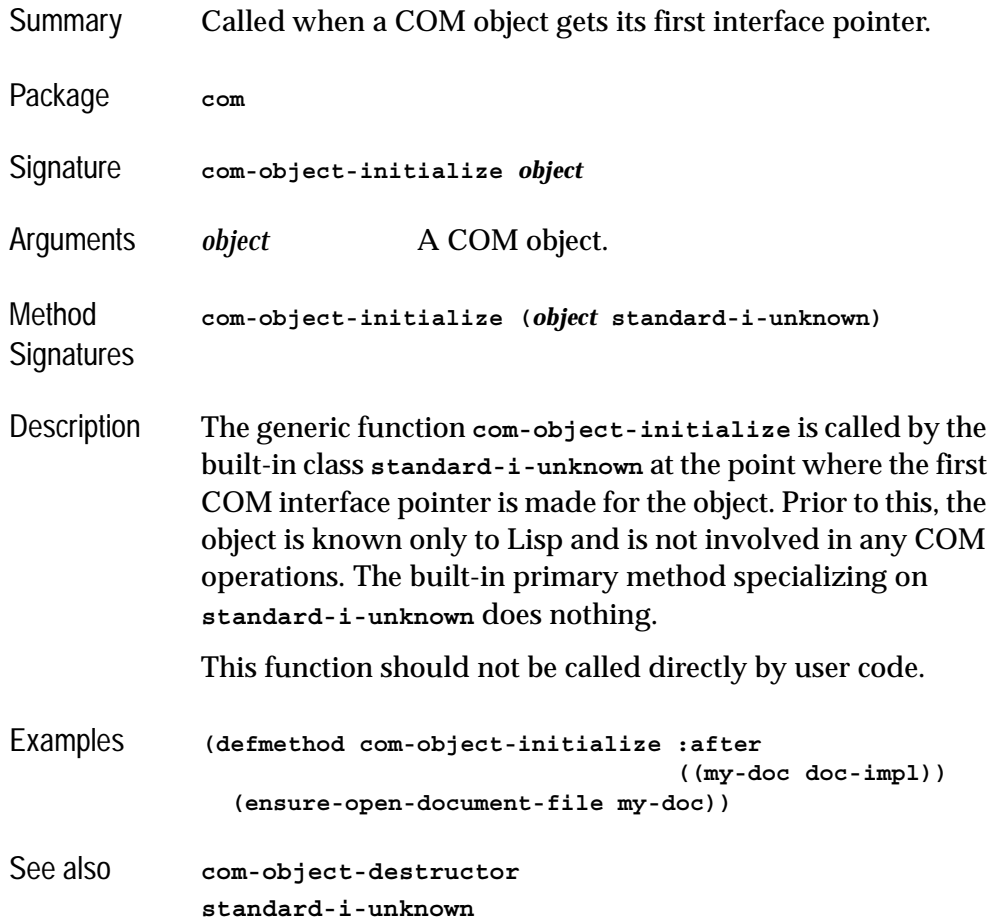

# **com-object-query-interface** *Generic Function* Summary Called by the built in implementation of **query-interface**. Package **com** Signature **com-object-query-interface** *object iid* Arguments *object* A COM object. *iid* A GUID foreign pointer. Method **Signatures com-object-query-interface (***object* **standard-i-unknown) (***iid* **t)** Description The generic function **com-object-query-interface** is called by the built-in implementation of **query-interface** for the class **standard-i-unknown**. The built-in primary method specializing on **standard-i-unknown** handles the **i-unknown** interface and all the interfaces specified by the **define-com-implementation** form for the class of *object*. In most cases, there is no need to specialize this generic function for user-defined classes. This function should not be called directly by user code. See also **[define-com-implementation](#page-51-0) [standard-i-unknown](#page-73-0)**

### **create-instance** *Function*

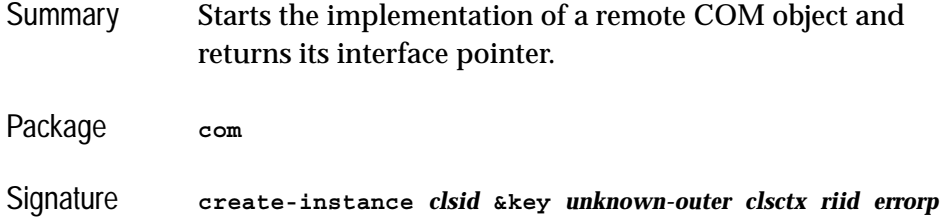

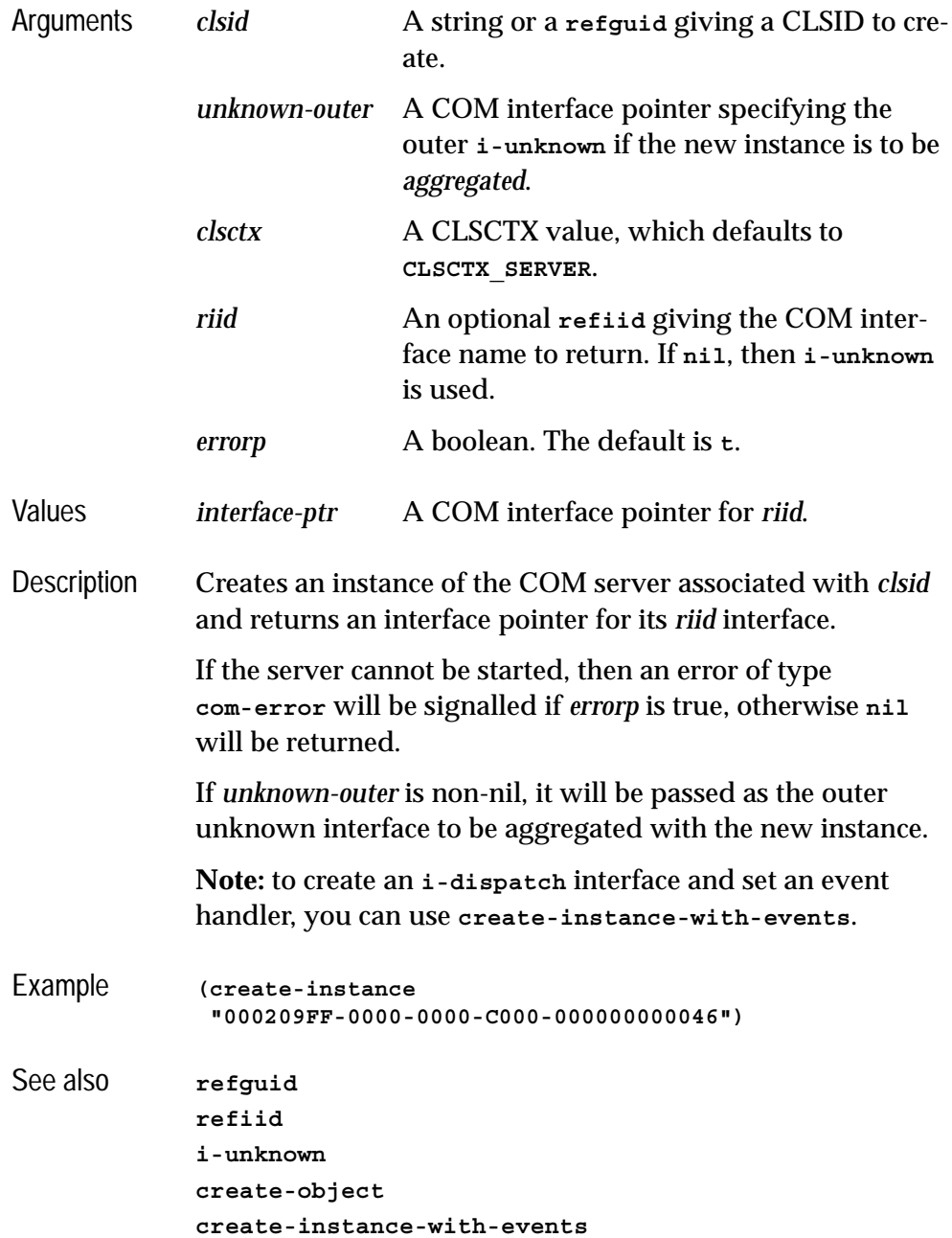

# <span id="page-51-0"></span>**define-com-implementation** *Macro*

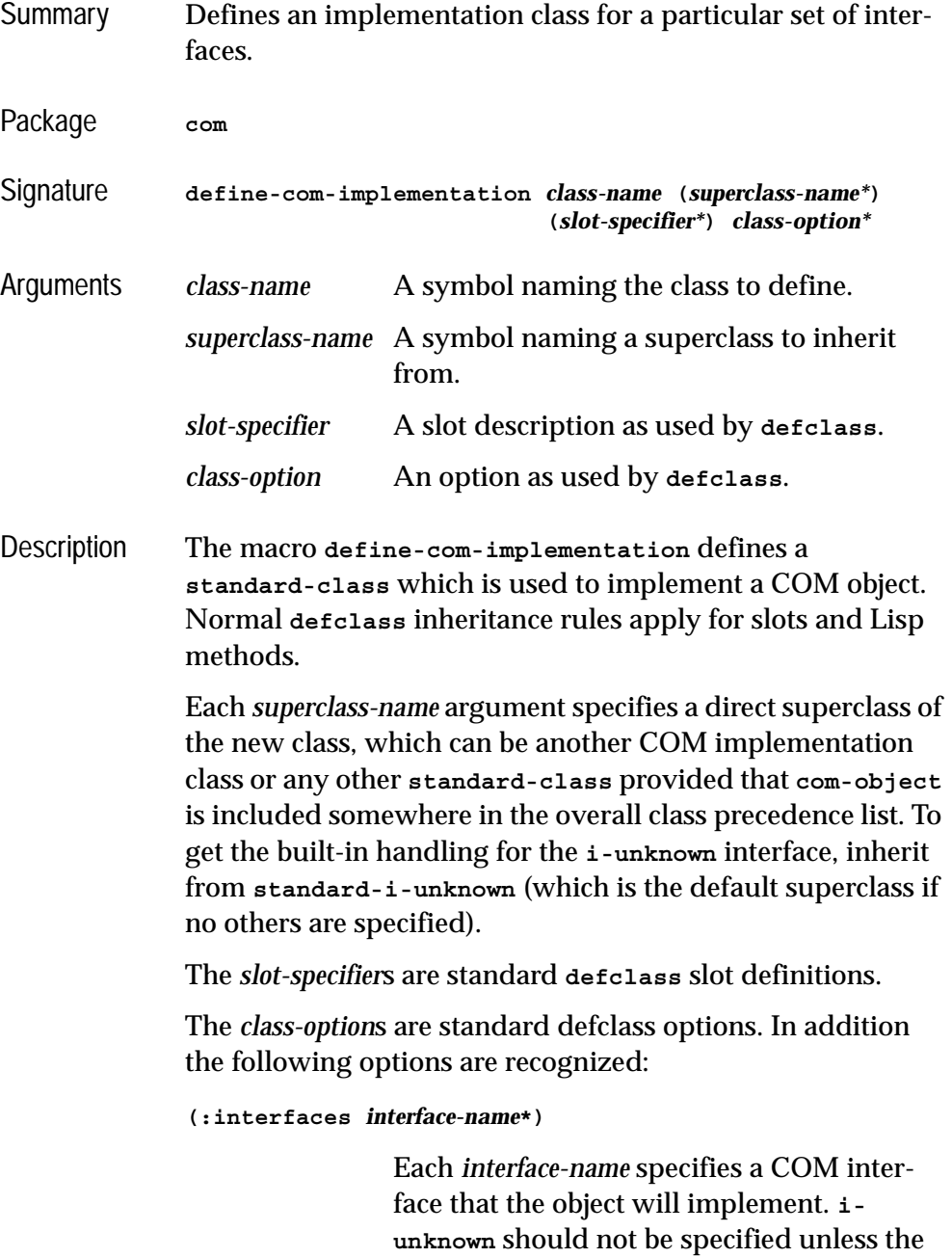

you wish to replace the standard implementation provided by **standard-i-unknown**. If more than one *interface-name* is given then all the methods must have different names (except for those which are inherited from a common parent interface).

### **(:inherit-from** *class-name interface-name***\*)**

This indicates that the class will inherit the implementation of all the methods in the interfaces specified by the *interface-names* directly from *class-name*. The *class-name* must be one of the direct or indirect superclasses of the class being defined. Without this option, methods from superclasses are inherited indirectly and can be shadowed in the class being defined. Use of **:inherit-from** allows various internal space-optimizations.

For example, given a COM class **foo-impl** which implements the **i-foo** interface, this definition of **bar-impl**:

```
(define-com-implementation bar-impl (foo-impl)
     ()
     (:interfaces i-foo))
```
will allow methods from **i-foo** to be shadowed whereas this definition:

```
(define-com-implementation bar-impl (foo-impl)
     (:interfaces i-foo)
     (:inherit-from foo-impl i-foo))
```
will result in an error if a method from **i-foo** is redefined for **bar-impl**.

```
(:dont-implement interface-name*)
```
This option tells **standard-i-unknown** that it should not respond to **query-interface** for the given *interface-name*s (which should be

parents of the interfaces implemented by the class being defined). Normally, **standard-i-unknown** will respond to **query-interface** for a parent interface by returning a pointer to the child interface.

For example, given an interface **i-foo-internal** and subinterface **i-foo-public**, the following definition

```
(define-com-implementation foo-impl ()
     ()
     (:interfaces i-foo-public))
```
specifies that **foo-impl** will respond to **query-interface** for **i-foo-public** and **i-foo-internal**, whereas the following definition

```
(define-com-implementation foo-impl ()
     (:interfaces i-foo-public)
     (:dont-implement i-foo-internal))
```
specifies that **foo-impl** will respond to **query-interface** for **i-foo-public** only.

```
Examples (define-com-implementation i-robot-impl ()
                 ((tools :accessor robot-tools))
                 (:interfaces i-robot)
                )
              (define-com-implementation i-r2d2-impl (i-robot-impl)
                 ()
                 (:interfaces i-robot i-r2d2)
                )
See also define-com-method
             standard-i-unknown
```
### <span id="page-53-0"></span>**define-com-method** *Macro*

Summary The **define-com-method** macro is used to define a COM method for a particular implementation class.

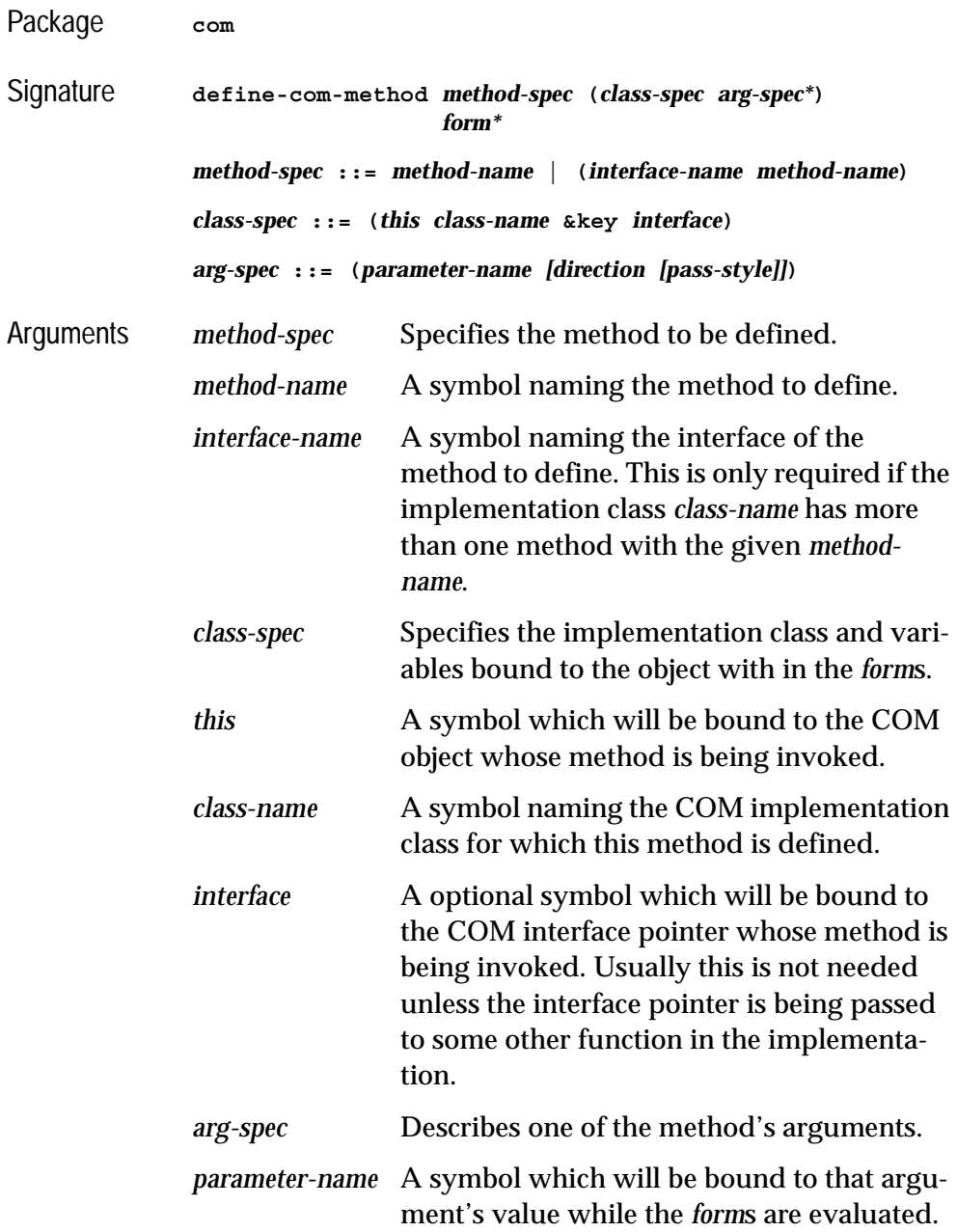

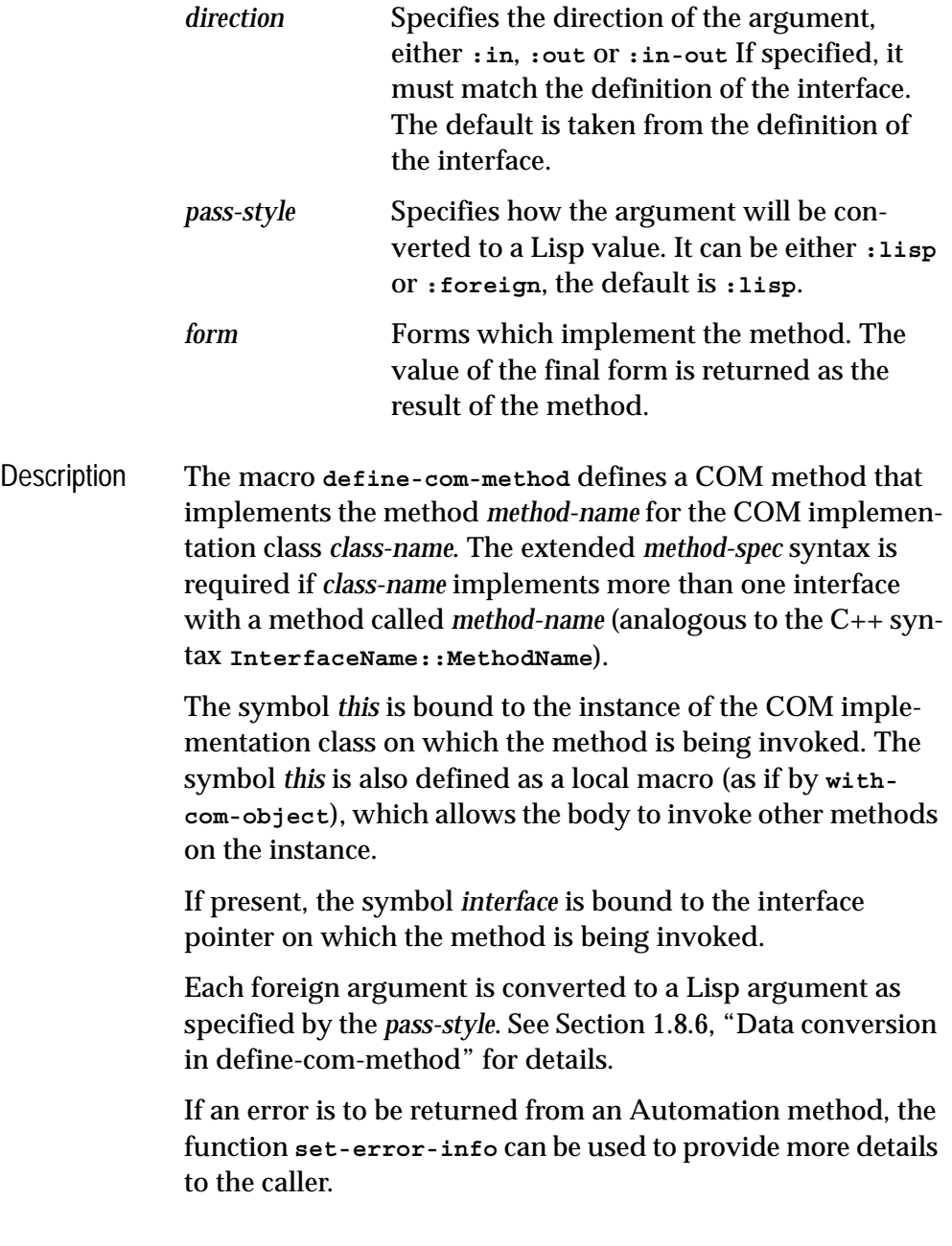

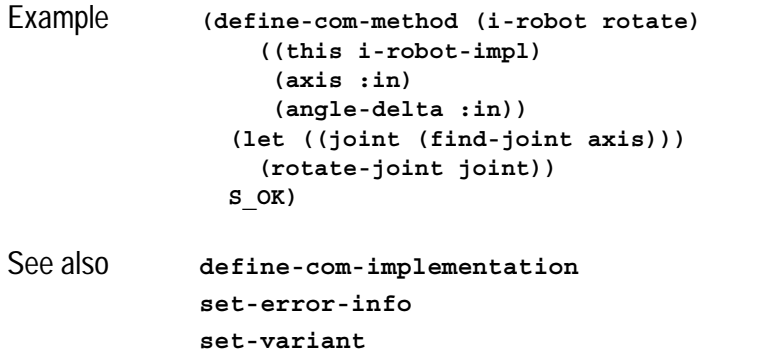

# **find-clsid** *Function*

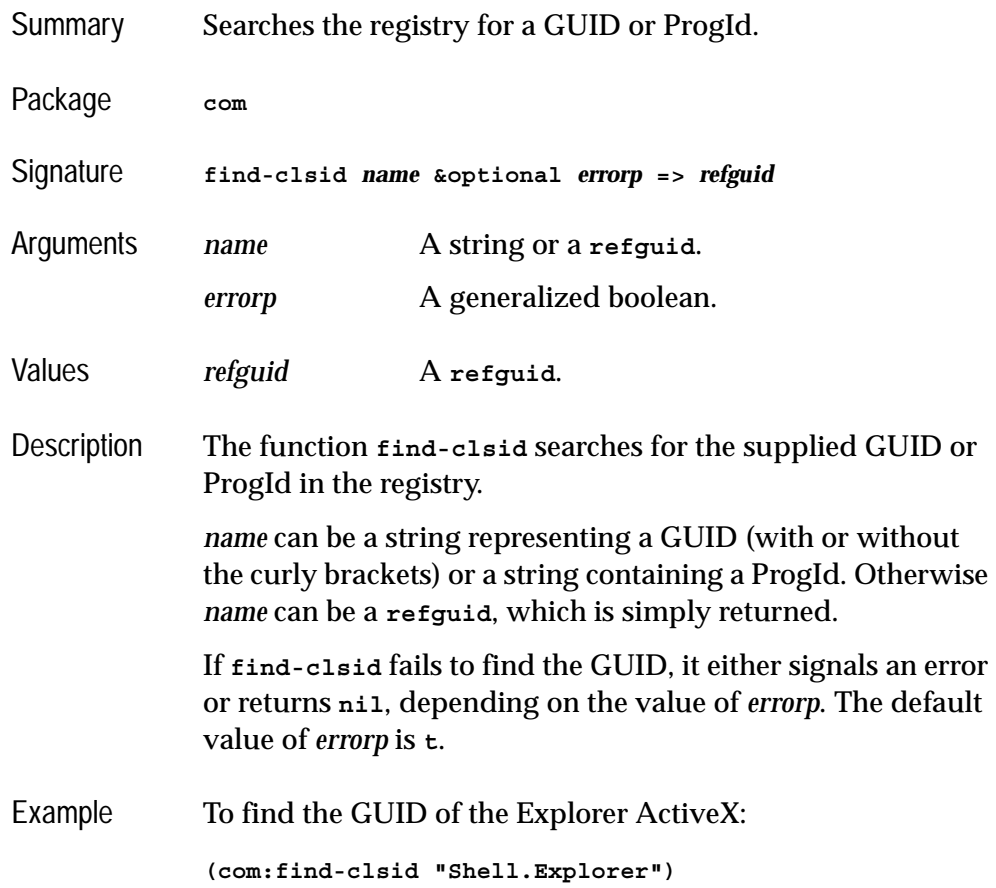

<span id="page-57-0"></span>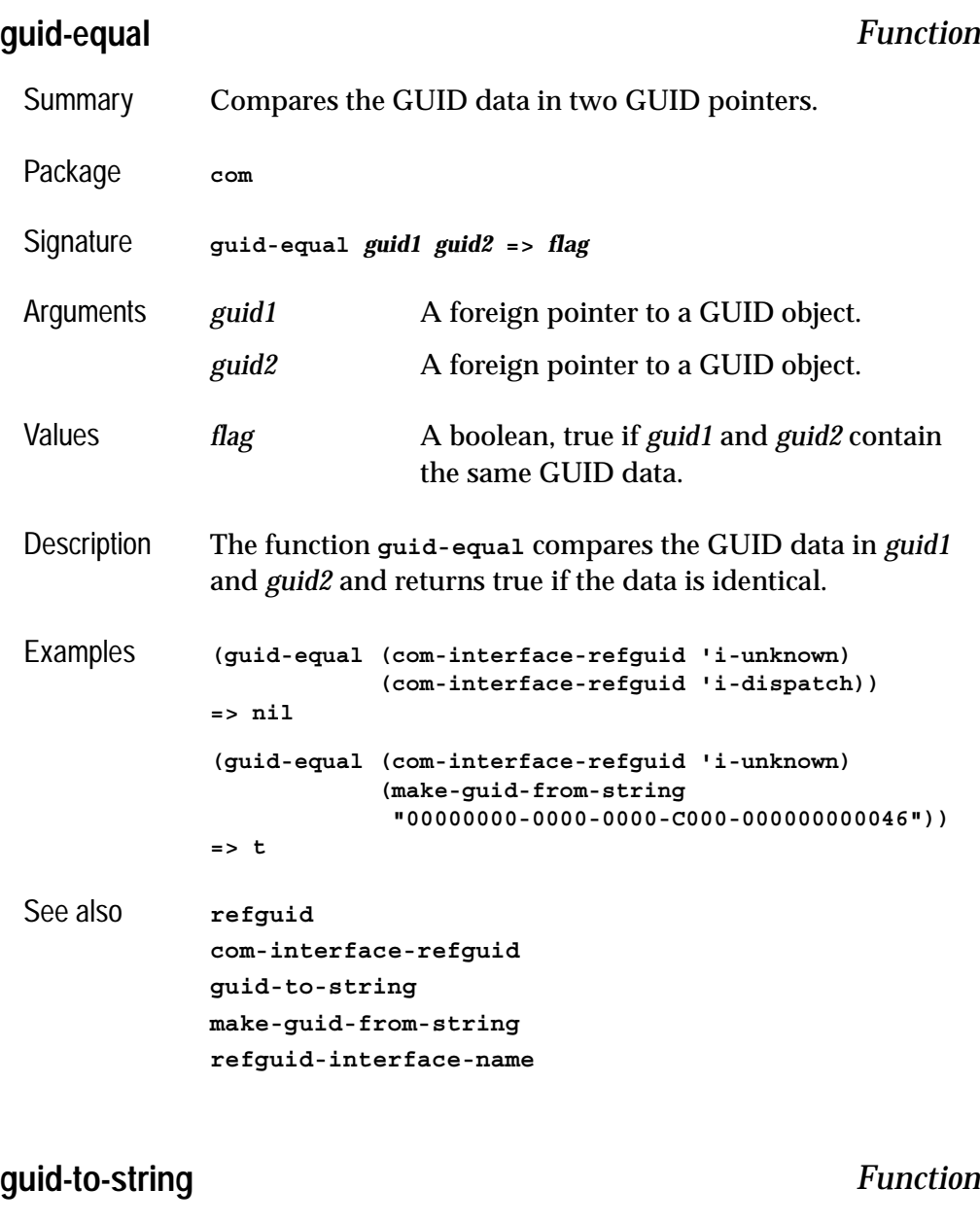

<span id="page-57-1"></span>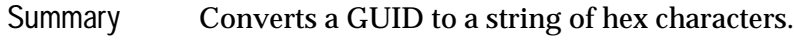

Package **com**

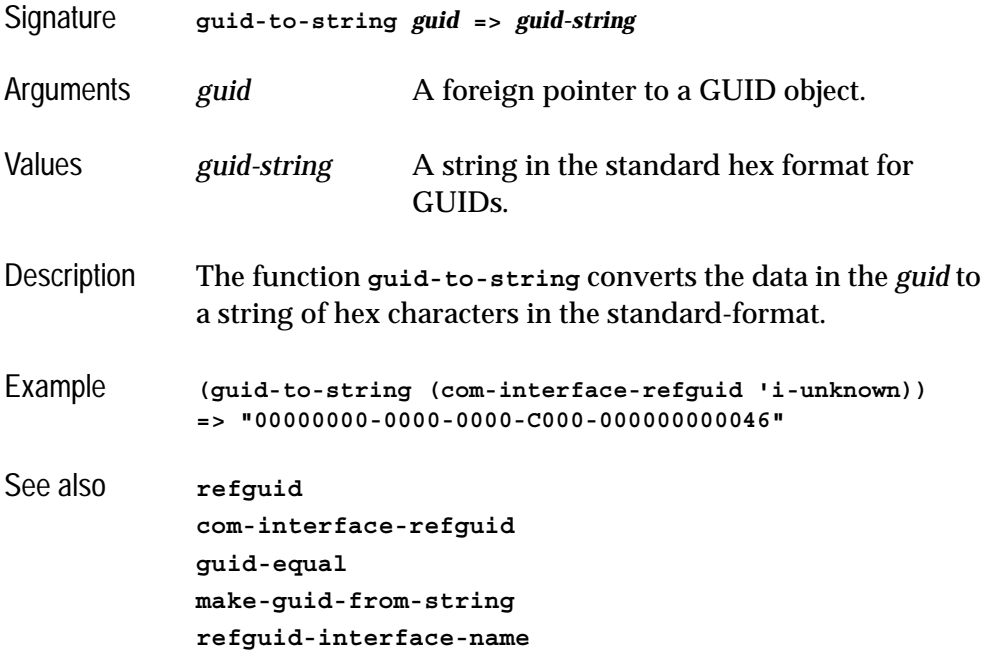

<span id="page-58-0"></span>**hresult** *FLI type descriptor*

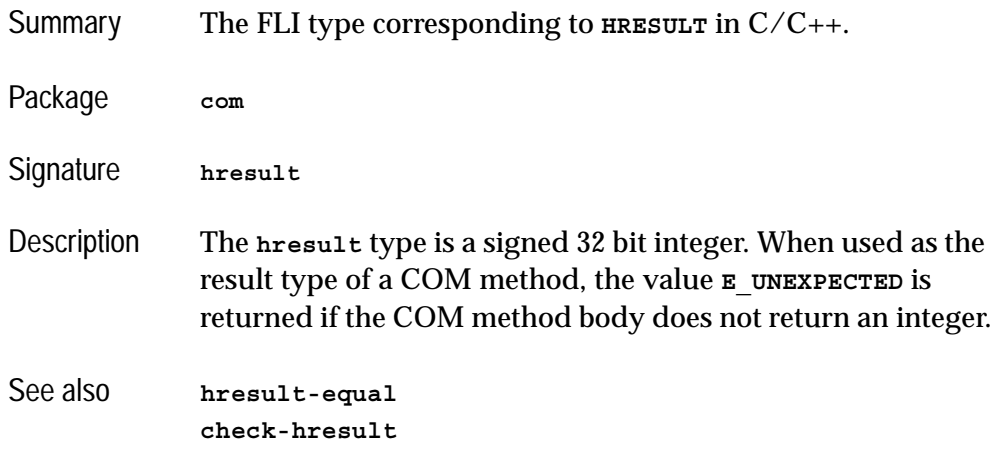

# <span id="page-59-0"></span>**hresult-equal** *Function*

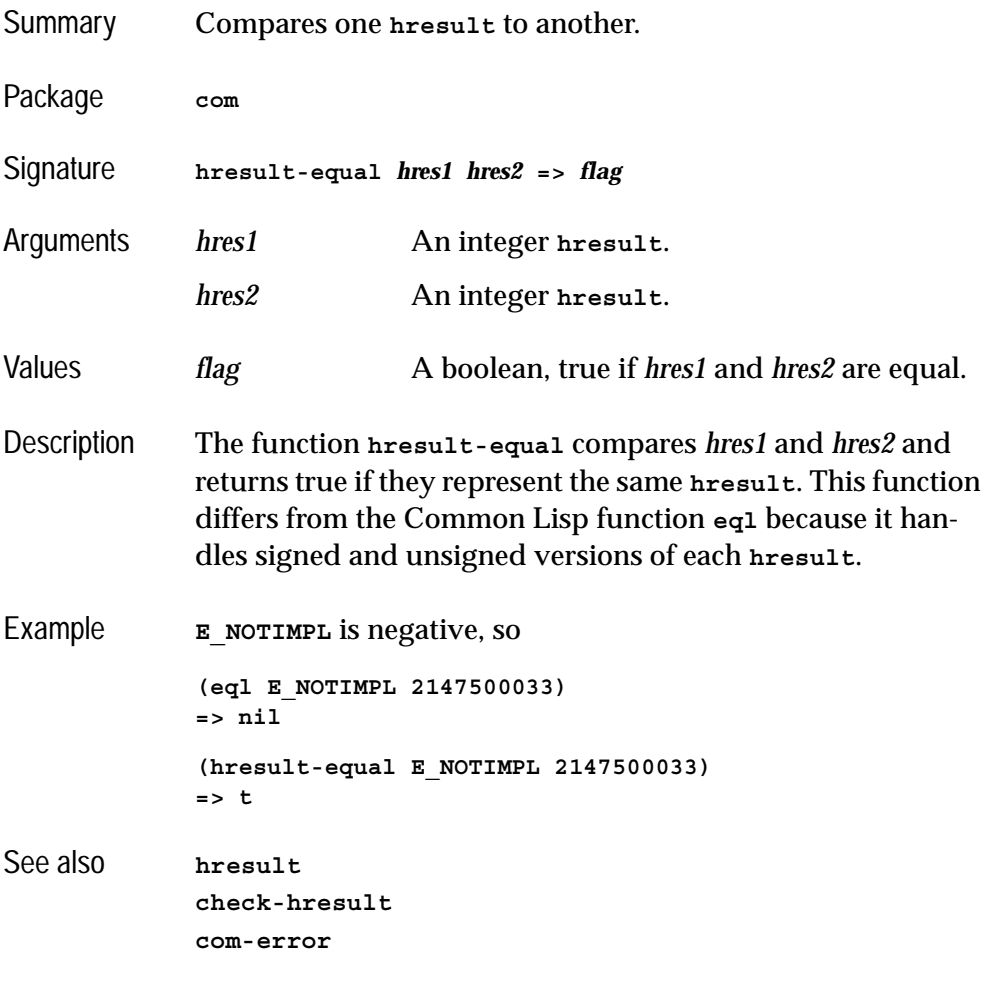

<span id="page-59-1"></span>**i-unknown** *COM Interface Type*

Summary The Lisp name for the **IUnknown** COM interface.

Package **com**

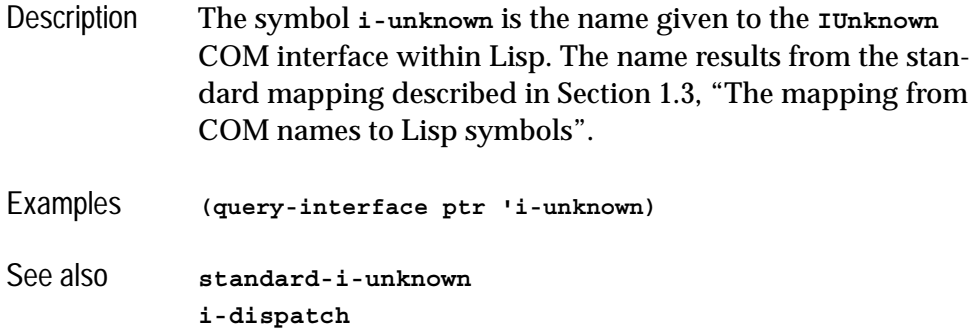

# <span id="page-60-0"></span>**interface-ref** *Macro*

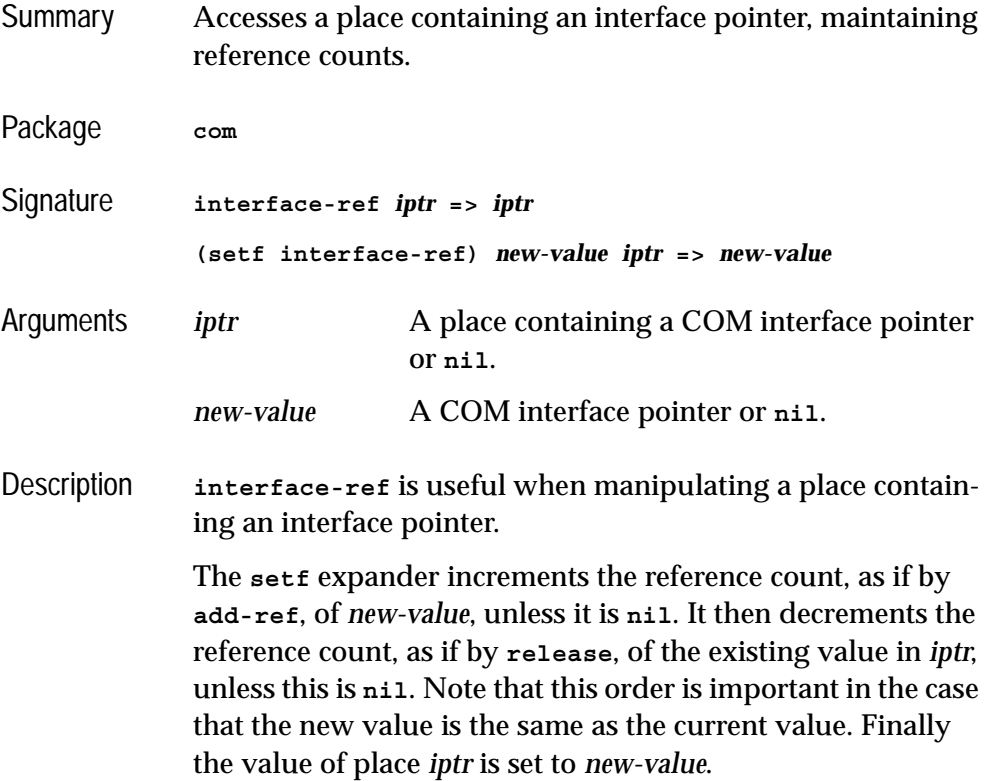

The reader **interface-ref** simply returns its argument and does no reference counting. It may be useful in a form which both reads and writes a place like **incf**.

See also **[add-ref](#page-36-0)**

**[release](#page-72-0)**

# <span id="page-61-0"></span>**make-factory-entry** *Function*

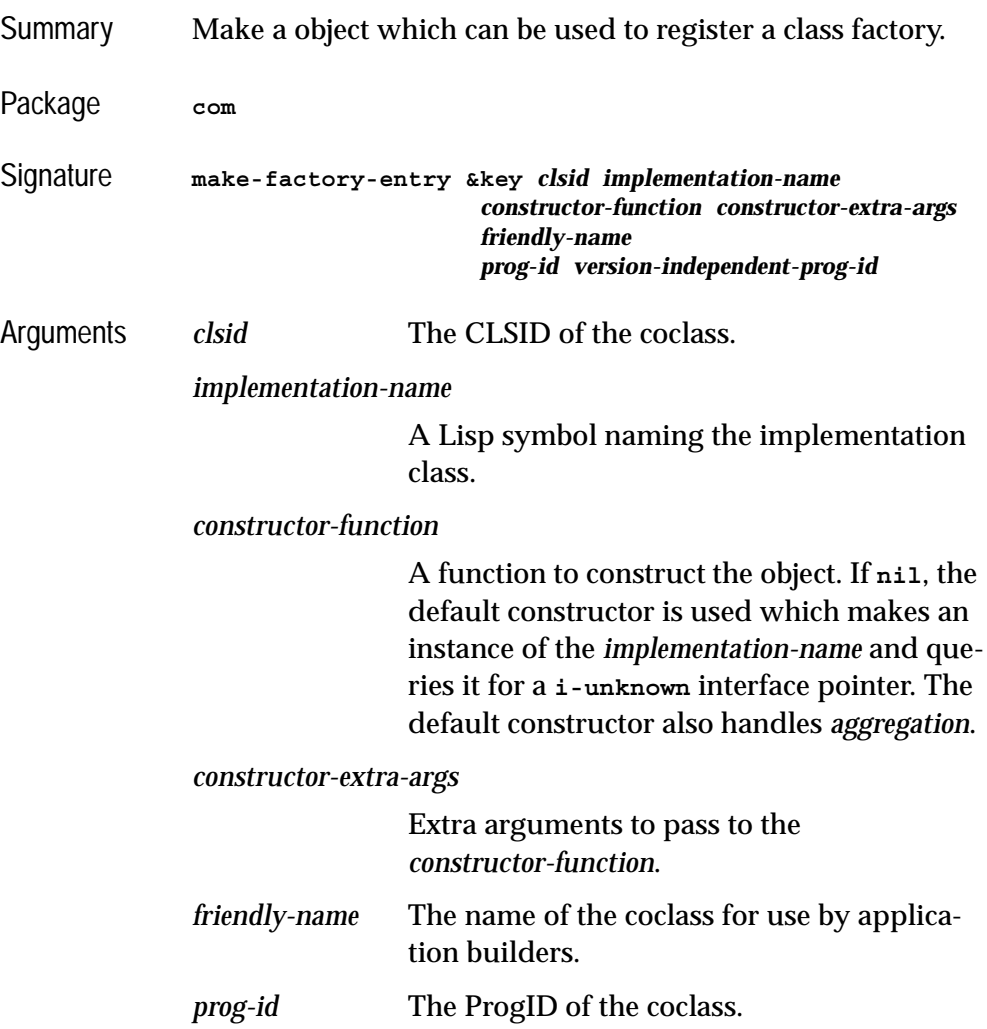

### *version-independent-prog-id*

The VersionIndependentProgID of the coclass.

- Description Makes an object to contain all the information for class factory registration in the COM runtime. This object should be passed to **register-class-factory-entry** to perform the registration. This done automatically if you use **define-automation-component** described in the [Chapter 3,](#page-86-1)  ["Using Automation"](#page-86-1).
- Examples **(make-factory-entry :clsid (make-guid-from-string "7D9EB762-E4E5-11D5-BF02-000347024BE1") :implementation-name 'doc-impl :prog-id "Wordifier.Document.1" :version-independent-prog-id "Wordifier.Document" :friendly-name "Wordifier Document")** See also **[register-class-factory-entry](#page-70-0)**

# <span id="page-62-0"></span>**make-guid-from-string** *Function*

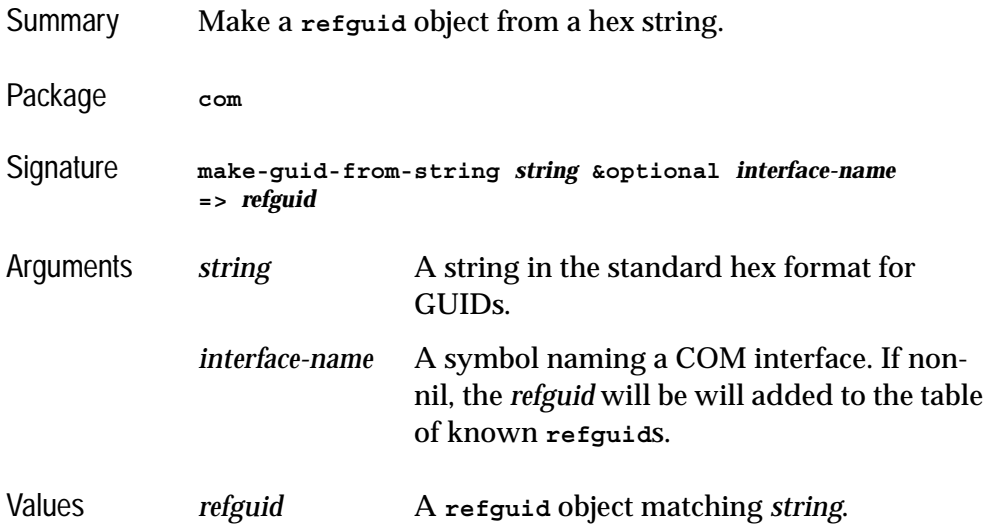

### *2 COM Reference Entries*

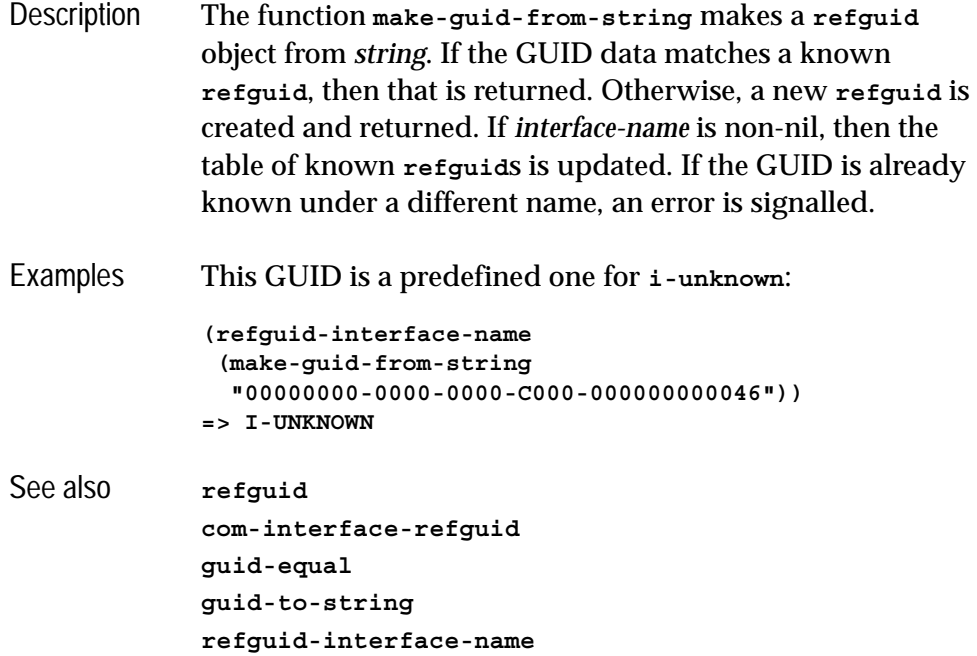

<span id="page-63-0"></span>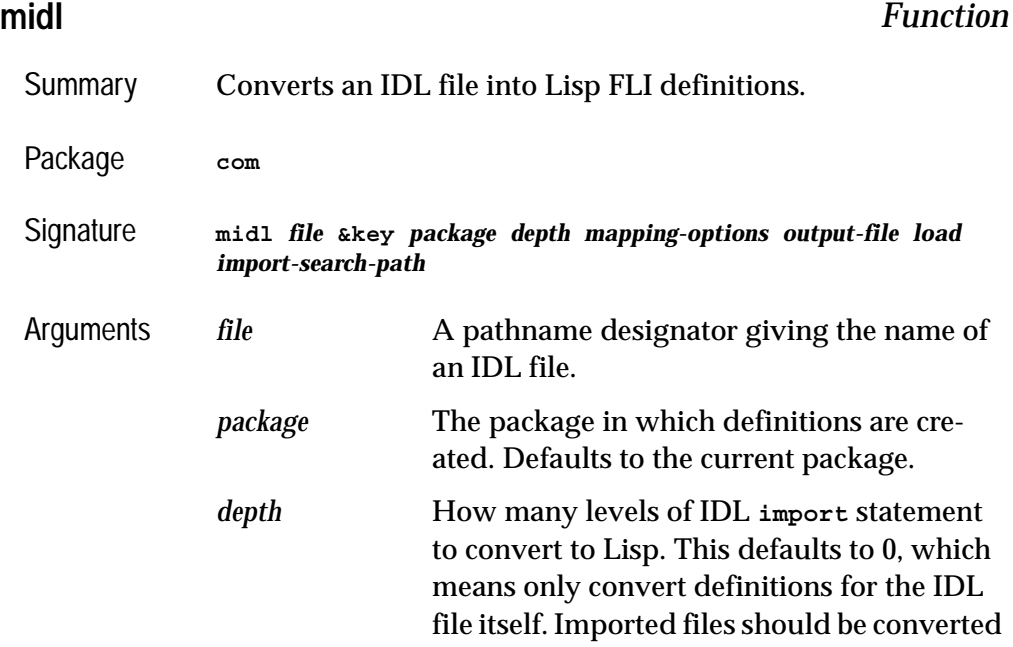

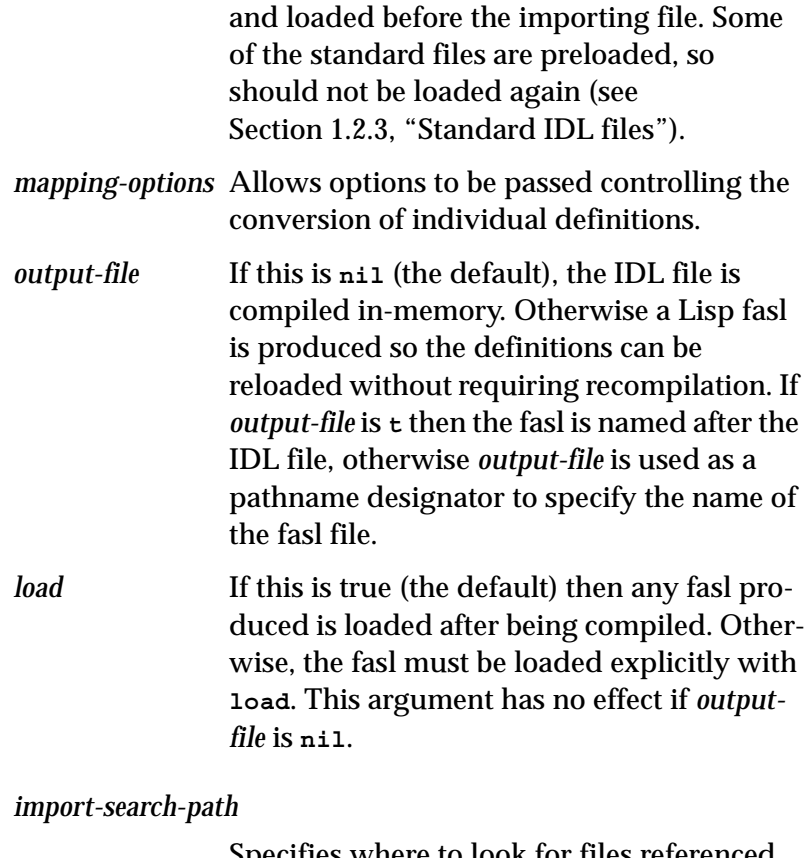

Specifies where to look for files referenced by **import** statements in the IDL. The default value, which is **:default**, causes a search in the same directory as *file*. Otherwise the value should be a list of pathname designators specifying directories to search. After searching using the value of *import-searchpath*, **midl** looks in any directory in the **INCLUDE** environment variable.

Description This function is used to convert an IDL file into Lisp FLI definitions, which is necessary before the types in the file can be used from the Lisp COM API. See [Section 1.3, "The mapping](#page-12-0)  [from COM names to Lisp symbols"](#page-12-0) for the details on how these FLI definitions are named.

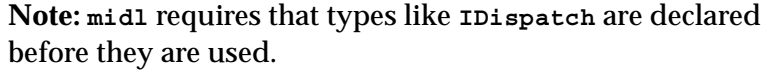

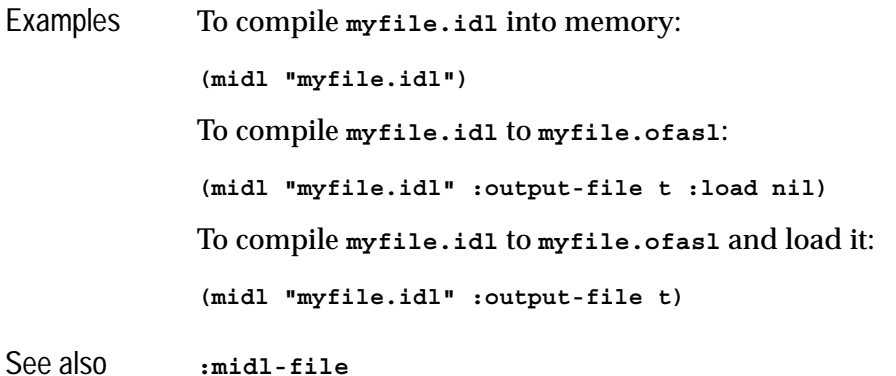

<span id="page-65-0"></span>**:midl-file** *Defsystem Member Type*

Summary The **:midl-file** defsystem member type can be used to include IDL files in a Lisp system definition.

Package **com**

- Description When a file is given the type **:midl-file**, compiling the system will compile the IDL file to produce a fasl. Loading the system will load this fasl. The **:package**, **:mapping-options** and **:import-search-path** keywords can specified as for **midl**.
- Examples **;; Include the file myfile.idl in a system (defsystem my-system () :members (("myfile.idl" :type :midl-file)))**

See also **[midl](#page-63-0)**

# <span id="page-66-0"></span>**query-interface** *Function*

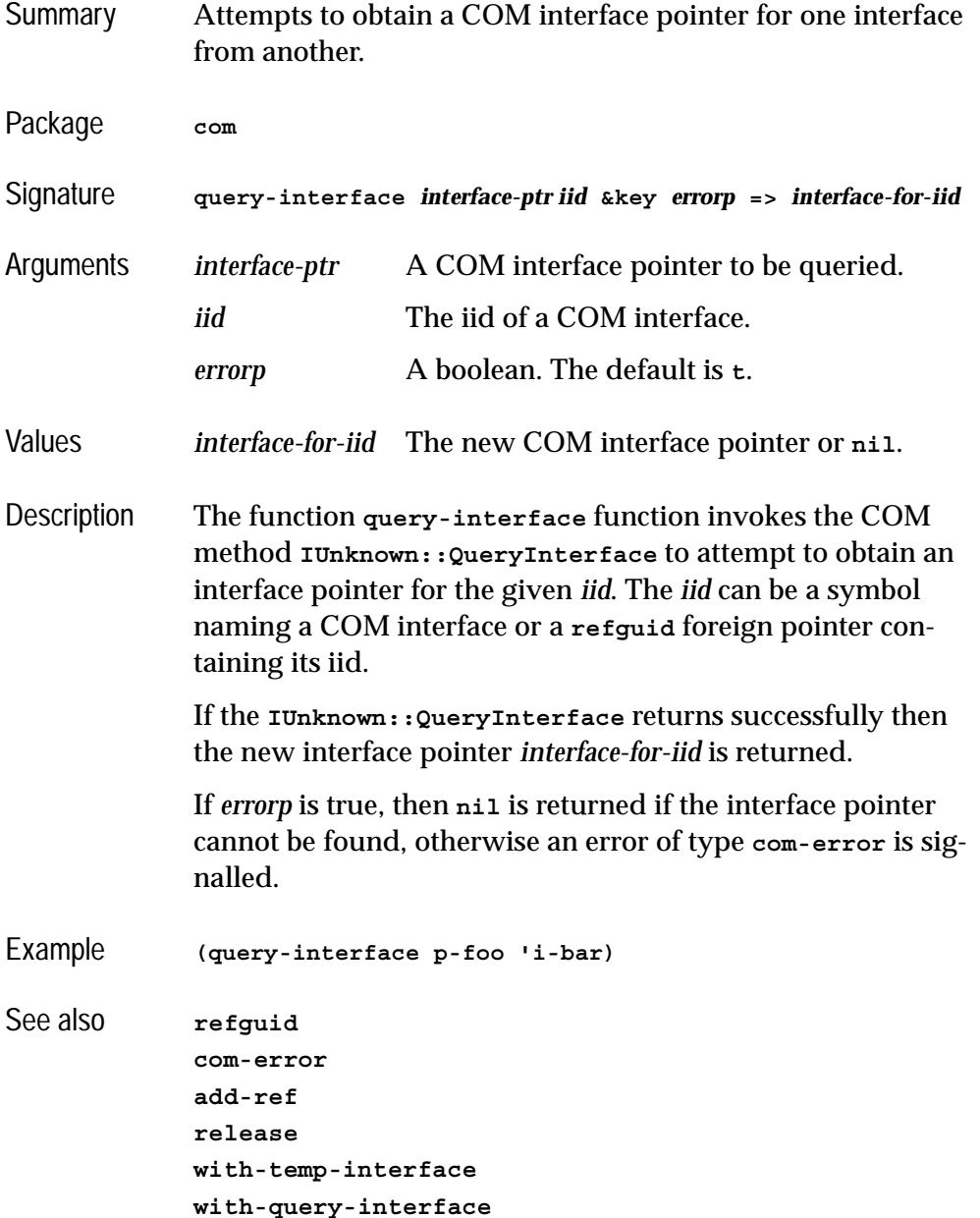

### <span id="page-67-0"></span>**query-object-interface** *Macro*

Summary Obtains a COM interface pointer for a particular interface from a COM object. Package **com** Signature **query-object-interface** *class-name object iid* **&key** *ppv-object* **=>** *hresult***,** *interface-ptr-for-iid* Arguments *class-name* The COM object class name of the *object*. This can be a superclass name. *object* A COM object to be queried. *iid* The iid of a COM interface *ppv-object* If specified, this should be a foreign pointer which will be set to contain the *interface-ptr-for-iid*. Values *hresult* The **hresult**. *interface-ptr-for-iid* The new interface pointer or **nil** if none. Description The macro **query-object-interface** invokes the COM method **IUnknown::QueryInterface** to attempt to obtain an interface pointer for the given *iid*. The *iid* can be a symbol naming a COM interface or a **refguid** foreign pointer containing its iid. The first value is the integer **hresult** from the call to **IUnknown::QueryInterface.** If the result indicates success, then *interface-ptr-for-iid* is returned as the second value.

Example **(query-object-interface foo-impl p-foo 'i-bar)** See also **[refguid](#page-68-0)**

**[hresult](#page-58-0)**

<span id="page-68-0"></span>**refguid** *FLI type descriptor*

Summary A FLI type used to refer to GUID objects. Package **com** Signature **refguid** Description The **refguid** type is a pointer to a GUID structure, like the type **REFGUID** in C. In addition, a table of named **refguid**s is maintained, using the names chosen when COM interface types are converted to a Lisp FLI definitions by **midl** or parsing a type library. Example **(typep (com-interface-refguid 'i-unknown) 'refguid) => t** See also **[com-interface-refguid](#page-45-0) [guid-equal](#page-57-0) [guid-to-string](#page-57-1) [make-guid-from-string](#page-62-0) [refguid-interface-name](#page-68-1) [refiid](#page-69-0) [midl](#page-63-0)**

# <span id="page-68-1"></span>**refguid-interface-name** *Function*

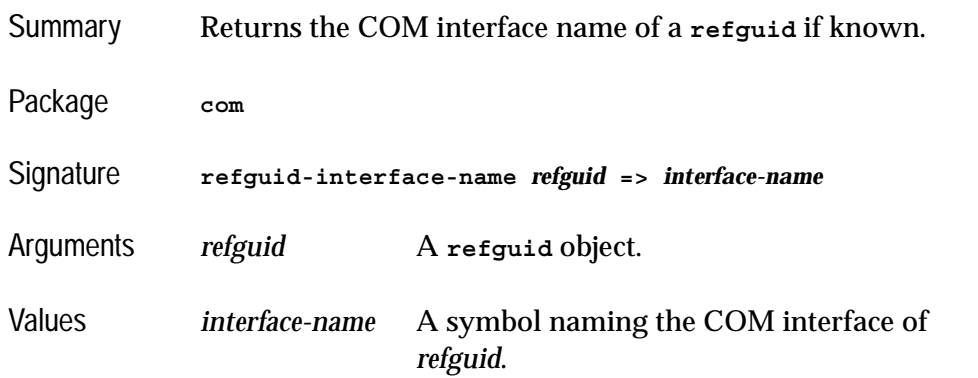

### *2 COM Reference Entries*

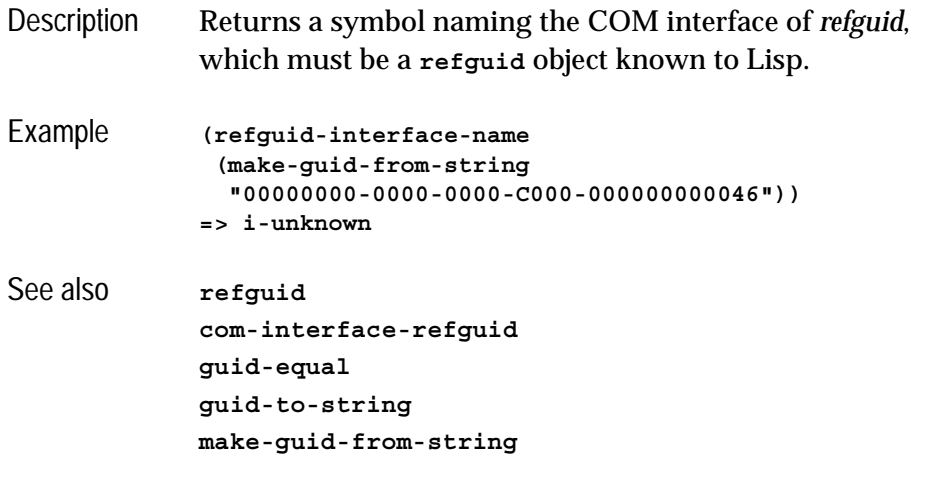

<span id="page-69-0"></span>**refiid** *FLI type descriptor*

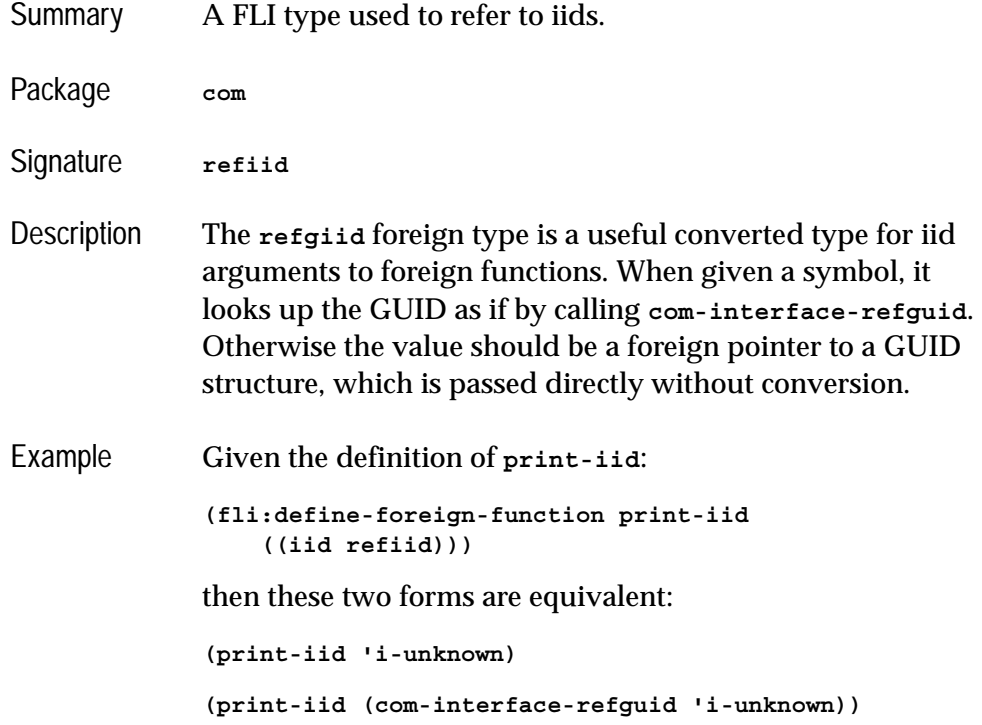

See also **[com-interface-refguid](#page-45-0) [refguid](#page-68-0)**

# <span id="page-70-0"></span>**register-class-factory-entry** *Function*

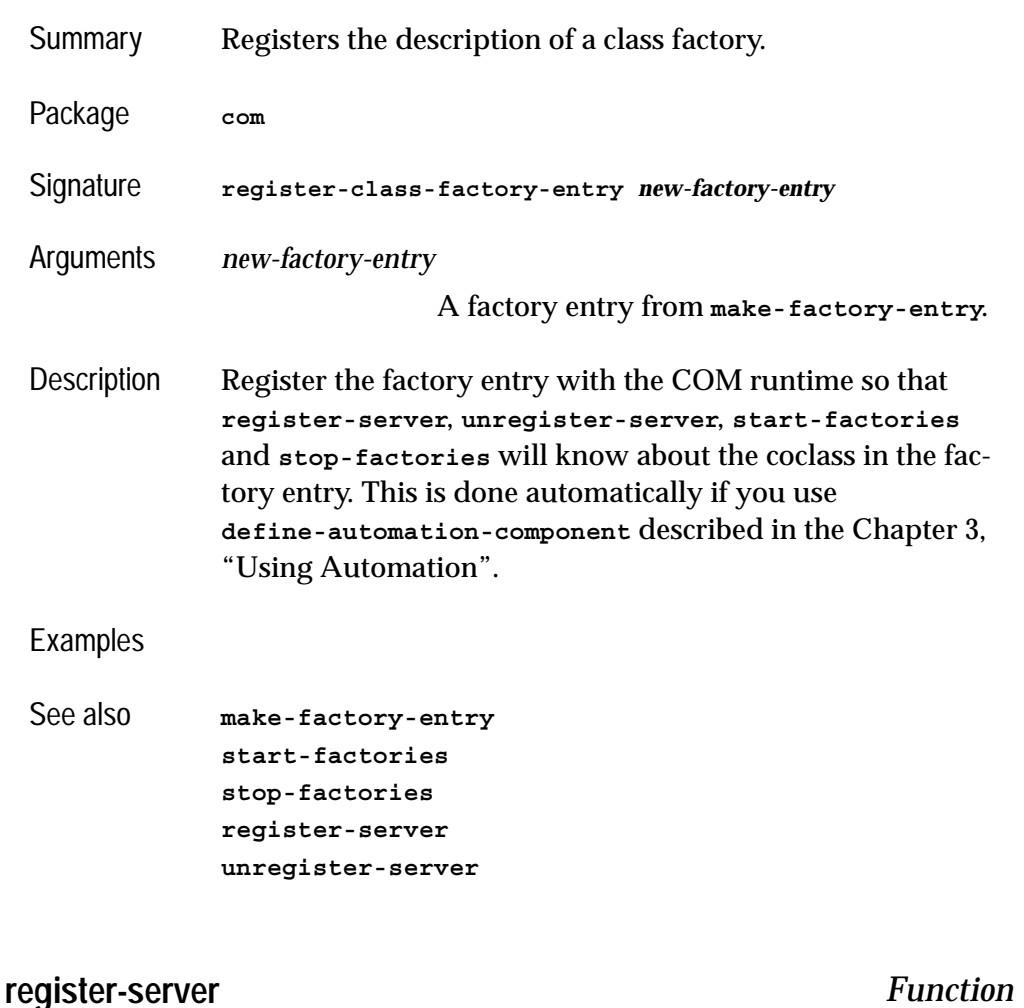

<span id="page-70-1"></span>Summary Externally registers all class factories known to Lisp.

Package **com**

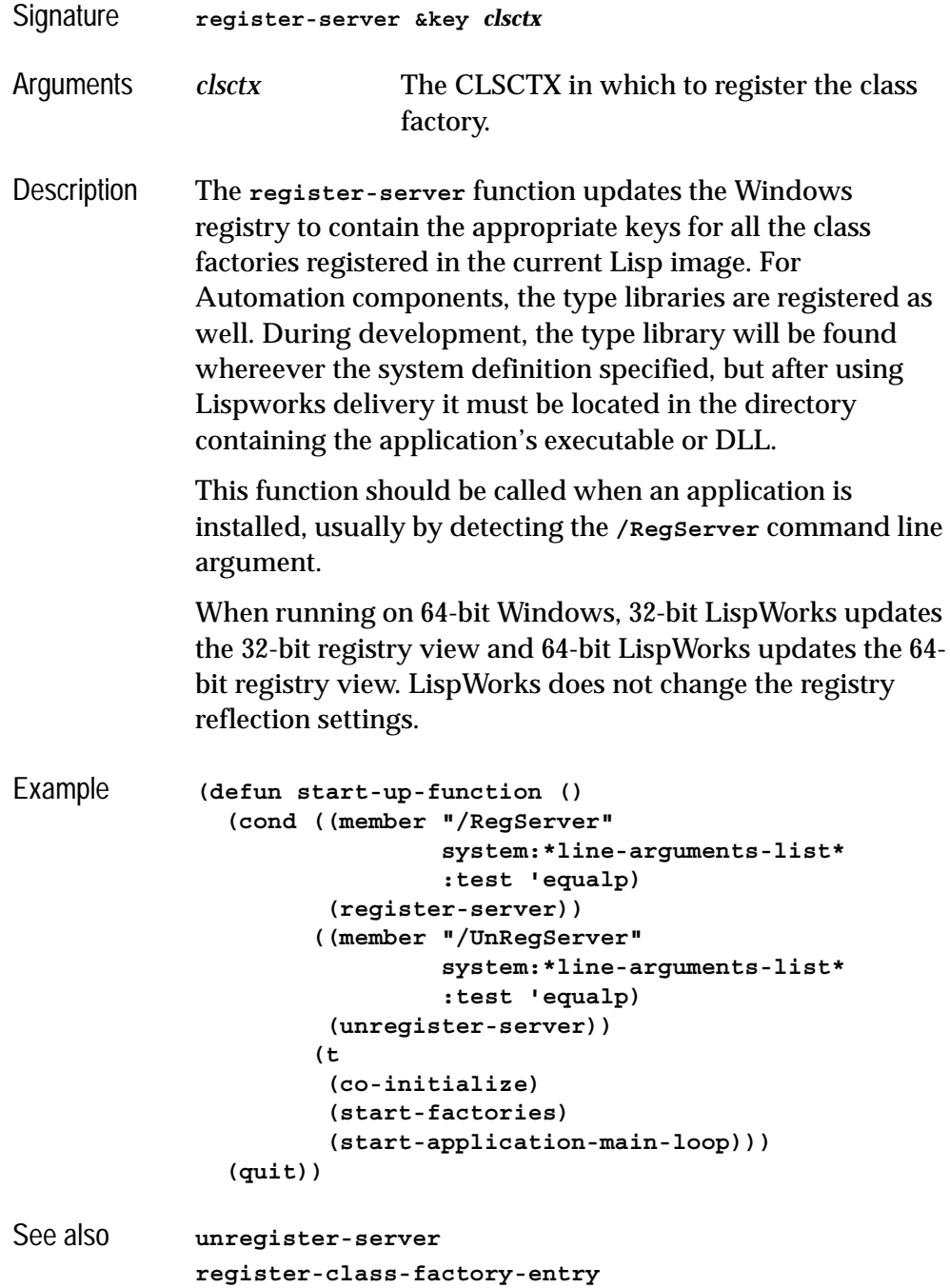
## <span id="page-72-1"></span>**release** *Function*

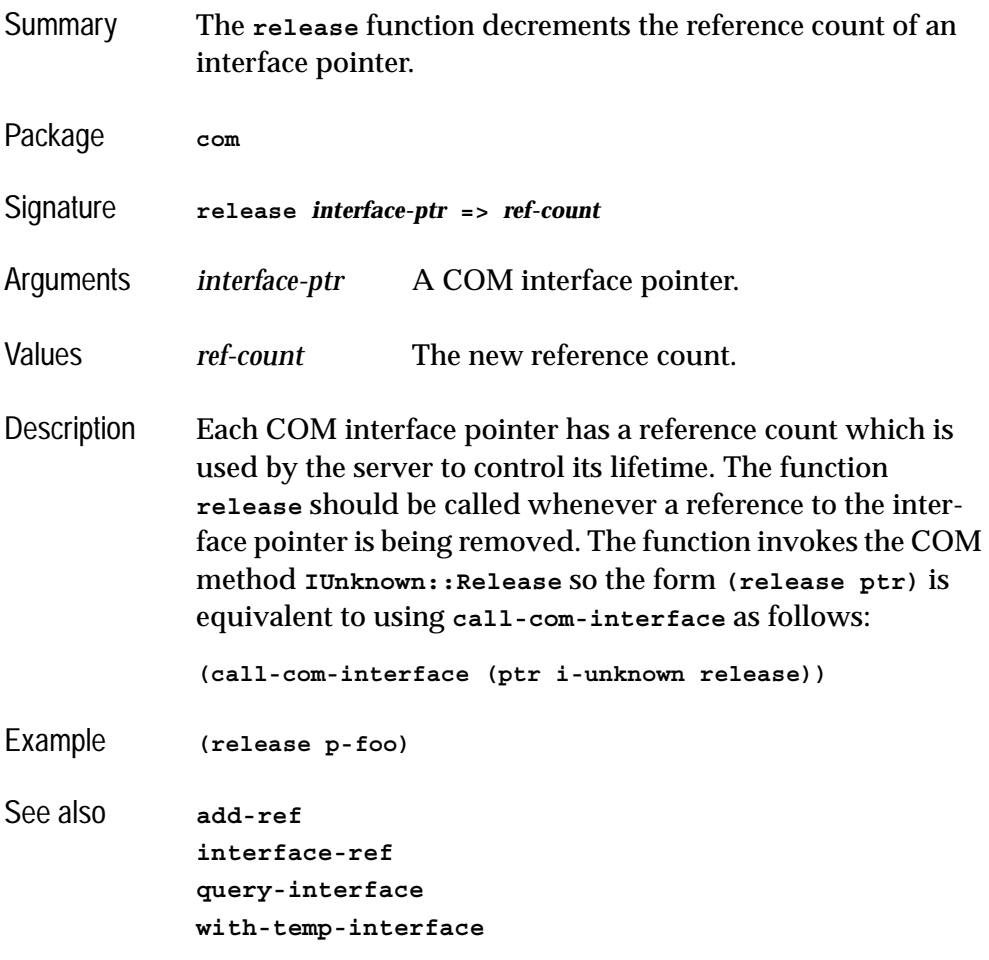

<span id="page-72-0"></span>**s\_ok** *Macro*

Summary Compares a result code to the value of **s\_ok**.

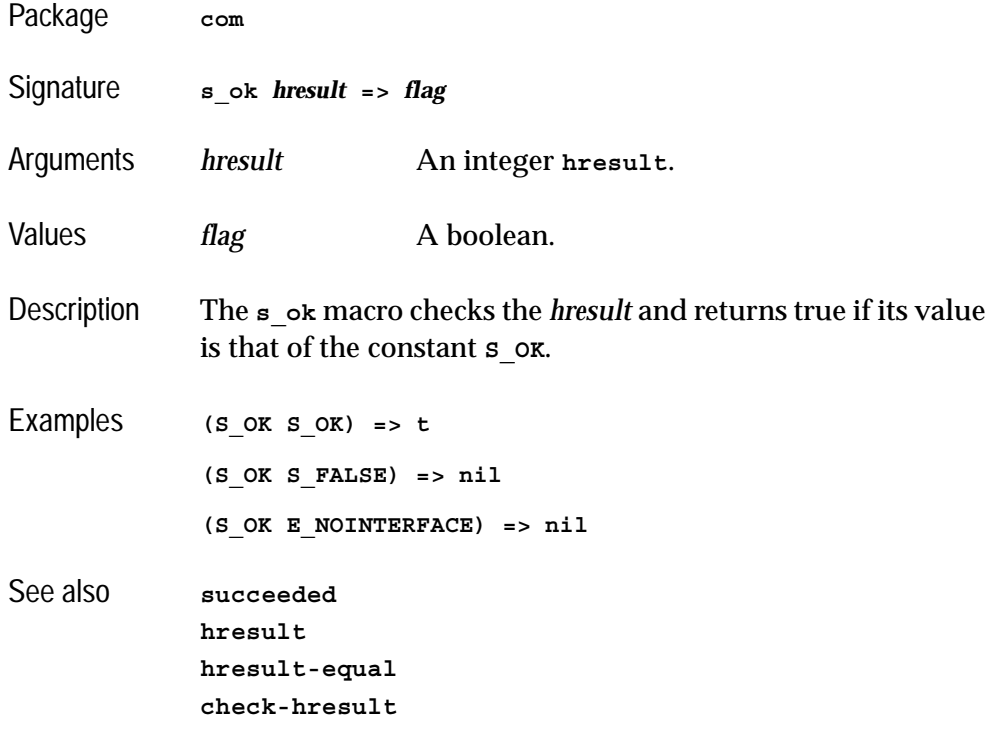

## **standard-i-unknown** *Class*

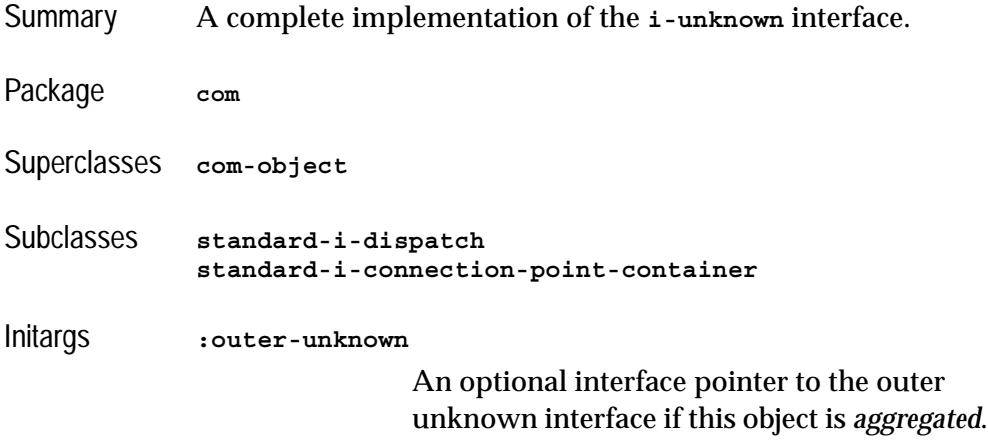

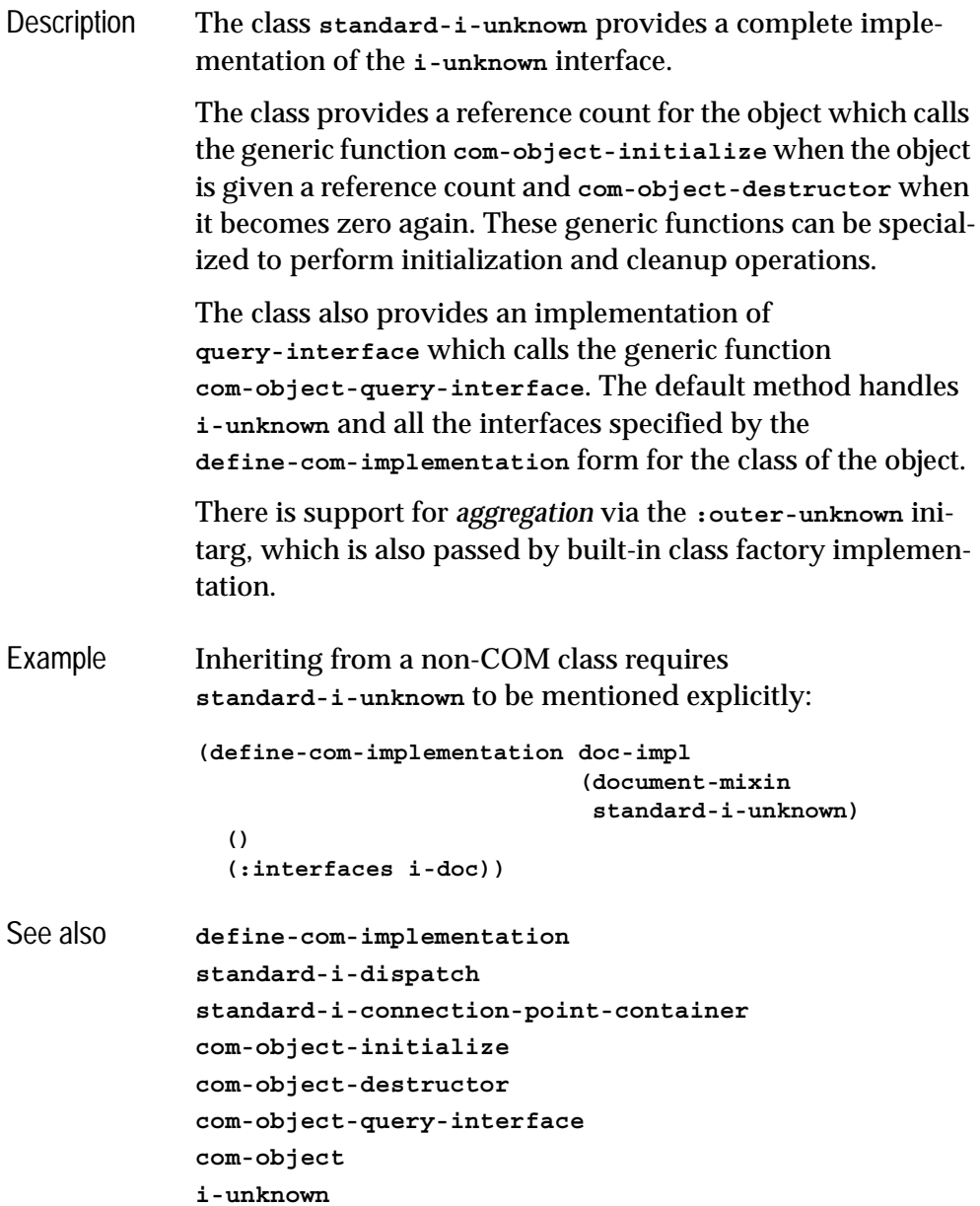

## <span id="page-75-2"></span><span id="page-75-0"></span>**start-factories** *Function*

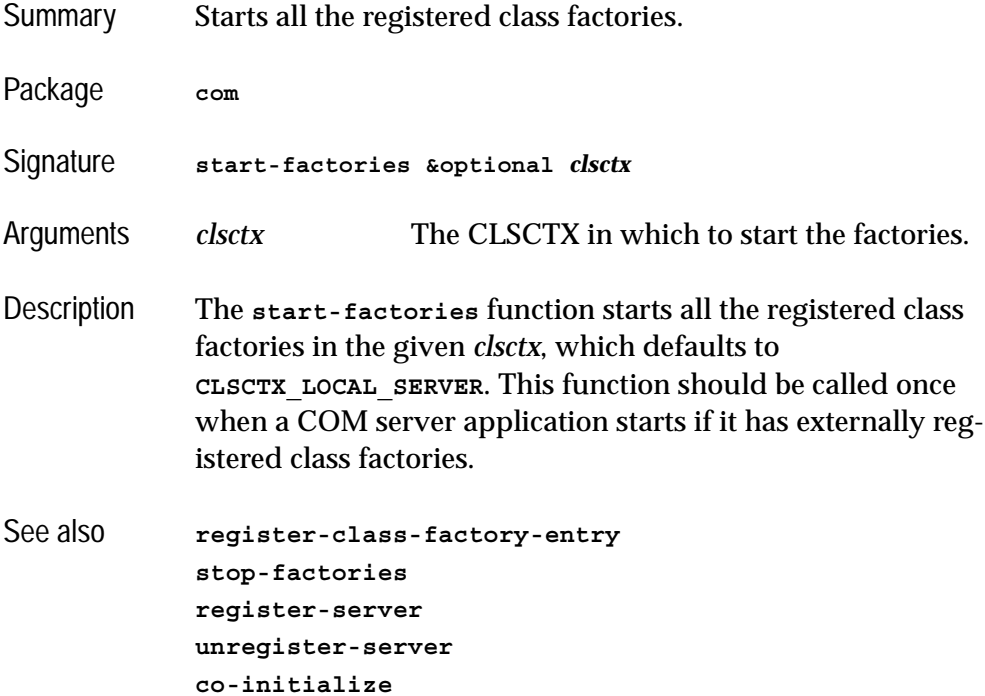

# <span id="page-75-1"></span>**stop-factories** *Function*

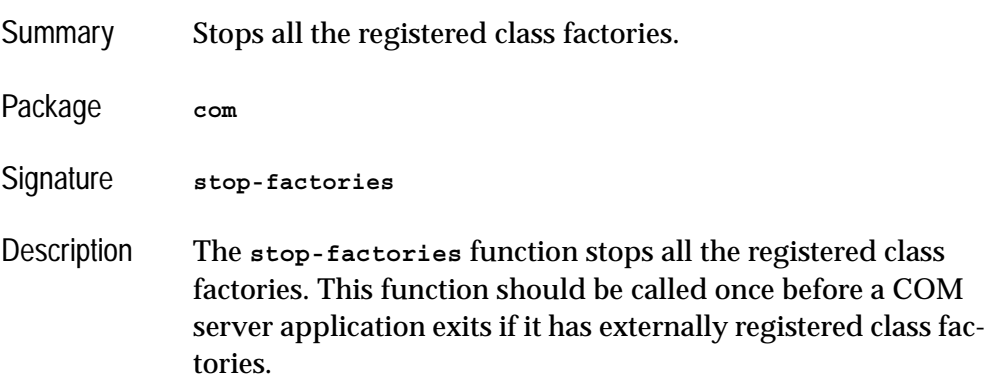

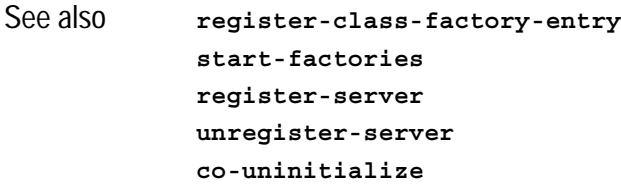

# <span id="page-76-0"></span>**succeeded** *Macro* Summary Checks an **hresult** for success. Package **com** Signature **succeeded** *hresult* **=>** *flag* Arguments *hresult* An integer **hresult**. Values *flag* A boolean. Description The **succeeded** macro checks the *hresult* and returns true if the it is one of the 'succeeded' values, for instance **S\_OK** or **S\_FALSE**. Examples **(succeeded S\_OK) => t (succeeded E\_NOINTERFACE) => nil** See also **[check-hresult](#page-40-0) [hresult](#page-58-0) [hresult-equal](#page-59-0) [s\\_ok](#page-72-0)**

### <span id="page-76-2"></span><span id="page-76-1"></span>**unregister-server** *Function*

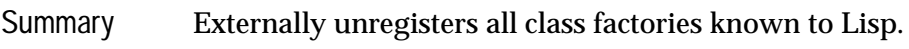

Package **com**

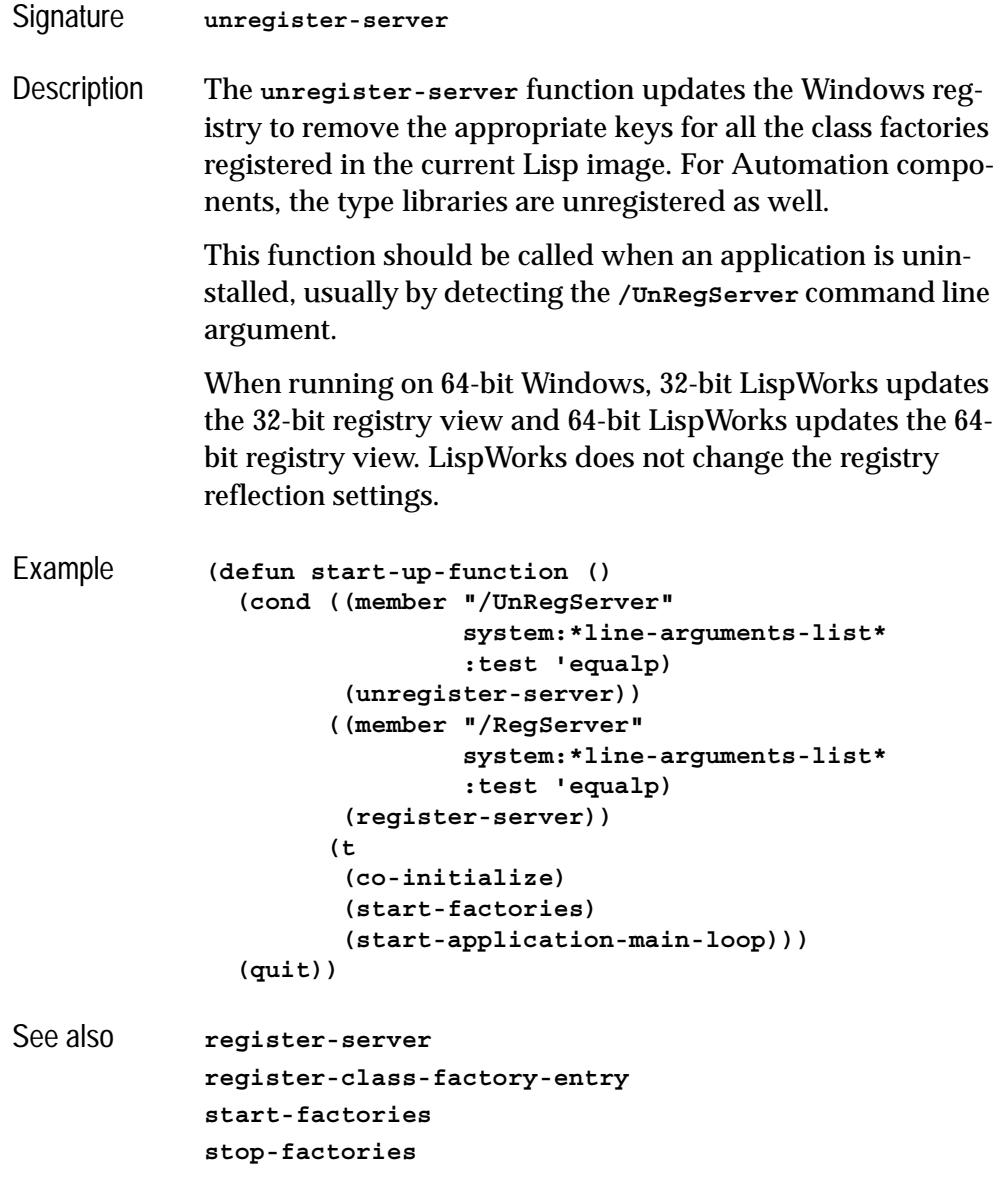

## <span id="page-78-0"></span>**with-com-interface** *Macro*

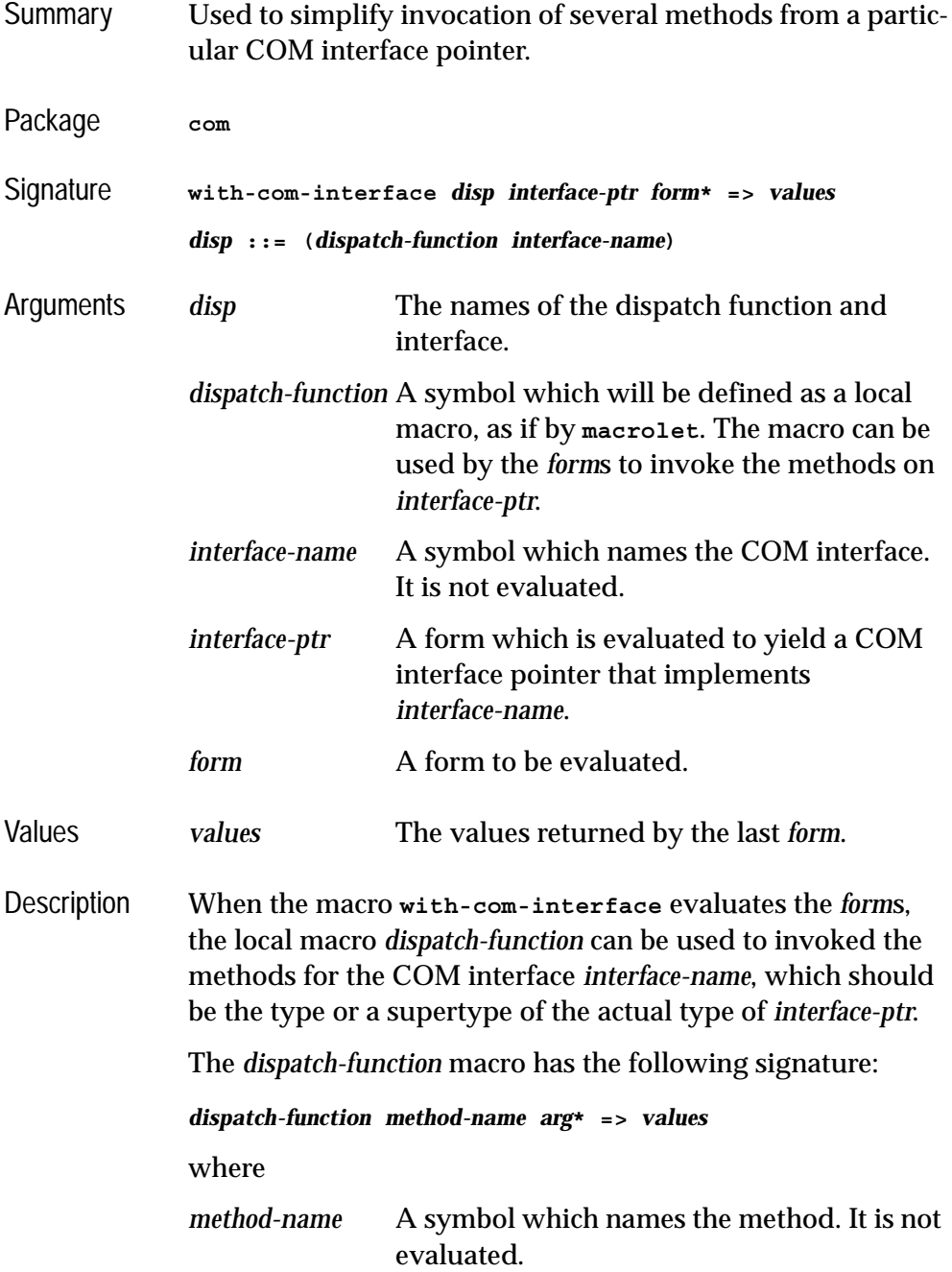

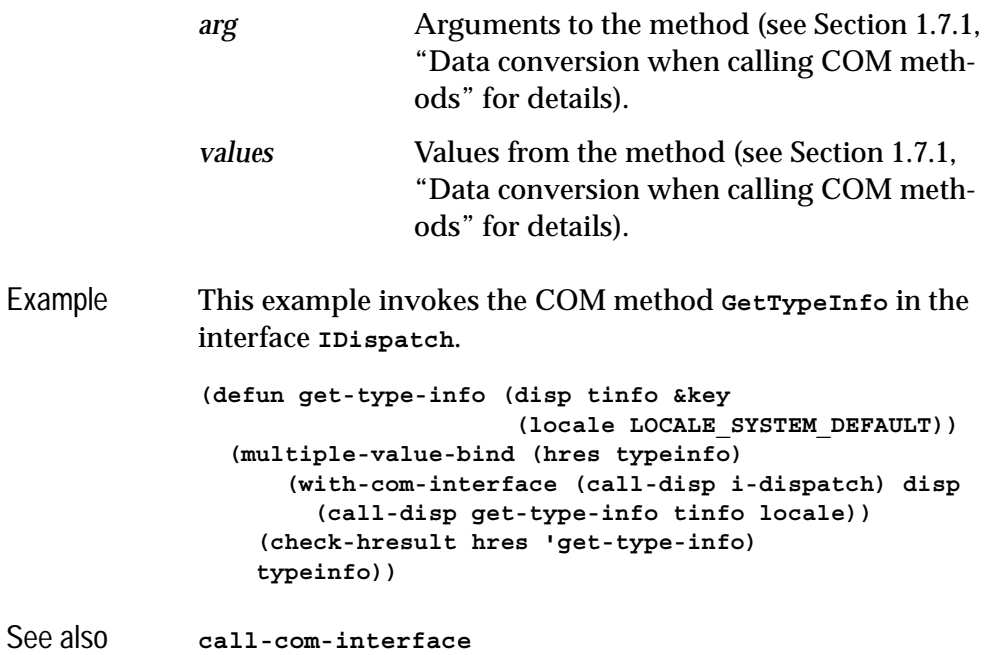

# **with-com-object** *Macro*

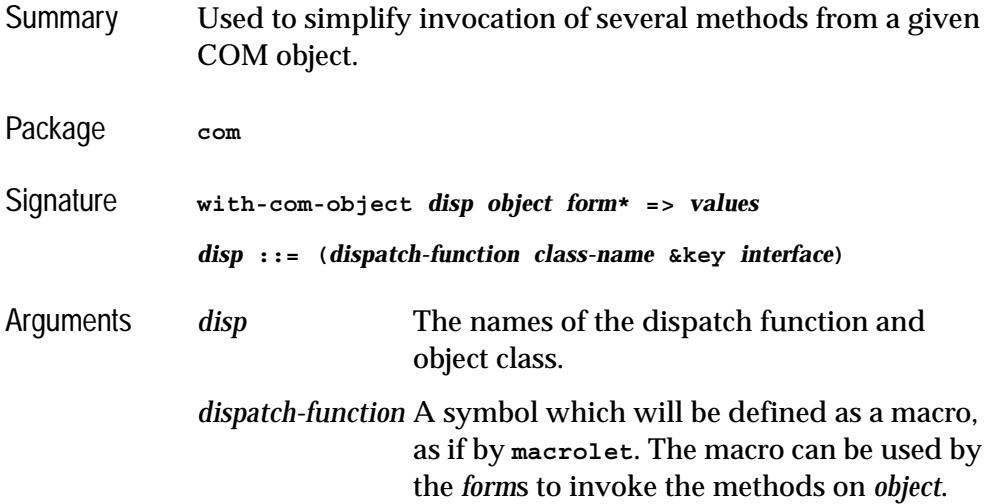

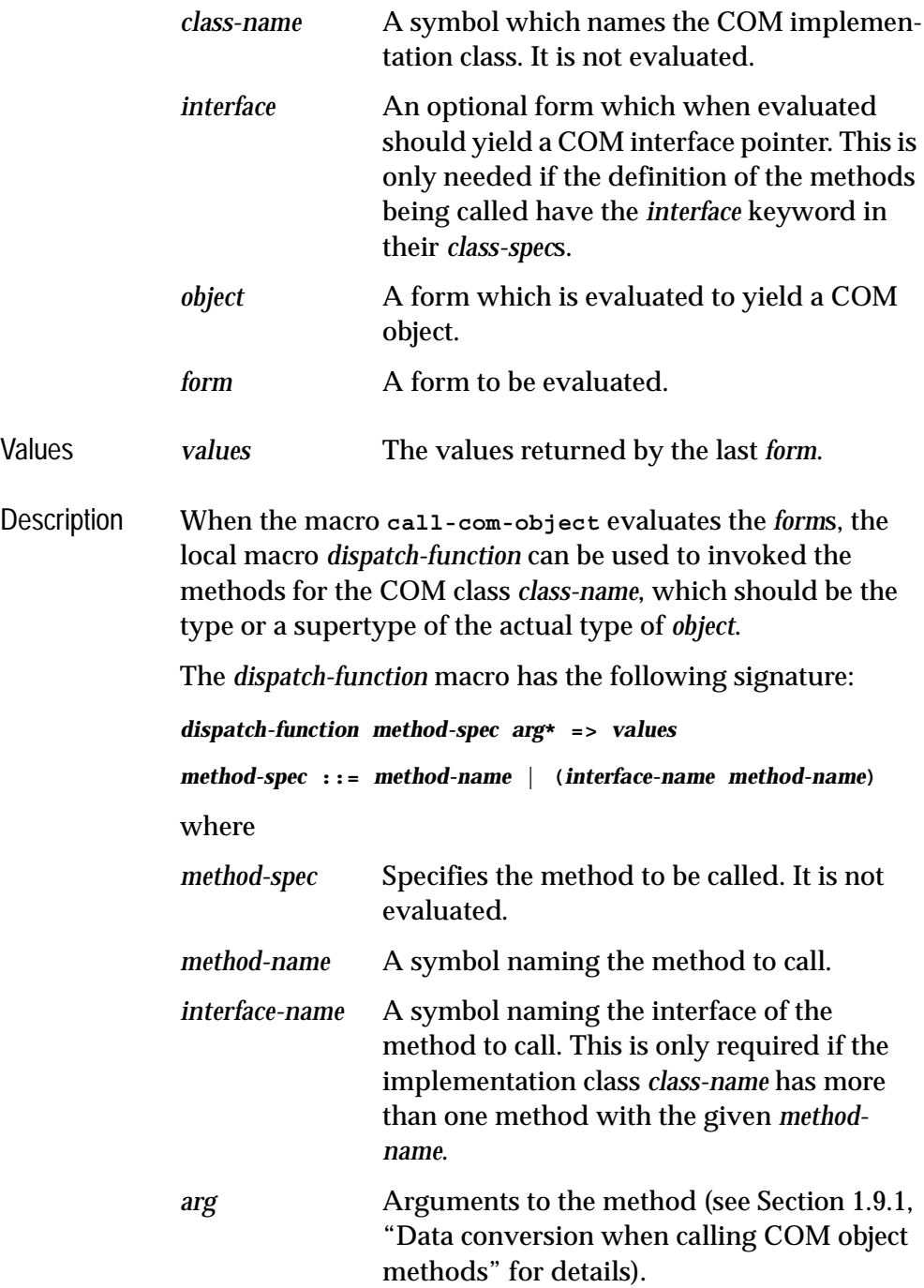

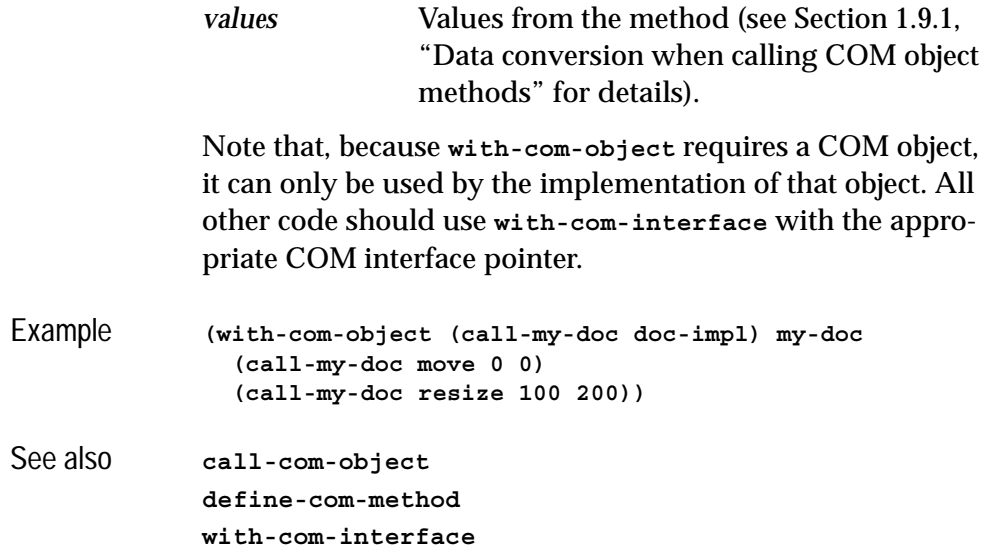

# <span id="page-81-0"></span>**with-temp-interface** *Macro*

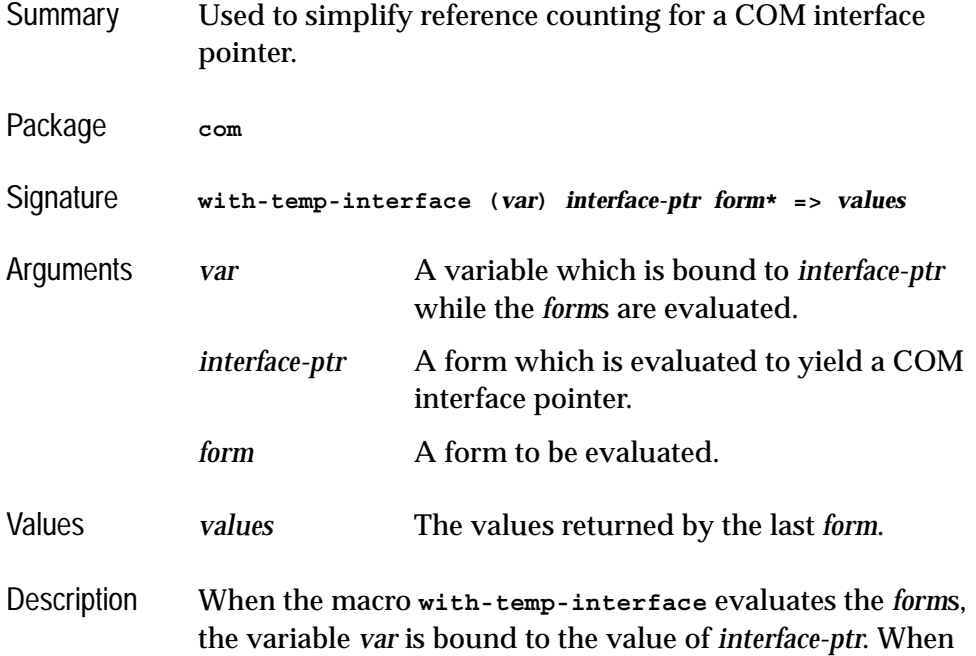

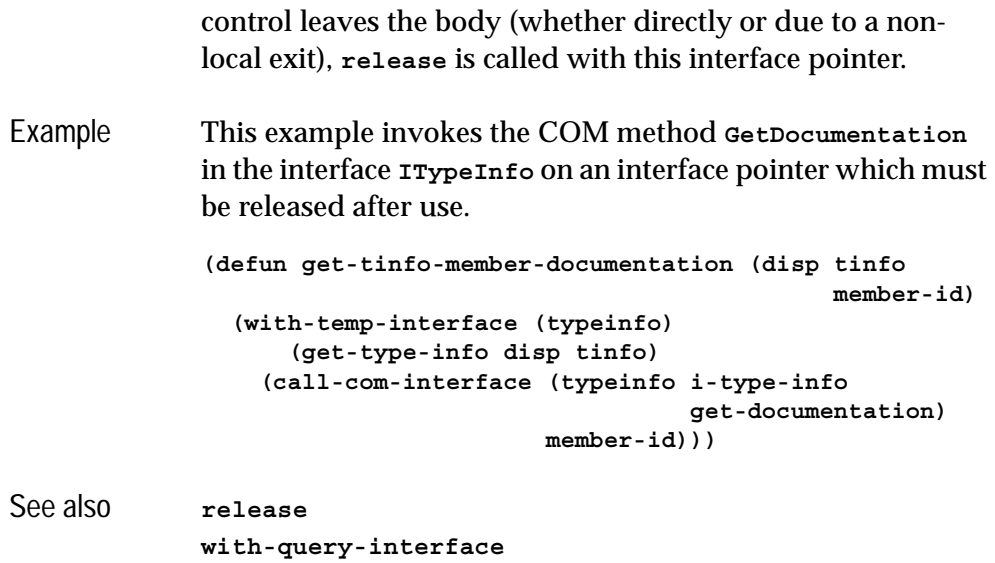

# <span id="page-82-0"></span>**with-query-interface** *Macro*

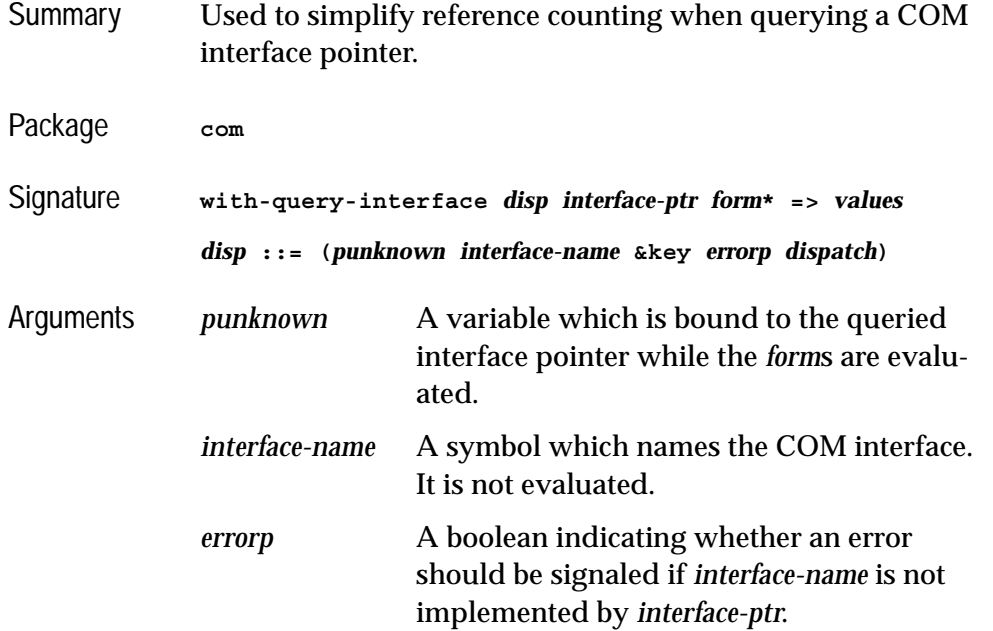

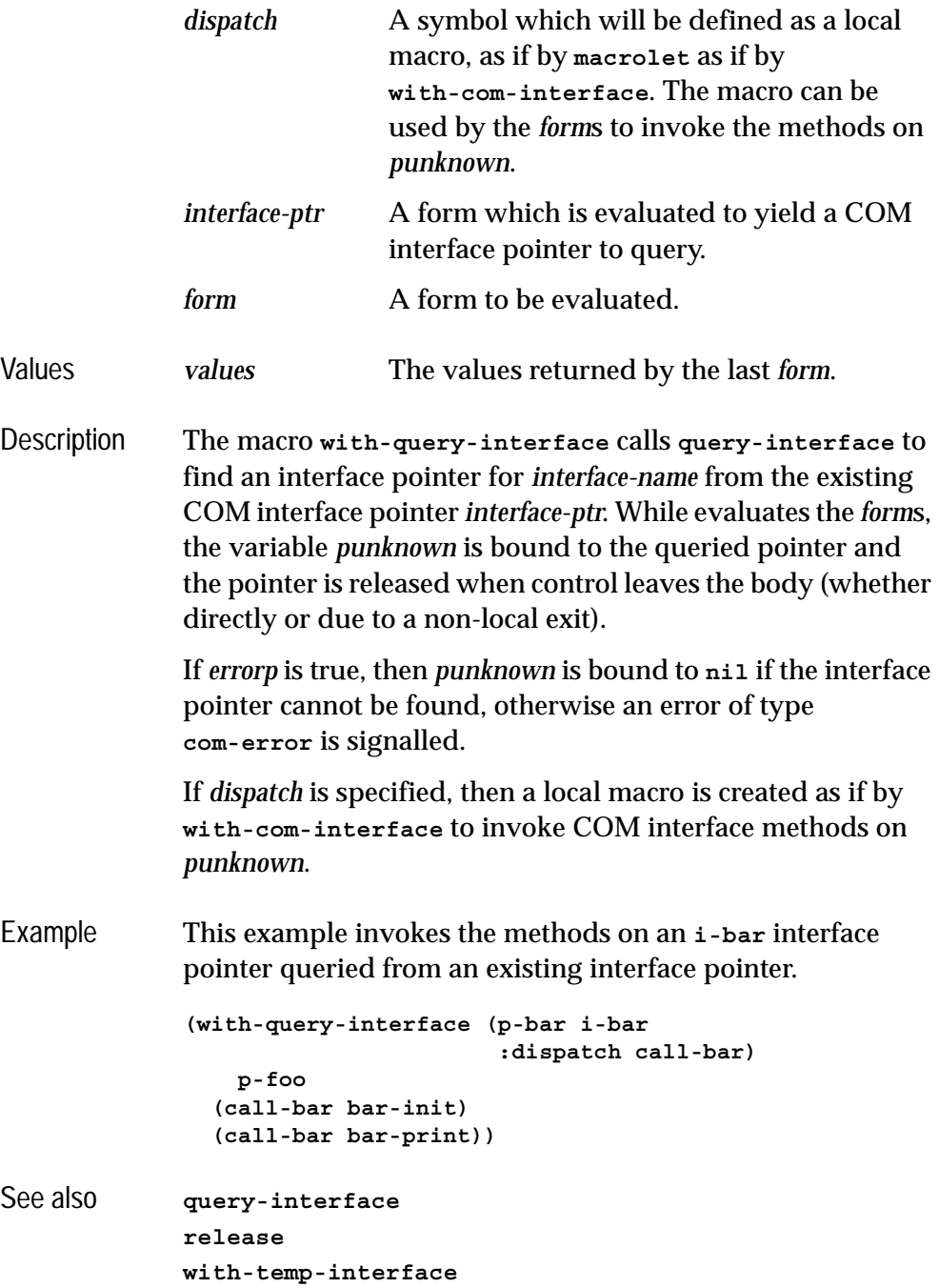

#### *2 COM Reference Entries*

# **Using Automation**

# <span id="page-86-1"></span>**3.1 Including Automation in a Lisp application**

#### **3.1.1 Loading the modules**

Before using any of the LispWorks Automation APIs, you need to load the module using

**(require "automation")**

## <span id="page-86-0"></span>**3.1.2 Generating FLI definitions from COM definitions**

Automation components and interfaces that are to be used by the Automation API must be placed in a type library using suitable tools. In some cases, this type library will be supplied as part of the DLL or executable containing the component.

Some of the Automation APIs described in this chapter require you to convert the definitions in the type library into FLI definitions. This is done by compiling and load a system definition that references the library with the options **:type [:midl-type-library-file](#page-128-0)**. The names in the type library are converted to Lisp symbols as specified in ["The mapping from COM names to Lisp sym](#page-12-0)[bols" on page 3](#page-12-0)

Note: this is not required by all the APIs, for example see ["Calling Automation](#page-89-0)  [methods without a type library" on page 80](#page-89-0) and ["A simple implementation of](#page-93-0)  [a single Automation interface" on page 84.](#page-93-0)

#### **3.1.3 Reducing the size of the converted library**

Suppose you have a **defsystem** system definition form that references a library: that is, a system member has options **:type [:midl-type-library](#page-128-0)[file](#page-128-0)** as described in ["Generating FLI definitions from COM definitions" on](#page-86-0)  [page 77.](#page-86-0)

For this member, the option **:com** can be added to specify whether all the COM functionality is required. The keyword can take these values:

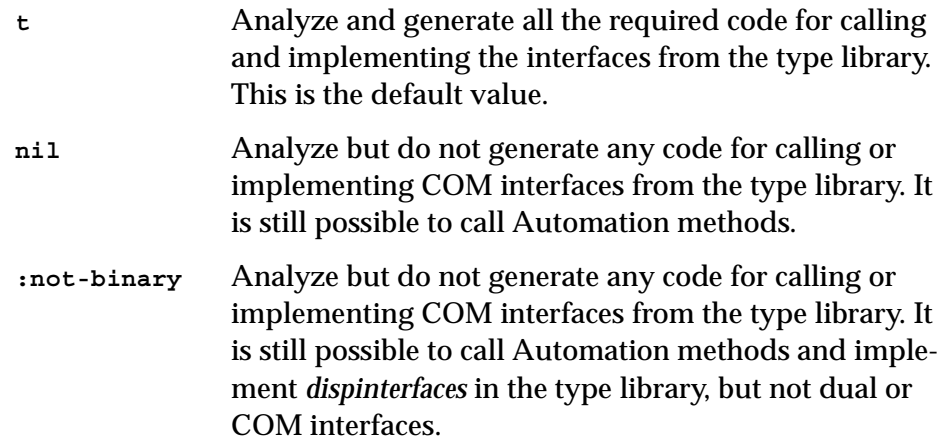

Using the value **nil** or **:not-binary** generates much smaller code and is therefore much faster. However, it is never obligatory to use the option **:com**.

Use **:com nil** when the application calls Automation interfaces from the type library but does not implement any of them or need to call any methods from dual interfaces using **[call-com-interface](#page-37-1)**.

Use **:com :not-binary** when the application implements only *dispinterfaces* from the library. This is typically required for implementing *sink* interfaces for use with connection points.

For an example see **examples/com/ole/simple-container/defsys.lisp**.

# **3.2 Starting a remote Automation server**

A remote Automation server is started from Lisp by using its coclass name, CLSID or ProgID. The macro **[with-coclass](#page-144-0)** can be used to make an instance of an automation server from its coclass name for the duration of its body. The function **[create-object](#page-103-0)** can be used to start an automation server given its CLSID or ProgID. The function **[create-instance-with-events](#page-102-0)** can be used to start and automation server and set its event handler.

# **3.3 Calling Automation methods**

Automation methods can be called either with or without a compiled type library. In both cases, arguments and return values are converted according to the types specified by the method's definition.

### <span id="page-88-0"></span>**3.3.1 Calling Automation methods using a type library**

To use this approach, you must have the type library available at compile-time (see ["Generating FLI definitions from COM definitions" on page 77\)](#page-86-0). Information from the type library is built into your application, which makes method calling more efficient. However, it also makes it less dynamic, because the library at the time the application is run must match.

There are three kinds of Automation method, each of which is called using macros designed for the purpose.

- Ordinary method are called using the macros **[call-dispatch-method](#page-98-0)** and **[with-dispatch-interface](#page-146-0)**. If there is no Automation method with the given method name, then a property getter with the same name is called if it exists, otherwise an error is signaled. The **setf** form of **[call](#page-98-0)[dispatch-method](#page-98-0)** can be used to call property setter methods.
- Property getter methods are called using the macro **[call-dispatch](#page-96-0)[get-property](#page-96-0)**.
- Property setter methods are called using the macros **[call-dispatch](#page-99-0)[put-property](#page-99-0)** or the **setf** form of **[call-dispatch-get-property](#page-96-0)**.

To use these macros, you need to specify the interface name, the method name, a COM interface pointer for the **[i-dispatch](#page-120-0)** interface and suitable arguments. The interface and method names are given as symbols named as in [Section 1.3 on page 3](#page-12-0) and the COM interface pointer is a foreign pointer of type **[com-interface](#page-44-0)**. In all the macros, the *arg*s and *value*s are as specified in the [Section 3.3.3](#page-90-0).

The **[with-dispatch-interface](#page-146-0)** macro is useful when several methods are being called with the same COM interface pointer, because it establishes a local macro that takes just the method name and arguments.

#### <span id="page-89-0"></span>**3.3.2 Calling Automation methods without a type library**

This approach is useful if the type library is not available at compile time or you want to allow methods to be called dynamically without knowing the interface pointer type at compile-time. It can be less efficient than using the approach in [Section 3.3.1,](#page-88-0) but is often the simplest approach, especially if the Automation component was written to be called from a language like Visual Basic.

There are three kinds of Automation method, each of which is called using functions designed for the purpose.

- Ordinary method are called using the function **[invoke-dispatch](#page-124-0)[method](#page-124-0)**. If there is no Automation method with the given method name, then a property getter with the same name is called if it exists, otherwise an error is signaled. The **setf** form of **[invoke-dispatch-method](#page-124-0)** can be used to call property setter methods.
- Property getter methods are called using the function **[invoke-dis](#page-123-0)[patch-get-property](#page-123-0)**.
- Property setter methods are called either using the function **[invoke](#page-126-0)[dispatch-put-property](#page-126-0)** or the **setf** form of **[invoke-dispatch-get](#page-123-0)[property](#page-123-0)**.

To use these function, you need to specify a COM interface pointer for the **[i](#page-120-0)[dispatch](#page-120-0)** interface, the method name and suitable arguments. The method name is given as a string or integer and the COM interface pointer is a foreign pointer of type **[com-interface](#page-44-0)**. In all the functions, the *arg*s and *value*s are as specified in the [Section 3.3.3.](#page-90-0)

#### <span id="page-90-1"></span><span id="page-90-0"></span>**3.3.3 Data conversion when calling Automation methods**

The arguments and return values to Automation methods are restricted to a small number of simple types, which map to Lisp types as follows: Table 3.1 Automation types, VT codes and their corresponding Lisp types

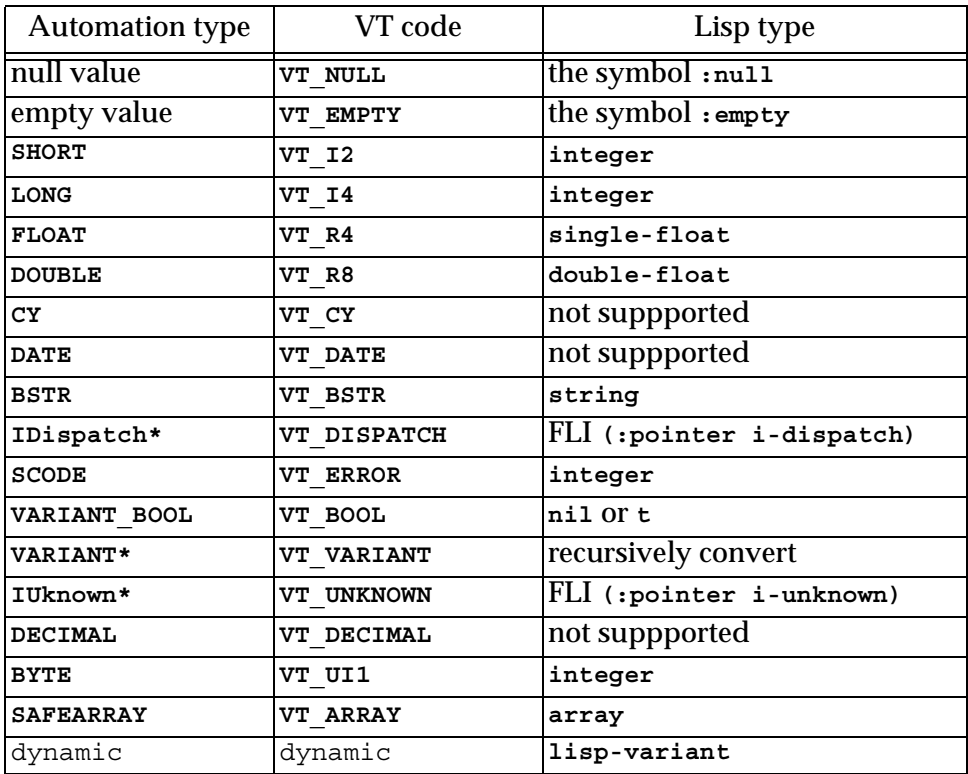

When an Automation argument is a **lisp-variant** object, its type is used to set the VT code. See **[make-lisp-variant](#page-127-0)** and **[set-variant](#page-134-0)**.

*In* and *in-out* parameters are passed as positional arguments in the calling forms and *out* and *in-out* parameters are returned as additional values. If there is an argument with the **retval** attribute then it is returned as the first value.

#### **3.3.4 Using collections**

The macro **[do-collection-items](#page-112-0)** can be used to iterate over the items or an interface that implements the Collection protocol. If the collection items are interface pointers, they must be released when not needed.

For example, to iterate over the **Table** objects from the **Tables** collection of a **MyDocument** interface pointer

```
(with-temp-interface (tables)
     (call-dispatch-get-property
        (doc my-document tables))
   (do-collection-items (table tables)
     (inspect-the-table table)
     (release table)))
```
#### **3.3.5 Using connection points**

Event *sink* interfaces can be connected and disconnected using the functions **[interface-connect](#page-120-1)** and **[interface-disconnect](#page-121-0)**.

For example, the following macro connects a sink interface pointer *event-handler* to a source of **i-clonable-events** events *clonable* for the duration of its body.

```
(defmacro handling-clonable-events ((clonable event-handler)
                                       &body body)
   (lw:with-unique-names (cookie)
     (lw:rebinding (clonable event-handler)
       `(let ((,cookie nil))
          (unwind-protect
               (progn
                 (setq ,cookie
                       (interface-connect ,clonable
                                            'i-clonable-events
                                            ,event-handler))
                 ,@body)
             (when ,cookie
               (interface-disconnect ,clonable
                                      'i-clonable-events
                                      ,cookie)))))))
```
#### **3.3.6 Error handling**

When an Automation server returns an error code, the calling macros such as **[call-dispatch-method](#page-98-0)** signal an error of type **[com-error](#page-43-1)**. The error message will contain the *source* and *description* fields from the error.

For example, if **pp** is a dispatch pointer to **i-test-suite-1**:

```
CL-USER 184 > (call-dispatch-method
                 (pp nil i-test-suite-1 fx))
"in fx" ;; implementation running
Error: COM IDispatch::Invoke Exception Occured (0 "fx") : foo
  1 (abort) Return to level 0.
  2 Return to top loop level 0.
Type :b for backtrace, :c <option number> to proceed, or :? for 
other options
```
## **3.4 Implementing Automation interfaces in Lisp**

This section describes two techniques for implementing Automation interfaces in Lisp. The choice of technique usually depends on whether you are implementing a complete server or a simple event sink. The section then describes other kinds of interfaces that can be implemented and how to report errors to the caller of a method.

#### **3.4.1 A complete implementation of an Automation server**

In the case where you are designing an set of COM interfaces and implementing a server to support them, you need to make a complete implementation in Lisp. This allows several Automation interfaces to be implemented by a single class and also supports *dual* interfaces.

The implementation defines an appropriate class, inheriting from the class **[standard-i-dispatch](#page-143-0)** to obtain an implementation of the COM interface **[i](#page-120-0)[dispatch](#page-120-0)**. This implementation of **[i-dispatch](#page-120-0)** will automatically invoke the appropriate COM method.

For *dual* interfaces, the methods should be defined in the same way as described for COM interfaces in [Section 1.8 on page 13.](#page-22-0)

For *dispinterfaces*, the methods should be implemented using the macro **[define-dispinterface-method](#page-109-0)** or by a specialized method of the generic function **[com-object-dispinterface-invoke](#page-101-0)**.

To implement an Automation interface in Lisp with **[standard-i-dispatch](#page-143-0)**, you need the following:

- **1.** A type library for the component, converted to Lisp as specified in [Sec](#page-86-1)[tion 3.1 on page 77](#page-86-1).
- **2.** A COM object class defined with **[define-automation-component](#page-106-0)** or **[define-automation-collection](#page-104-0)**, specifying the coclass or interface(s) to implement.
- **3.** Implementations of the methods using **[define-com-method](#page-53-1)**, **[define](#page-109-0)[dispinterface-method](#page-109-0)** or **[com-object-dispinterface-invoke](#page-101-0)**.
- **4.** For an out-of-process Automation component, registration code which calls **[register-server](#page-70-2)** and **[unregister-server](#page-76-2)**, typically in response to the command line arguments **/RegServer** and **/UnRegServer**.
- **5.** Initialization code which calls **[co-initialize](#page-40-2)** and **[start-factories](#page-75-2)** in a thread that will be processing Windows messages (for instance a CAPI thread).

#### <span id="page-93-0"></span>**3.4.2 A simple implementation of a single Automation interface**

In the case where you are implementing a single dispinterface that was designed by someone else, for example an *event sink*, you can usually avoid needing to parse a type library or define a class to implement the interface.

Instead, you implement a dispinterface using the class **[simple-i-dispatch](#page-137-0)** by doing the following:

**1.** Obtain an interface pointer that will provide type information for the component, to be used as the *related-dispatch* argument in the call to the function **[query-simple-i-dispatch-interface](#page-129-0)**. In the case where you are implementing an event sink, the source interface pointer will usually do this.

- **2.** Optionally, define a class with **defclass** inheriting from **[simple-i-dis](#page-137-0)[patch](#page-137-0)**. The class **[simple-i-dispatch](#page-137-0)** can be used itself if no special callback object is required.
- **3.** Implement an *invoke-callback* that selects and implements the methods of the interface.
- **4.** Define initialization code which calls **[co-initialize](#page-40-2)**, obtains the *relateddispatch* from step 1, makes an instance of the COM object class defined in step 2 with the *invoke-callback* from step 3, obtains its interface pointer by calling **[query-simple-i-dispatch-interface](#page-129-0)** (passing the *related-dispatch*) and attaches this interface pointer to the appropriate sink in the *related-dispatch* (for example using connection point functions such as **[interface-connect](#page-120-1)**). This must all be done in a thread that will be processing Windows messages (for instance a CAPI thread).

### **3.4.3 Implementing collections**

Interfaces that support the Collection protocol can be implemented using the macro **[define-automation-collection](#page-104-0)**. This defines a subclass of **[standard](#page-139-0)[automation-collection](#page-139-0)**, which implements the minimal set of collection methods and calls Lisp functions to provide the items. If the collection items are interface pointers, appropriate reference counting must be observed.

See the example in the directory **examples/com/automation/collections/**.

#### **3.4.4 Implementing connection points**

Lisp implementations can act as *event sources* via a built-in implementation of the **IConnectionPointContainer** interface, which **[define-automation-com](#page-106-0)[ponent](#page-106-0)** provides if *source* interfaces are specified. A built-in implementation of **IConnectionPoint** handles connections for each interface and the macro **[do](#page-113-0)[connections](#page-113-0)** can be used to iterate over the connections when firing the events.

#### **3.4.5 Reporting errors**

Classes defined using **[define-automation-component](#page-106-0)** allow extended error information to be returned for all Automation methods. Within the body of a **[define-com-method](#page-53-1)** definition, the function **[set-error-info](#page-130-0)** can be called to describe the error. In addition, this function returns the value of **DISP\_E\_EXCEPTION**, which can be returned directly as the **[hresult](#page-58-1)** from the method.

For example:

```
(define-com-method (i-test-suite-1 fx) 
     ((this c-test-suite-1))
   (print "in fx")
   (set-error-info :description "foo"
                    :iid 'i-test-suite-1
                    :source "fx"))
```
#### **3.4.6 Automation of a CAPI application**

For an example of how to implement an Automation server that controls a CAPI application, see the file **examples\com\automation\capi-application\build.lisp** in the LispWorks installation.

# 4 Automation Reference Entries

The following chapter documents Automation functionality.

### <span id="page-96-1"></span><span id="page-96-0"></span>**call-dispatch-get-property** *Macro*

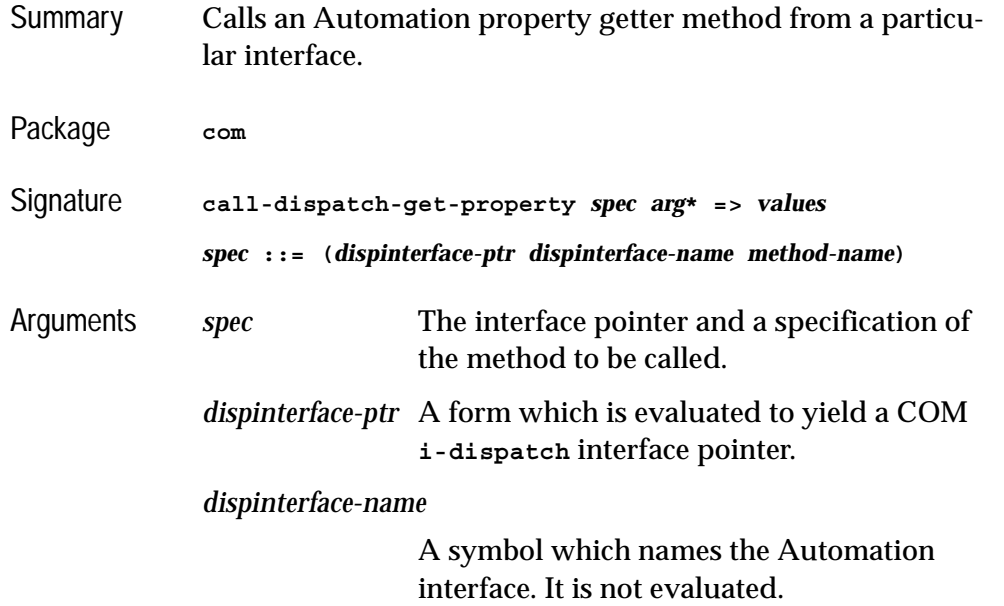

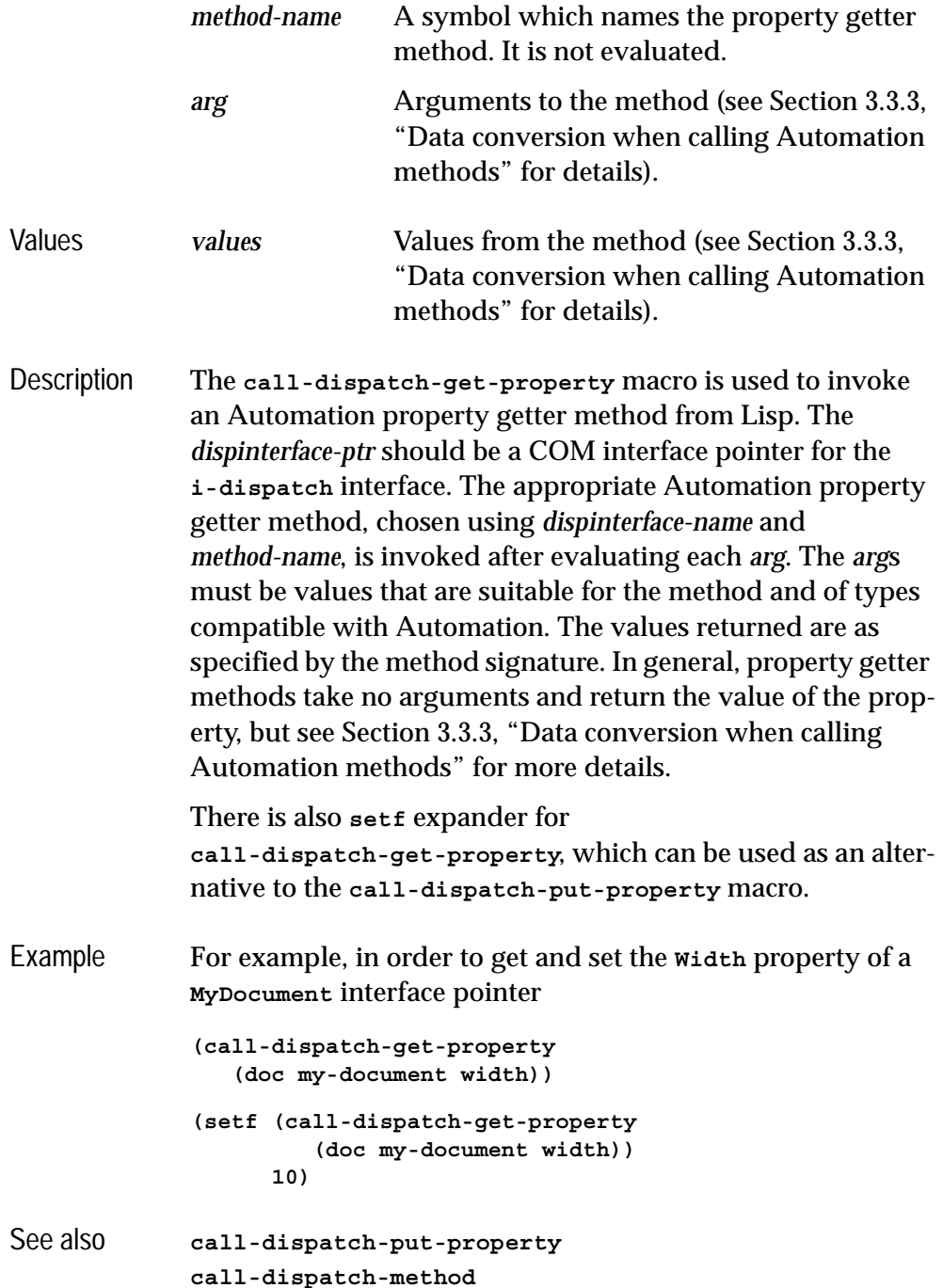

# <span id="page-98-1"></span><span id="page-98-0"></span>**call-dispatch-method** *Macro*

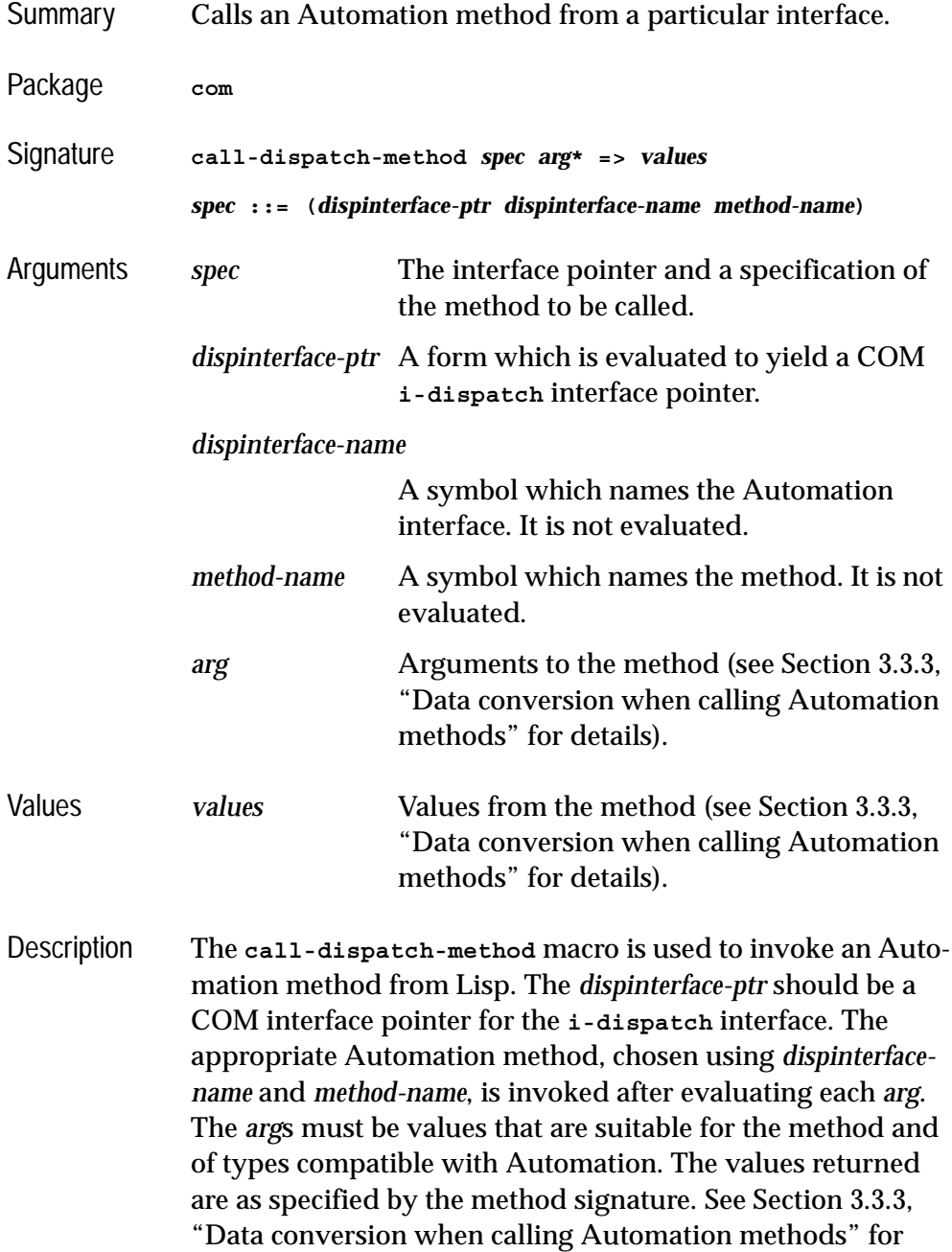

more details. If there is no Automation method with the given *method-name*, then a property getter with the same name is called if it exists, otherwise an error is signaled. The **setf** form of **call-dispatch-method** can be used to call property setter methods.

Example For example, in order to invoke the **ReFormat** method of a **MyDocument** interface pointer **(call-dispatch-method (doc my-document re-format))** See also **[with-dispatch-interface](#page-146-1) [call-dispatch-get-property](#page-96-1) [call-dispatch-put-property](#page-99-1)**

#### <span id="page-99-1"></span><span id="page-99-0"></span>**call-dispatch-put-property** *Macro*

Summary Calls an Automation property setter method from a particular interface. Package **com** Signature **call-dispatch-put-property** *spec arg***\* =>** *values spec* **::= (***dispinterface-ptr dispinterface-name method-name***)** Arguments *spec* The interface pointer and a specification of the method to be called. *dispinterface-ptr* A form which is evaluated to yield a COM **i-dispatch** interface pointer. *dispinterface-name* A symbol which names the Automation interface. It is not evaluated. *method-name* A symbol which names the property getter method. It is not evaluated.

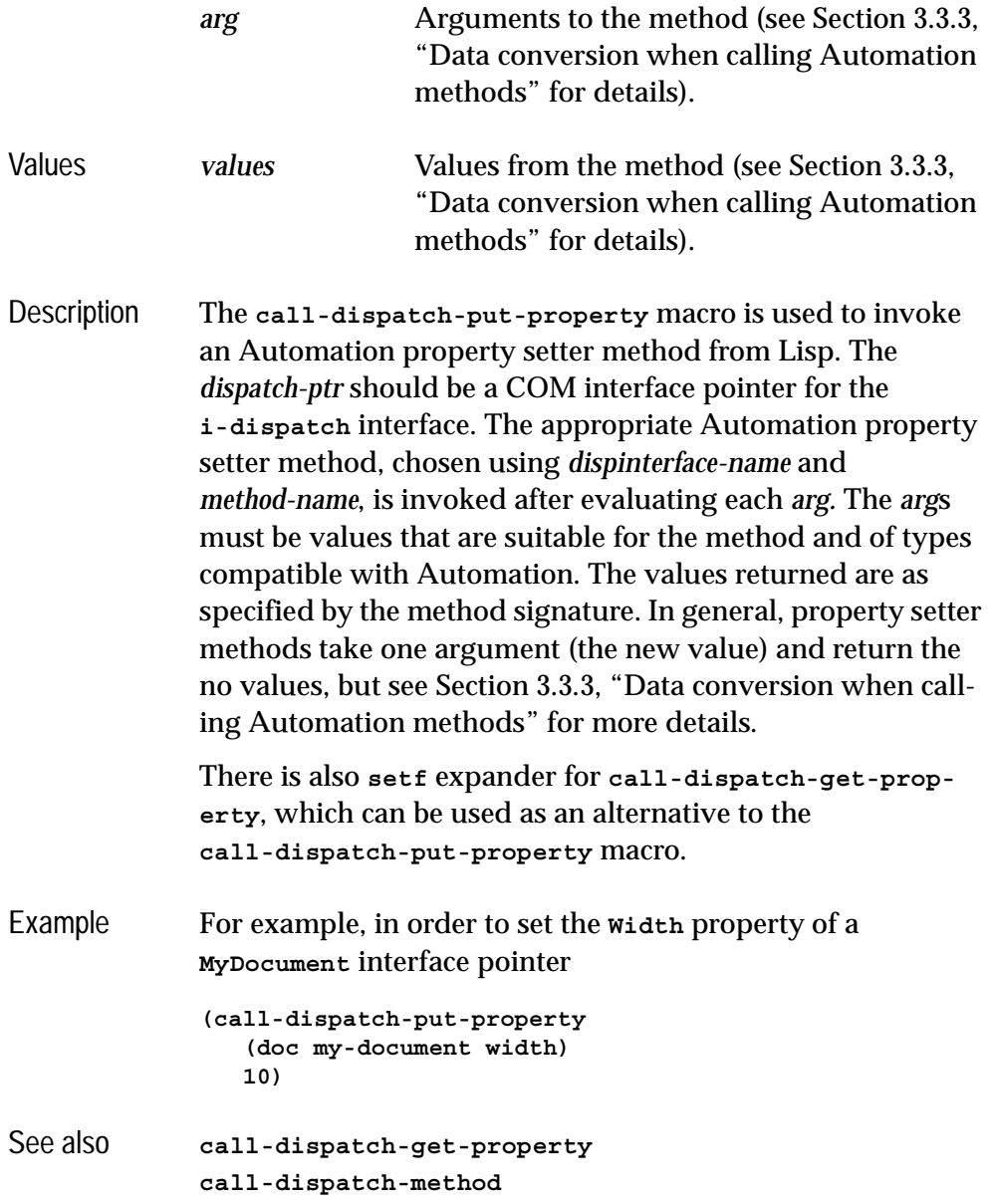

# <span id="page-101-0"></span>**com-object-dispinterface-invoke** *Generic Function*

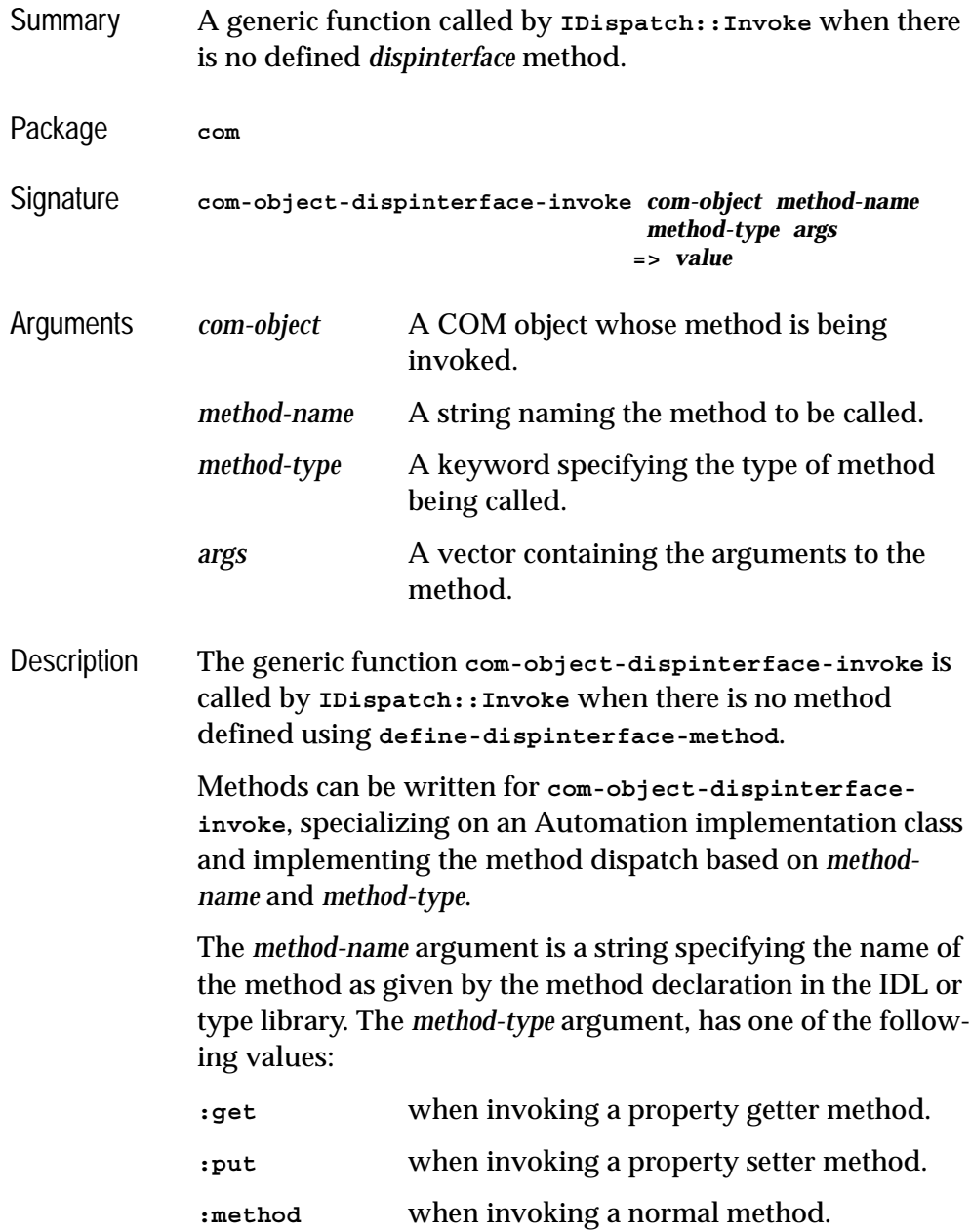

The arguments to the method are contained in the vector *args*, in the order specified by the method declaration in the type library. For *in* and *in-out* arguments, the corresponding element of *args* contains the argument value converted to the type specified by the method declaration and then converted to Lisp objects as specified in [Section 3.3.3, "Data conversion](#page-90-1)  [when calling Automation methods"](#page-90-1). For *out* and *in-out* arguments, the corresponding element of *args* should be set by the method to contain the value to be returned to the caller and will be converted to an automation value as specified in [Section 3.3.3, "Data conversion when calling Automation](#page-90-1)  [methods"](#page-90-1).

The *value* should be a value which can be converted to the appropriate return type as the primary value of the method and will be converted to an automation value as specified in [Section 3.3.3, "Data conversion when calling Automation](#page-90-1)  [methods"](#page-90-1). It is ignored for methods that are declared as returning void.

Note: when using **com-object-dispinterface-invoke**, it is not possible to distinguish between invocations of the same method name for different interfaces when *com-object* implements several interfaces. If this is required, then the method must be defined with **[define-dispinterface-method](#page-109-1)**.

Example See the example file in **examples/com/ole/simple-container/owc-spreadsheet.lisp**

See also **[define-dispinterface-method](#page-109-1)**

#### <span id="page-102-0"></span>**create-instance-with-events** *Function*

Summary A convenience function which combines **[create-instance](#page-49-1)** and **[set-i-dispatch-event-handler](#page-132-0)**.

#### *4 Automation Reference Entries*

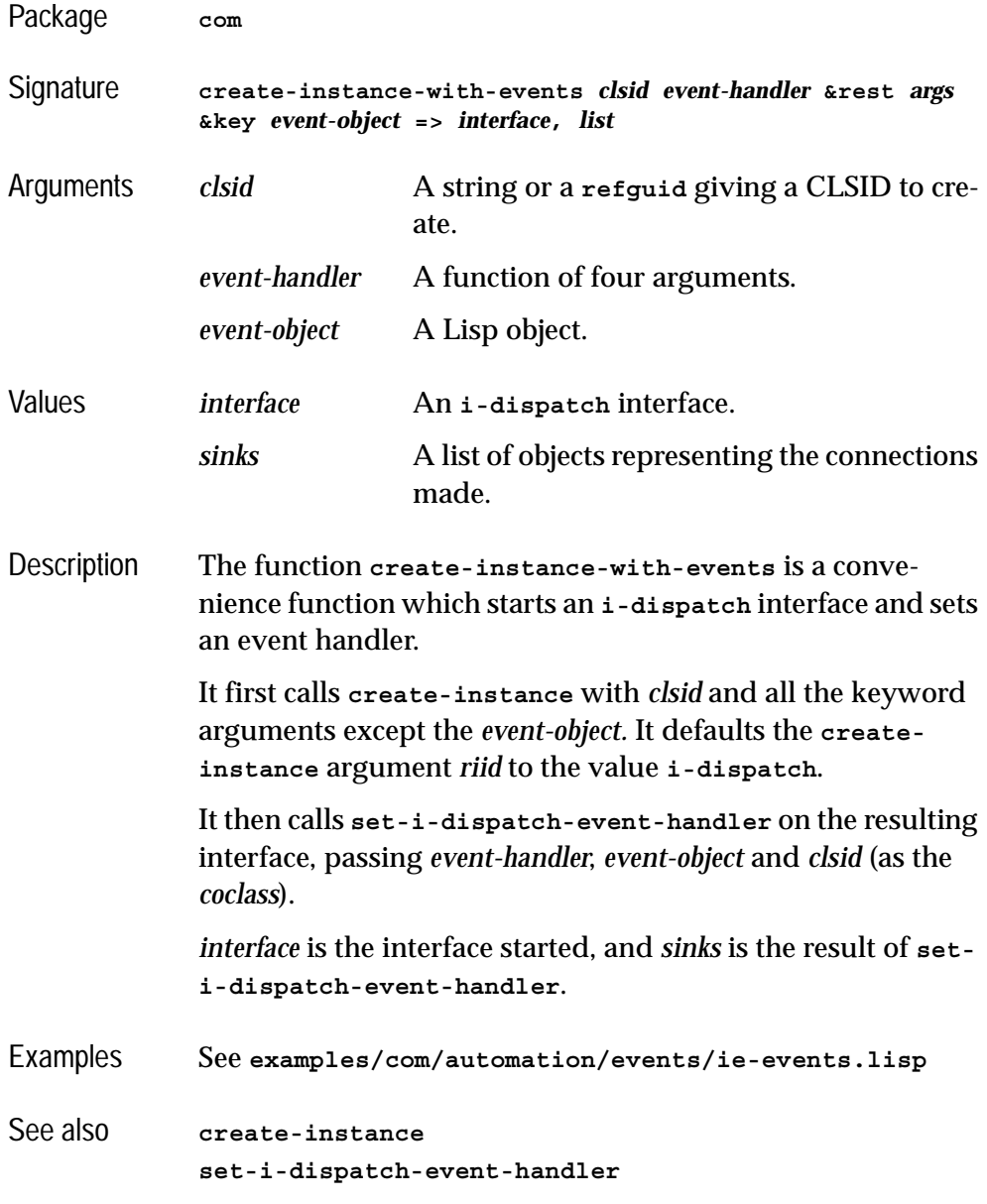

# <span id="page-103-0"></span>**create-object** *Function*

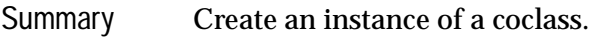

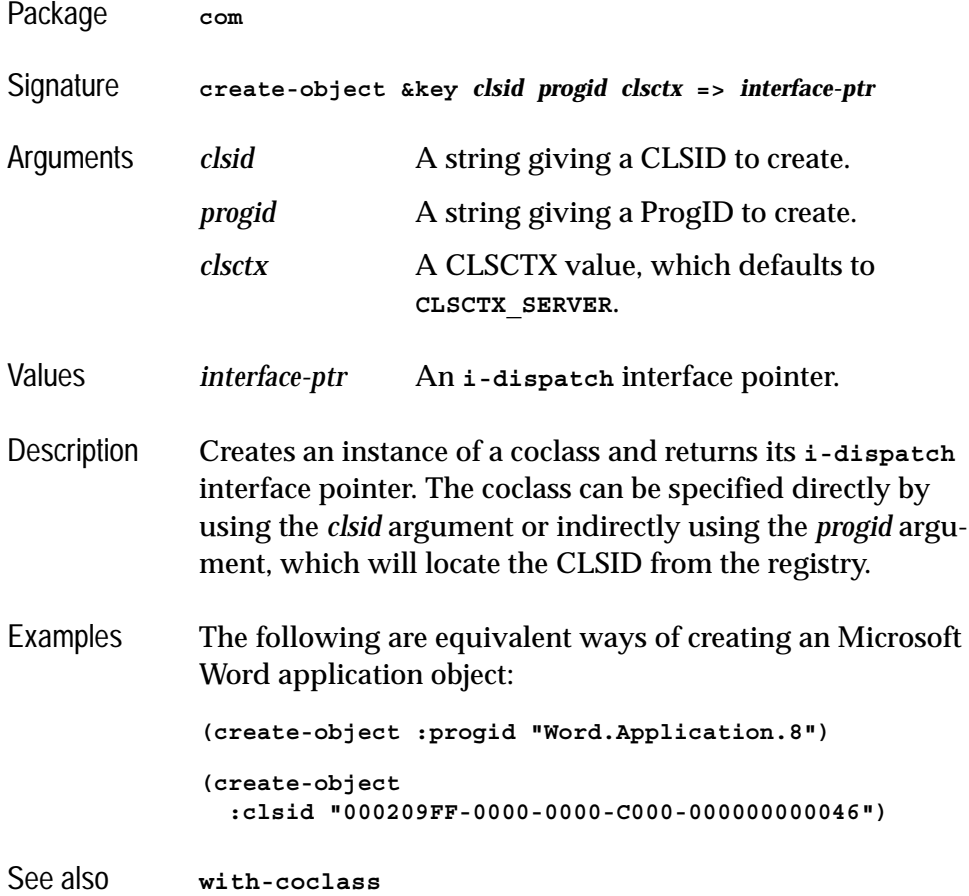

## <span id="page-104-0"></span>**define-automation-collection** *Macro*

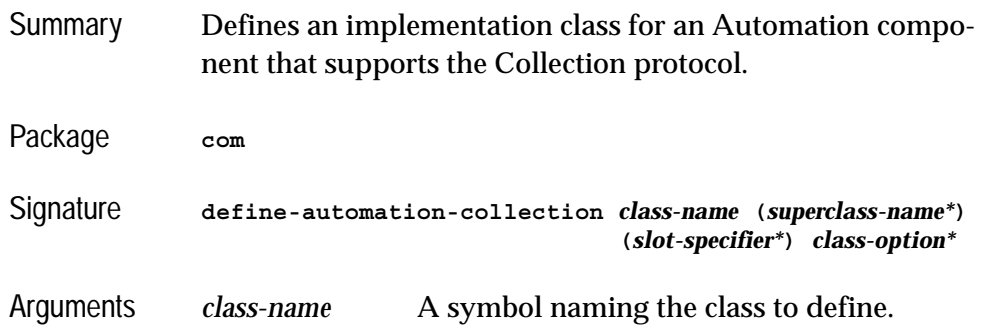

#### *4 Automation Reference Entries*

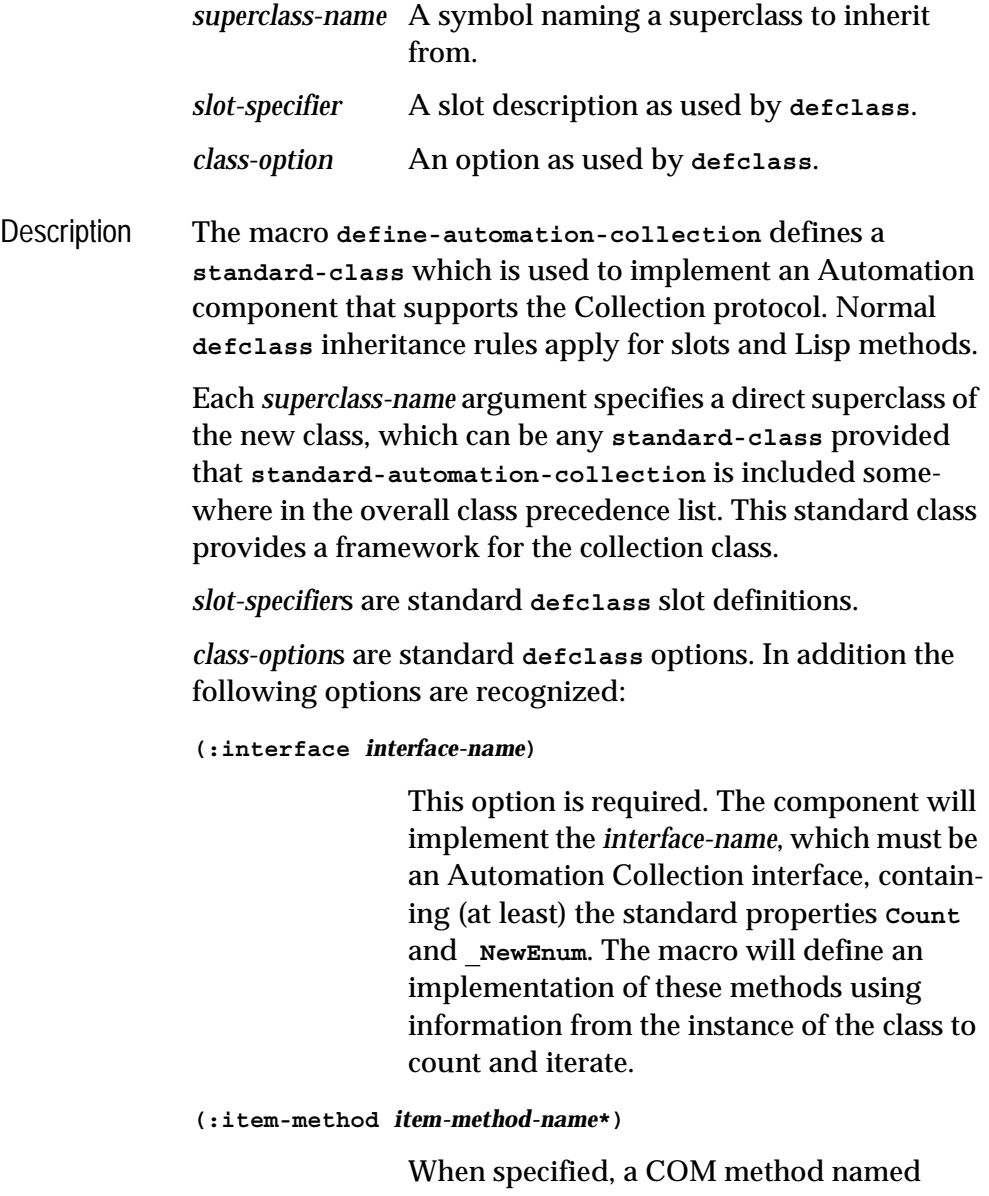

*item-method-name* will be defined that will look up items using the **item-lookup-function** from the instance. If not specified, the method will be called **Item**. For Collections which do not have an item method, pass **nil** as the *item-method-name.*

#### Example

See also **[define-automation-component](#page-106-1) [standard-automation-collection](#page-139-1)**

#### <span id="page-106-1"></span><span id="page-106-0"></span>**define-automation-component** *Macro*

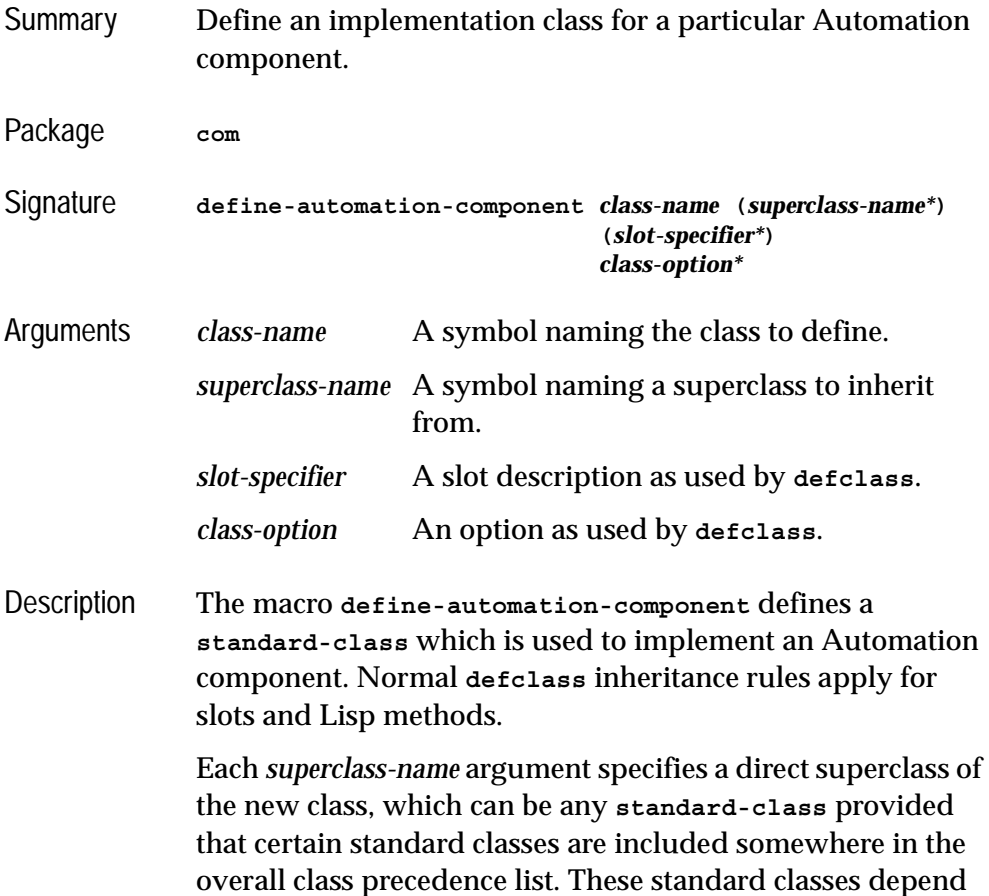

on the other options and provide the default superclass list if none is specified. The following standard classes are available:

- **standard-i-dispatch** is always needed and provides a complete implementation of the **i-dispatch** interface, based on the type information in the type library.
- **standard-i-connection-point-container** is needed if there are any source interfaces specified (via the **:coclass** or **:source-interfaces** options). This provides a complete implementation of the Connection Point protocols.

*slot-specifier*s are standard **defclass** slot definitions.

*class-option*s are standard **defclass** options. In addition the following options are recognized:

**(:coclass** *coclass-name***)**

*coclass-name* is a symbol specifying the name of a coclass. If this option is specified then a class factory will be registered for this coclass, to create an instance of *class-name* when another application requires it. The component will implement the interfaces specified in the coclass definition and the default interface will be returned by the class factory.

Exactly one of **:coclass** and **:interfaces** must be specified.

#### **(:interfaces** *interface-name***\*)**

Each *interface-name* specifies an Automation interface that the object will implement. The **i-unknown** and **i-dispatch** interfaces should not be specified because their implementations are automatically inherited from **standard-i-dispatch**. No class factory will
be registered for *class-name*, so the only way to make instances is from with Lisp by calling **make-instance**.

Exactly one of **:coclass** and **:interfaces** must be specified.

### **(:source-interfaces** *interface-name***\*)**

Each *interface-name* specifies a source interface on which the object allows connections to be made. If the **:coclass** option is also specified, then the interfaces flagged with the **source** attribute are used as the default for the **:source-interfaces** option.

When there are event interfaces, the component automatically implements the **IConnectionPointContainer** interface. The supporting interfaces

**IEnumConnectionPoints**, **IConnectionPoint** and **IEnumConnections** are also provided automatically.

### **(:extra-interfaces** *interface-name***\*)**

Each *interface-name* specifies a COM interface that the object will implement, in addition to the interfaces implied by the **:coclass** option. This allows the object to implement other interfaces not mentioned in the type library.

Use **[define-com-method](#page-53-0)**, **[define-dispinterface-method](#page-109-0)** or **[com-object-dispinterface-invoke](#page-101-0)** to define methods in the interfaces implemented by the component. See also [Section 1.8.4, "Unimplemented methods".](#page-26-0)

### *4 Automation Reference Entries*

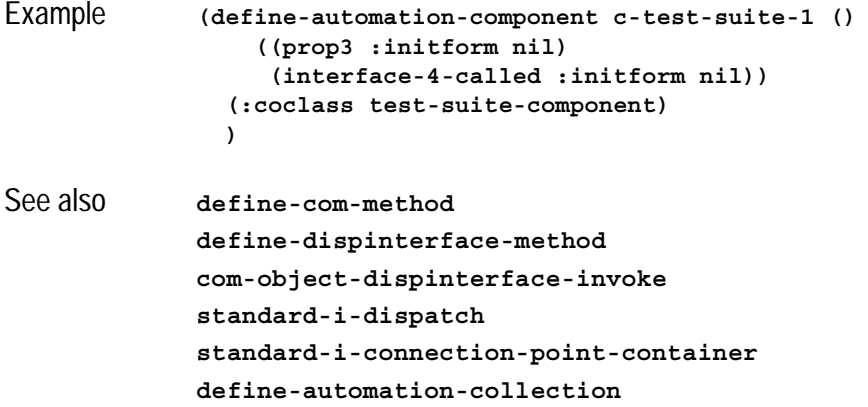

# <span id="page-109-0"></span>**define-dispinterface-method** *Macro*

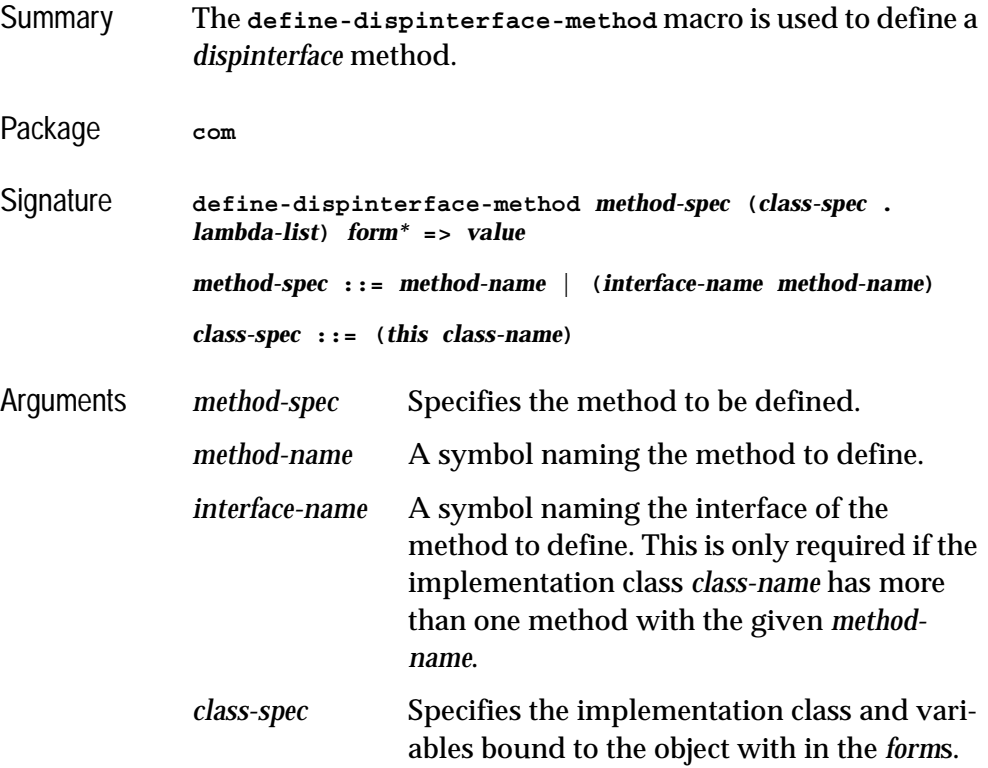

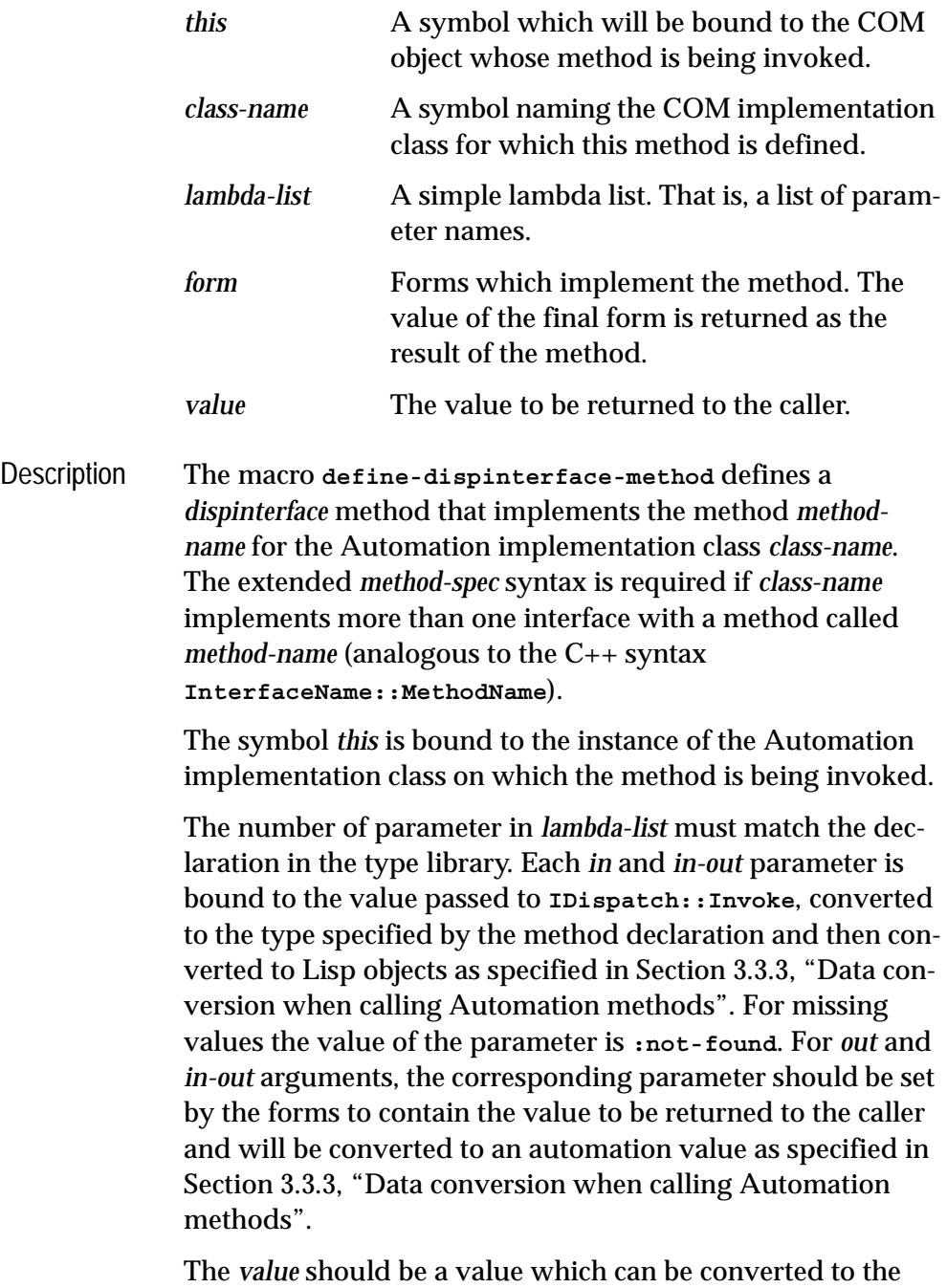

appropriate return type as the primary value of the method

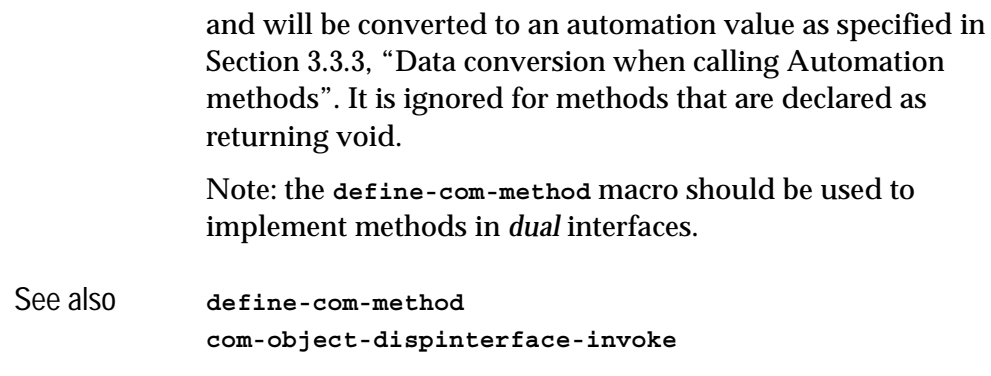

## <span id="page-111-0"></span>**disconnect-standard-sink** *Function*

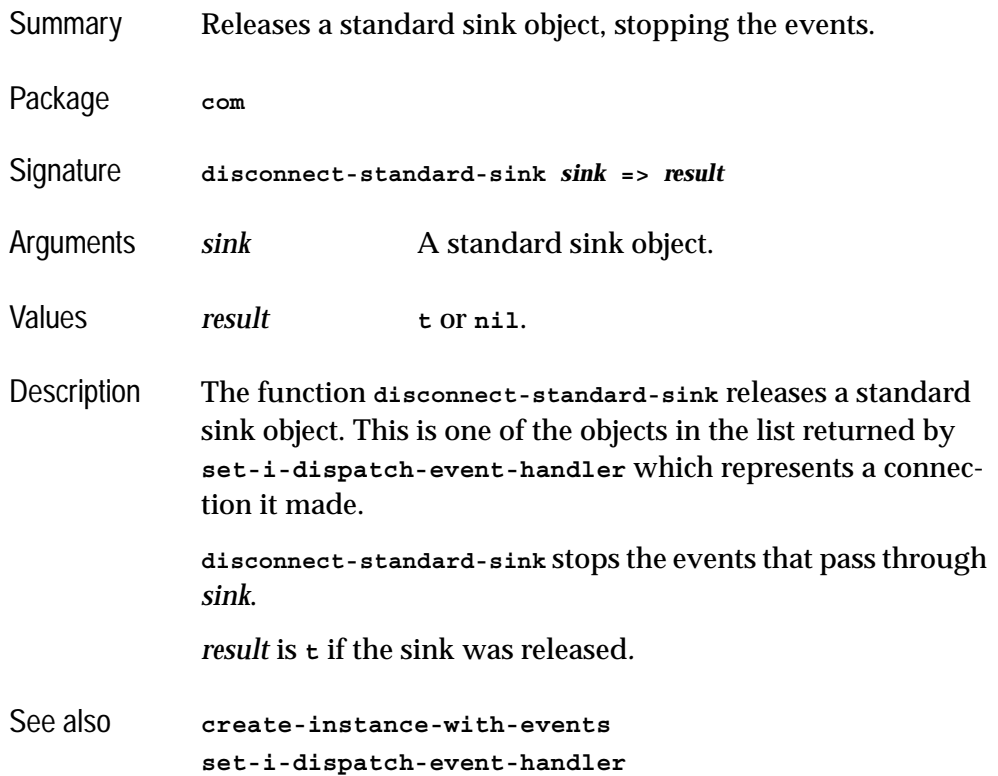

## **do-collection-items** *Macro*

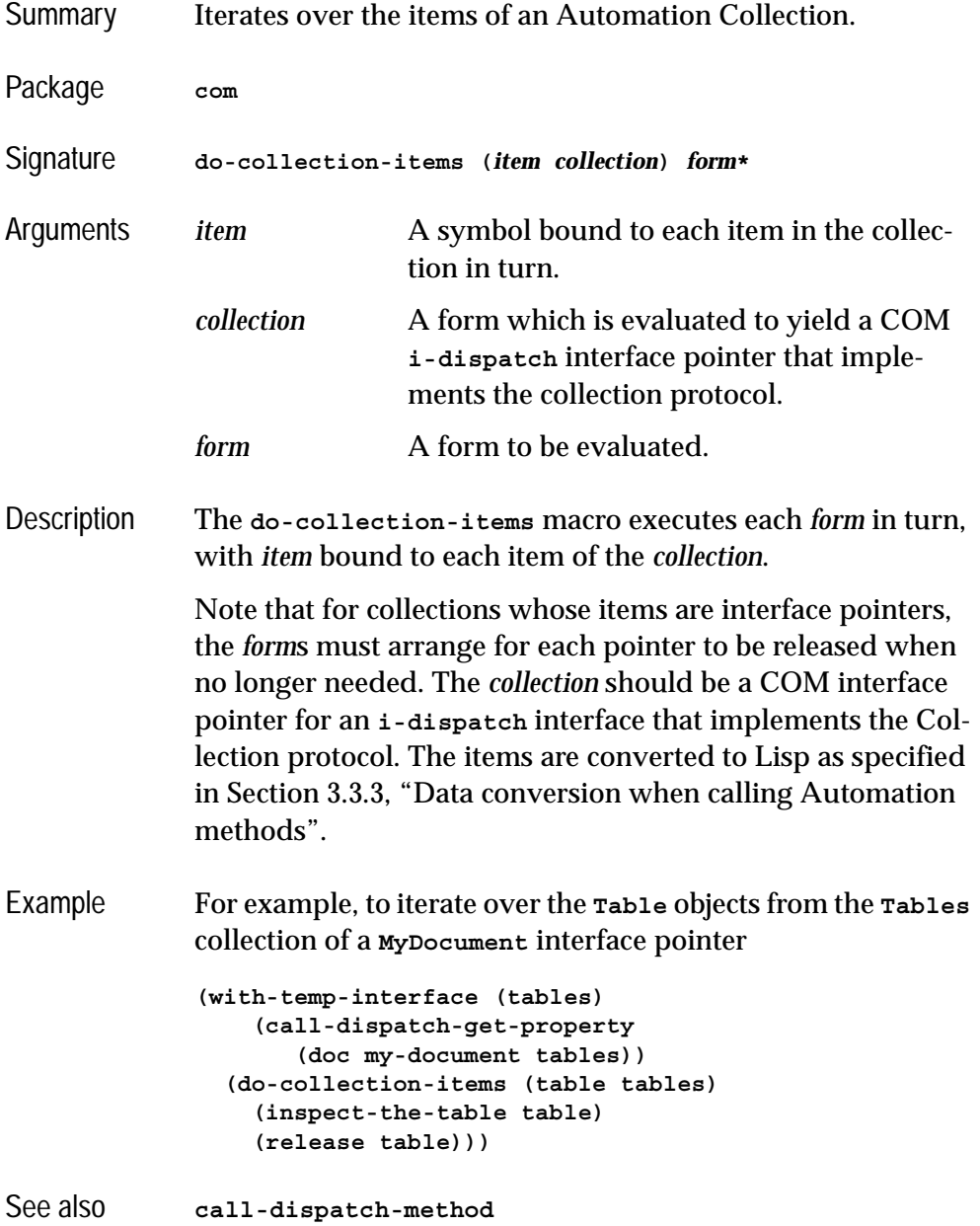

## <span id="page-113-0"></span>**do-connections** *Macro*

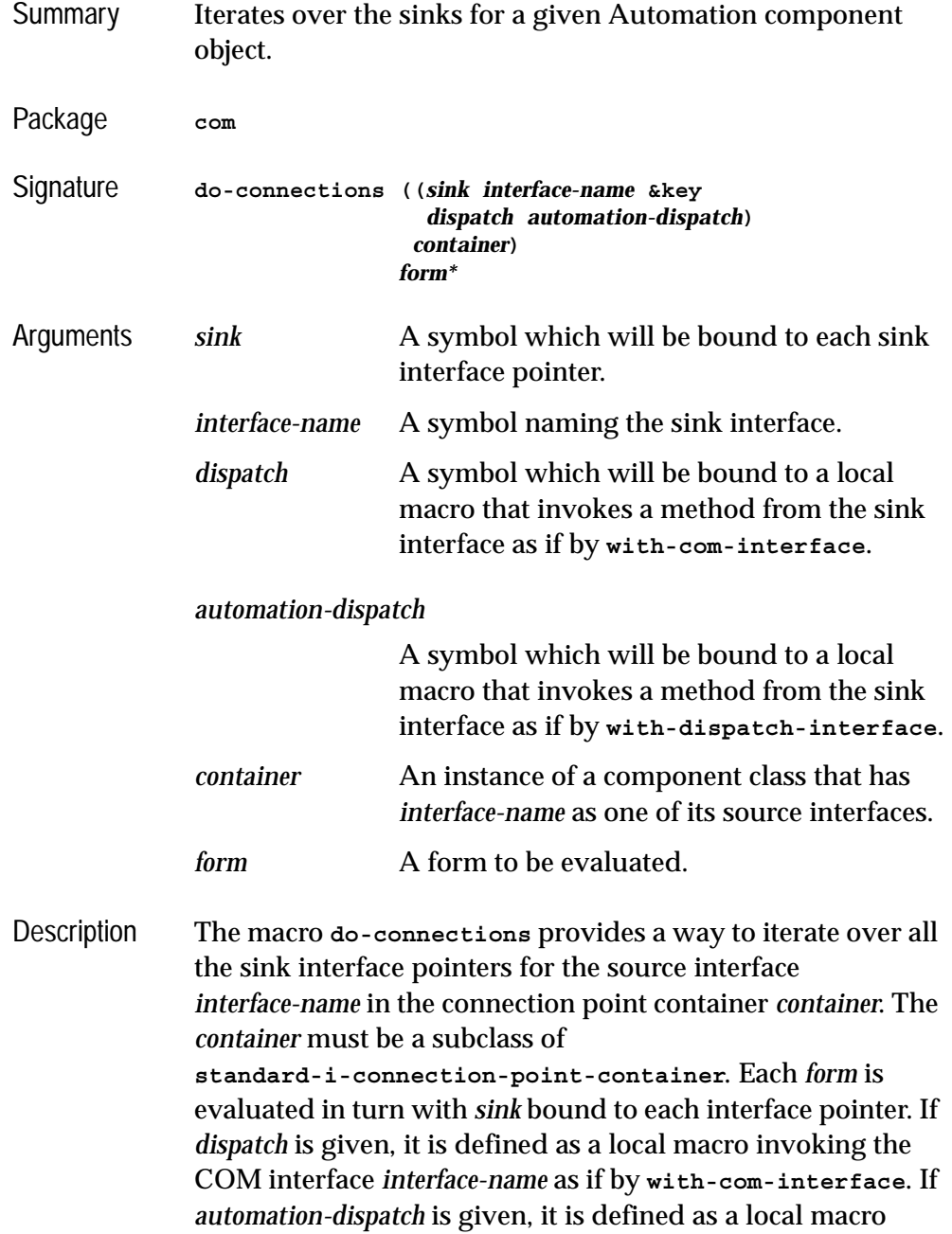

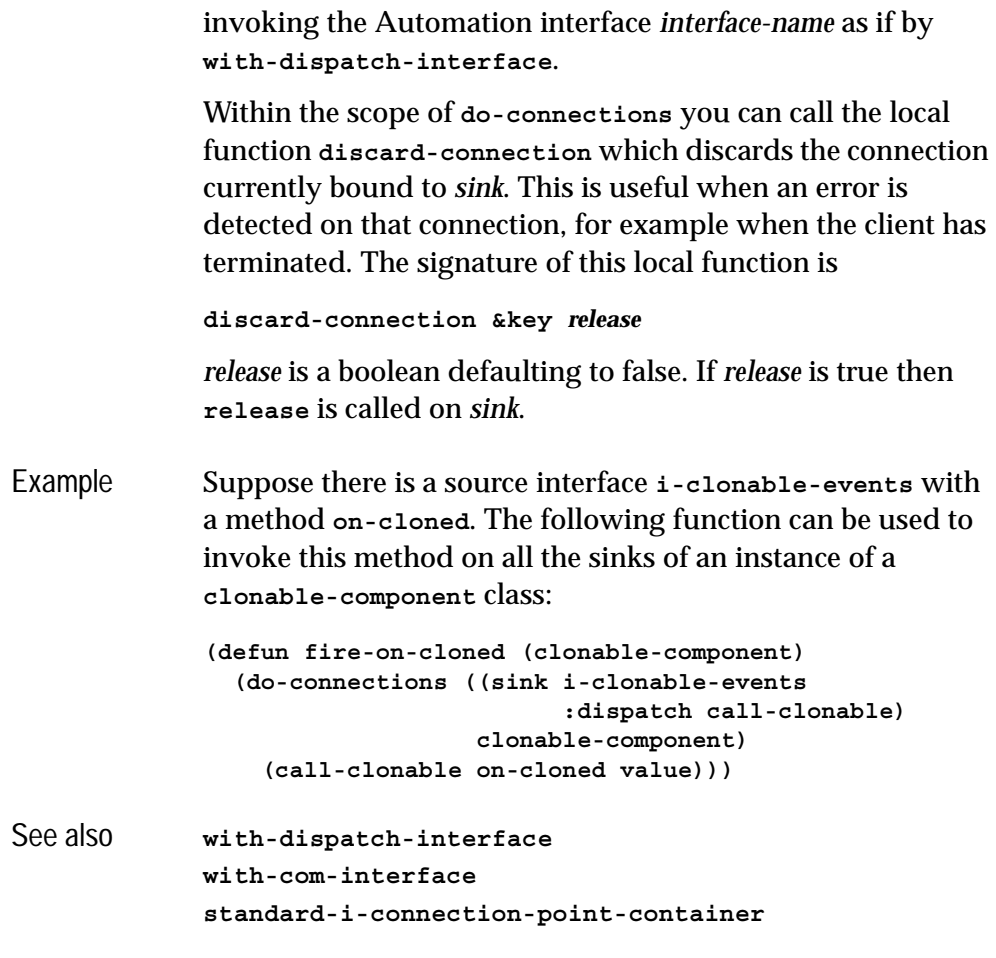

# <span id="page-114-0"></span>**find-component-tlb** *Function*

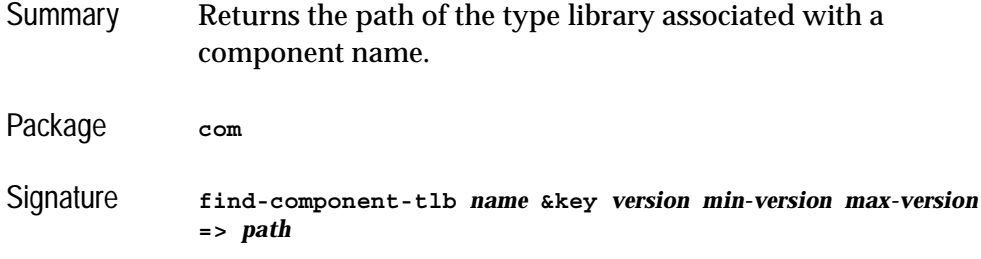

### *4 Automation Reference Entries*

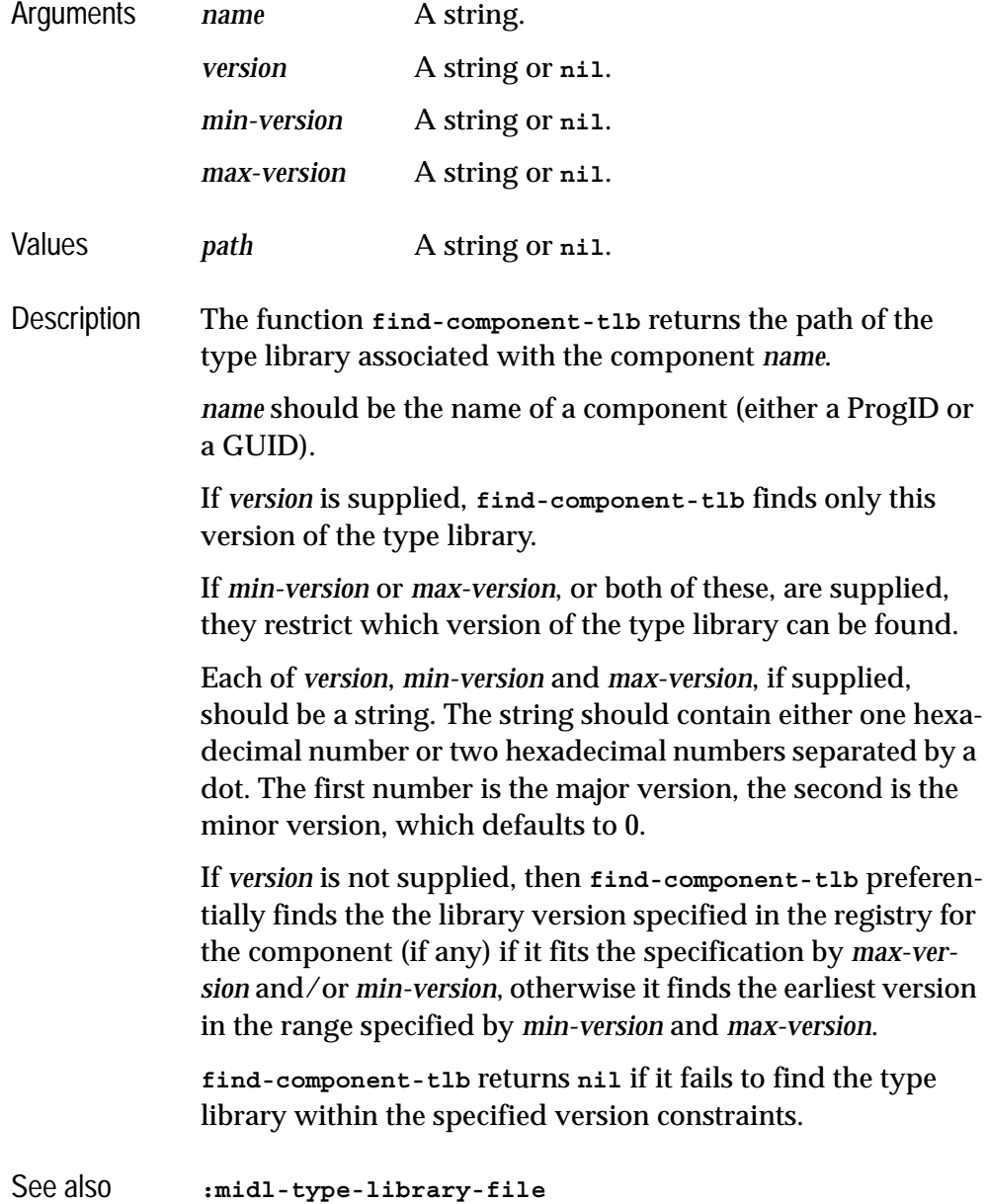

# **find-component-value** *Function*

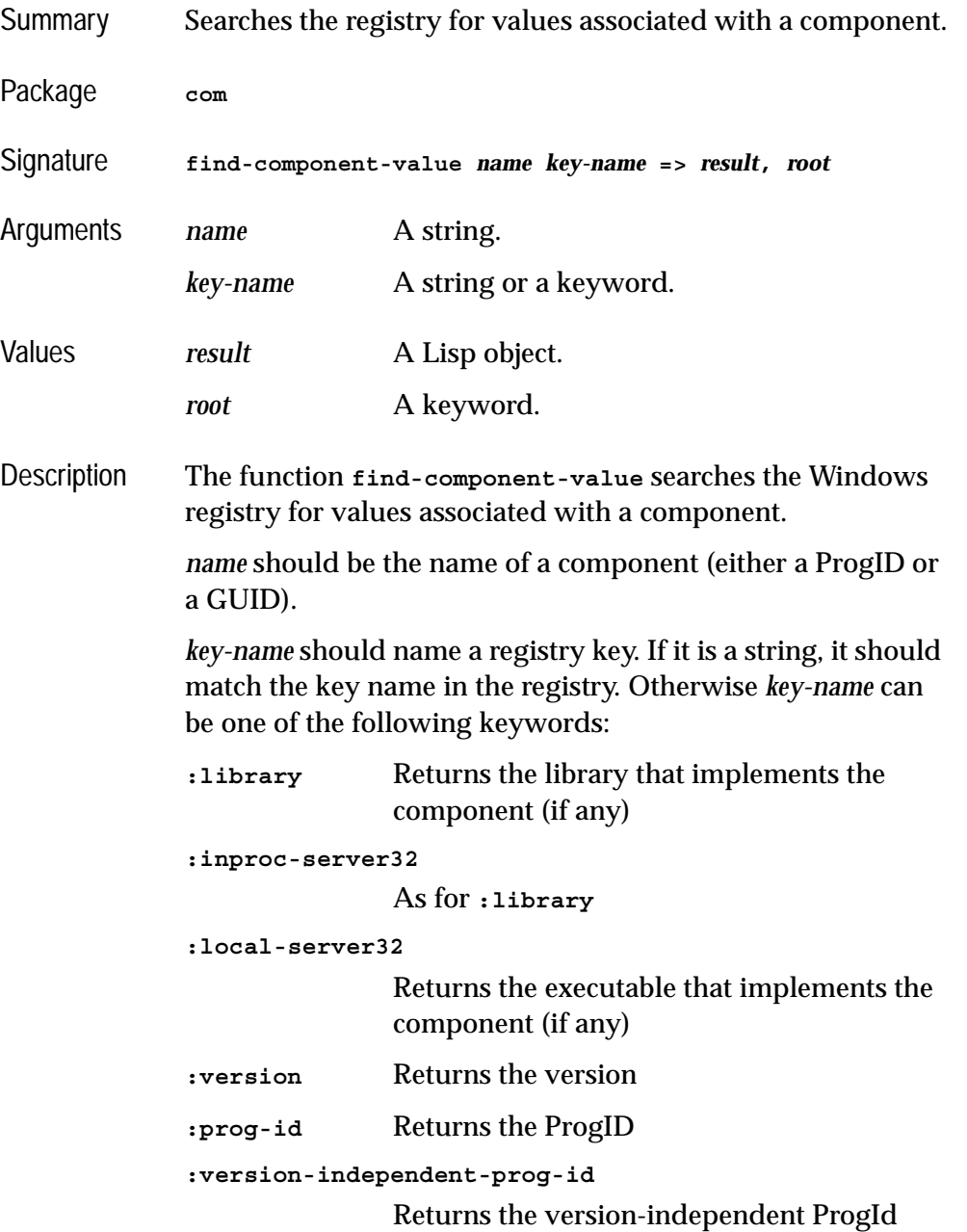

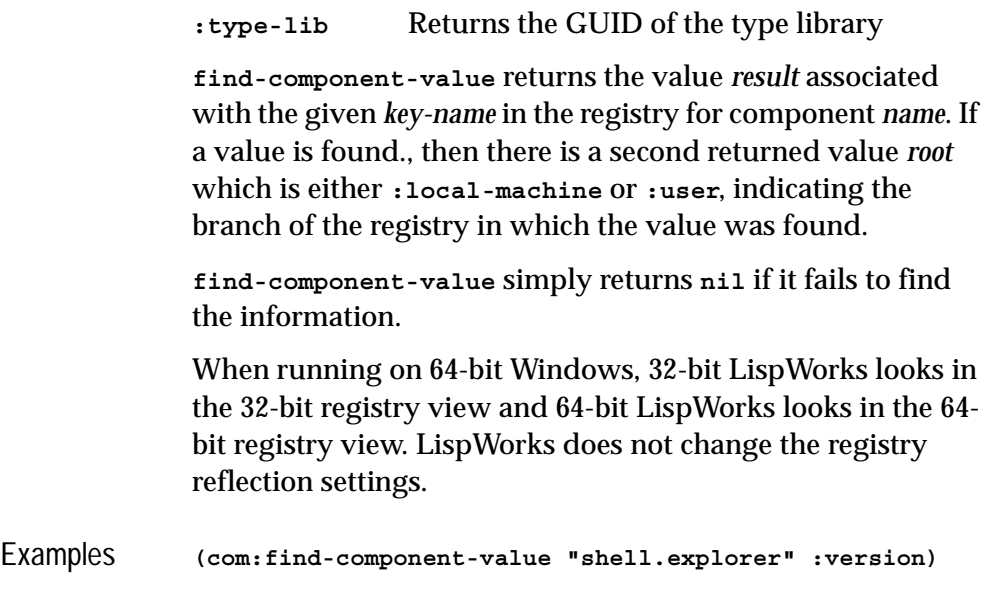

# <span id="page-117-0"></span>**get-error-info** *Function*

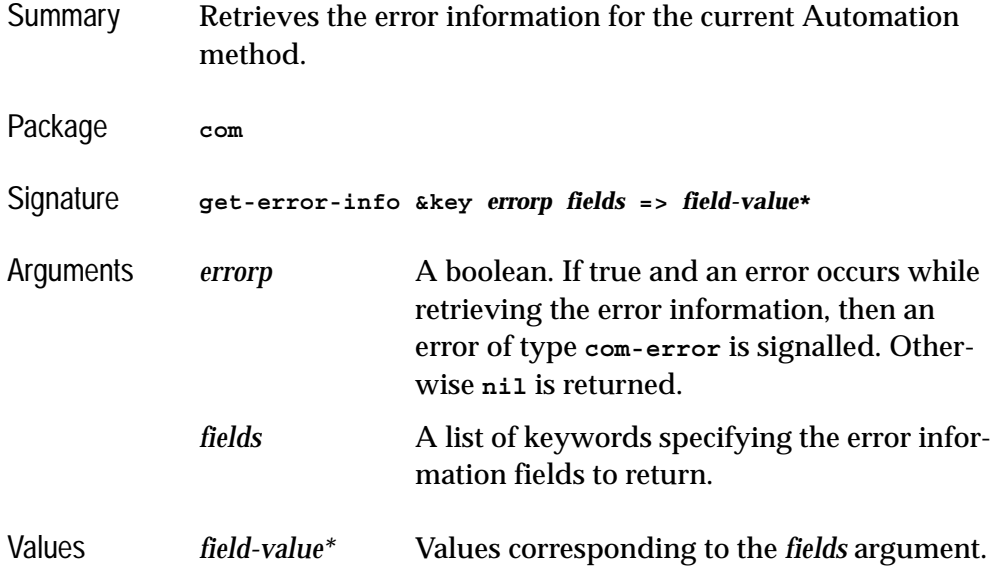

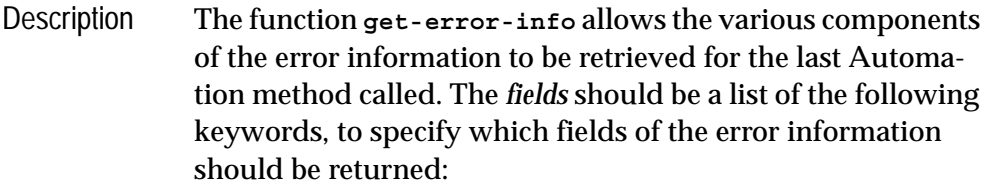

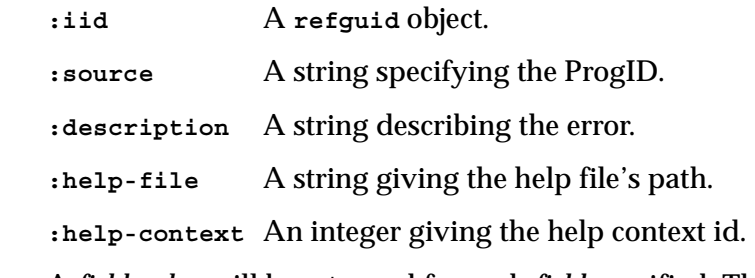

A *field-value* will be returned for each *field* specified. The *field-value* will be **nil** if the *field* is does not have a value.

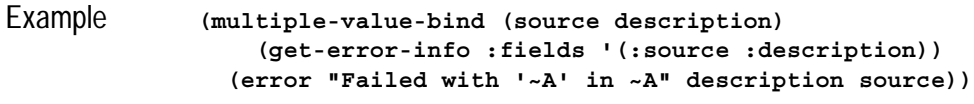

### See also **[set-error-info](#page-130-0) [call-dispatch-method](#page-98-0) [com-error](#page-43-0)**

# **get-i-dispatch-name** *Function*

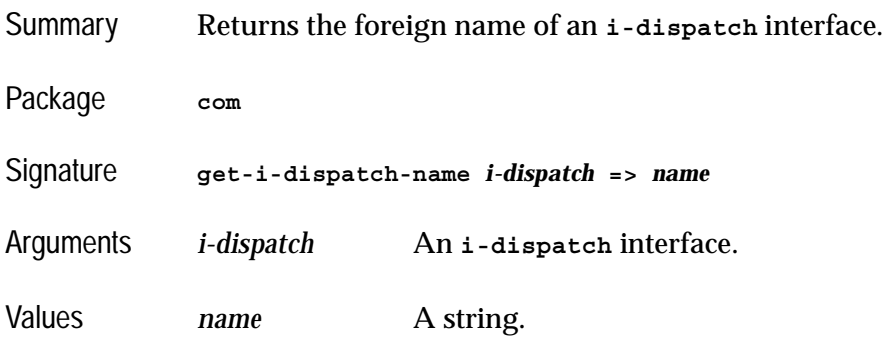

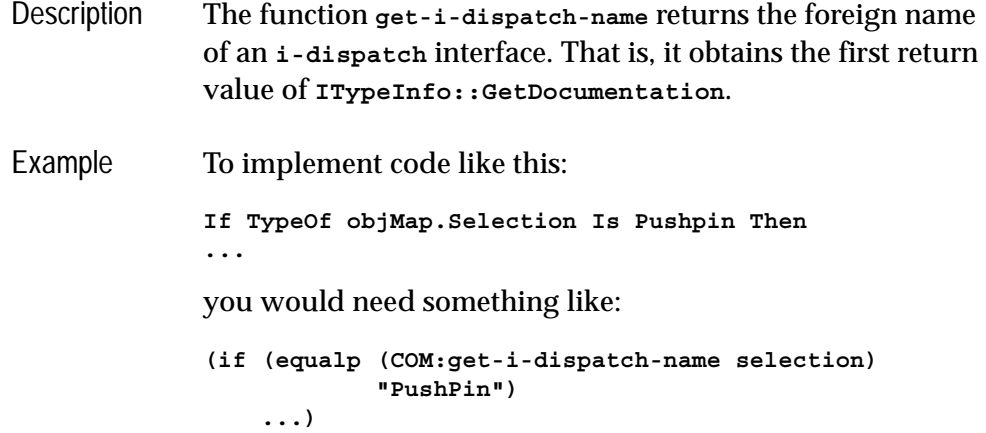

# <span id="page-119-0"></span>**get-i-dispatch-source-names** *Function*

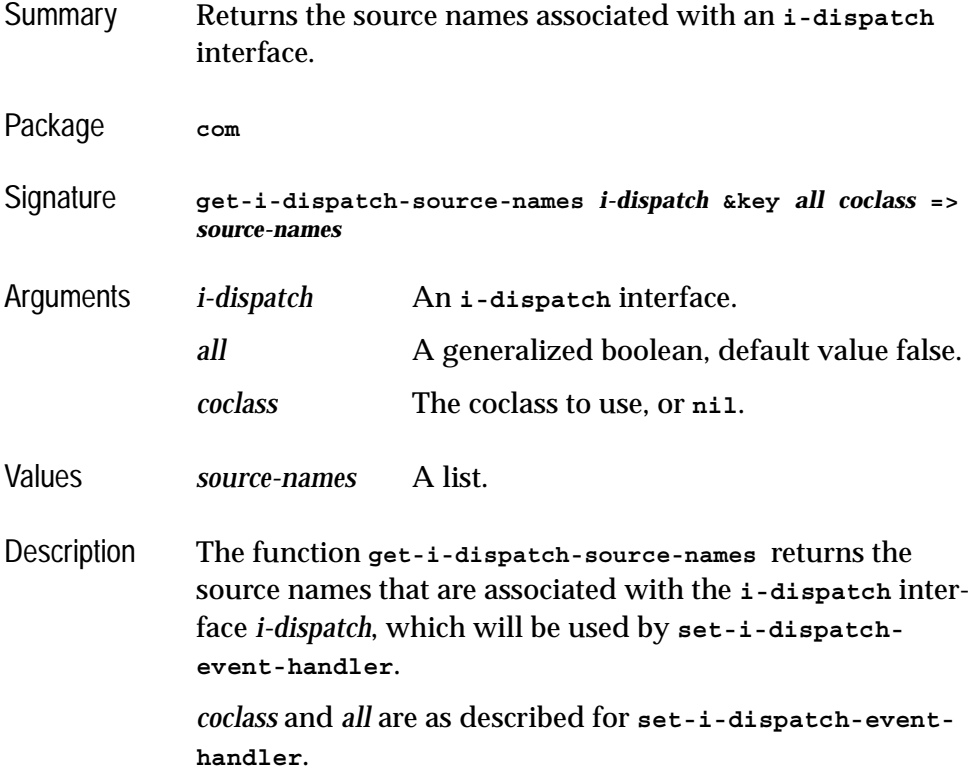

<span id="page-120-1"></span>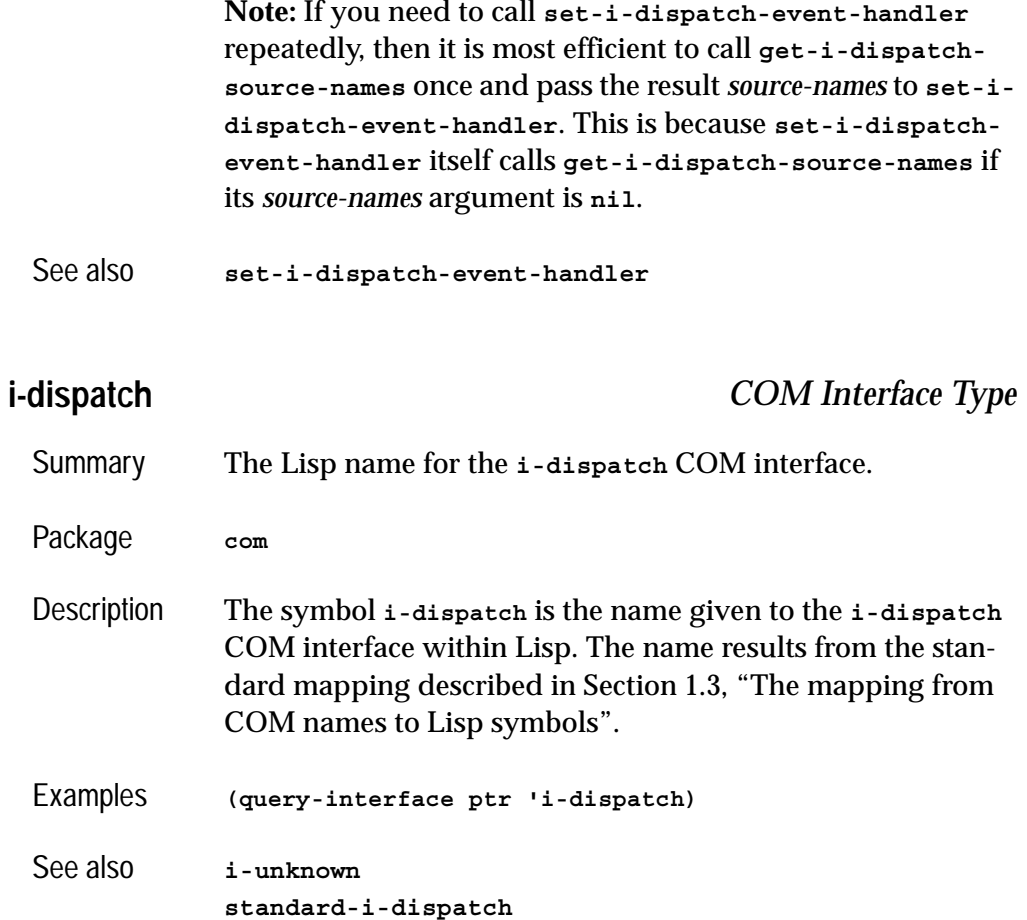

## <span id="page-120-0"></span>**interface-connect** *Function*

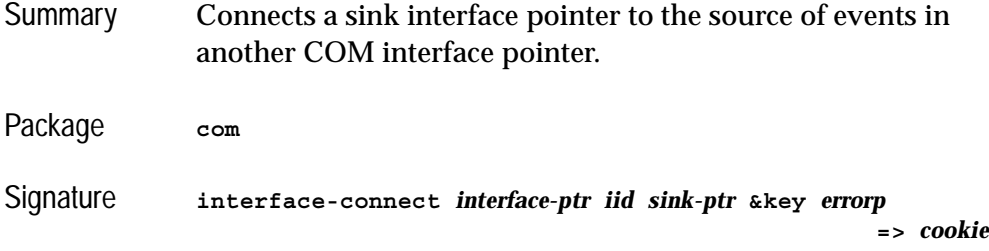

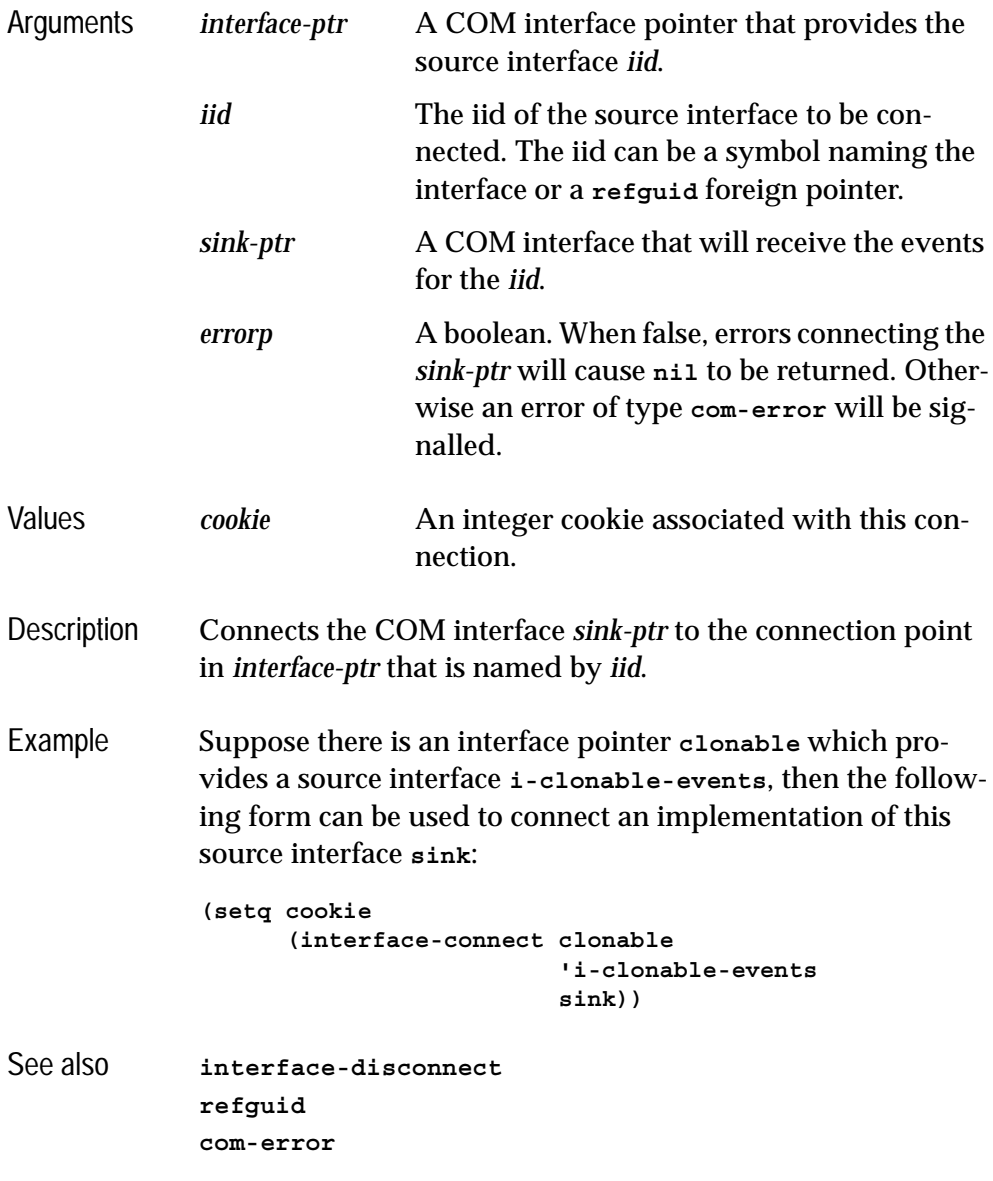

### <span id="page-121-0"></span>**interface-disconnect** *Function*

Summary Disconnect a sink interface pointer from the source of events in another COM interface pointer.

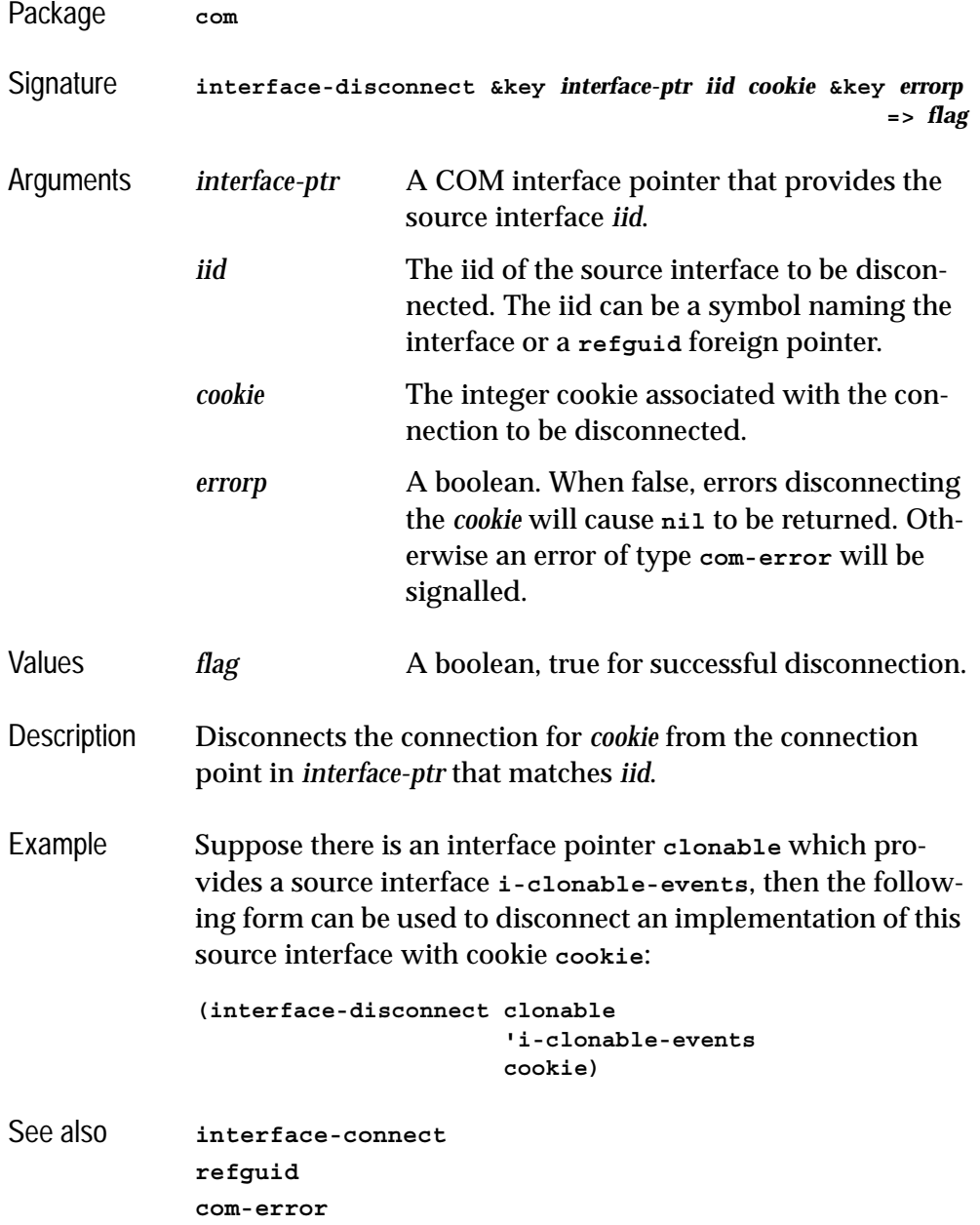

# <span id="page-123-1"></span>**lisp-variant** *Type*

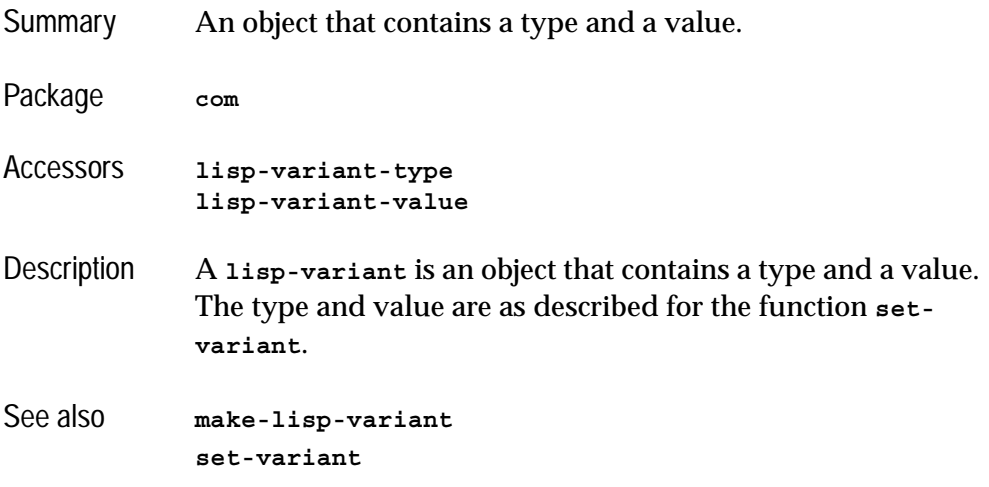

# <span id="page-123-0"></span>**invoke-dispatch-get-property** *Function*

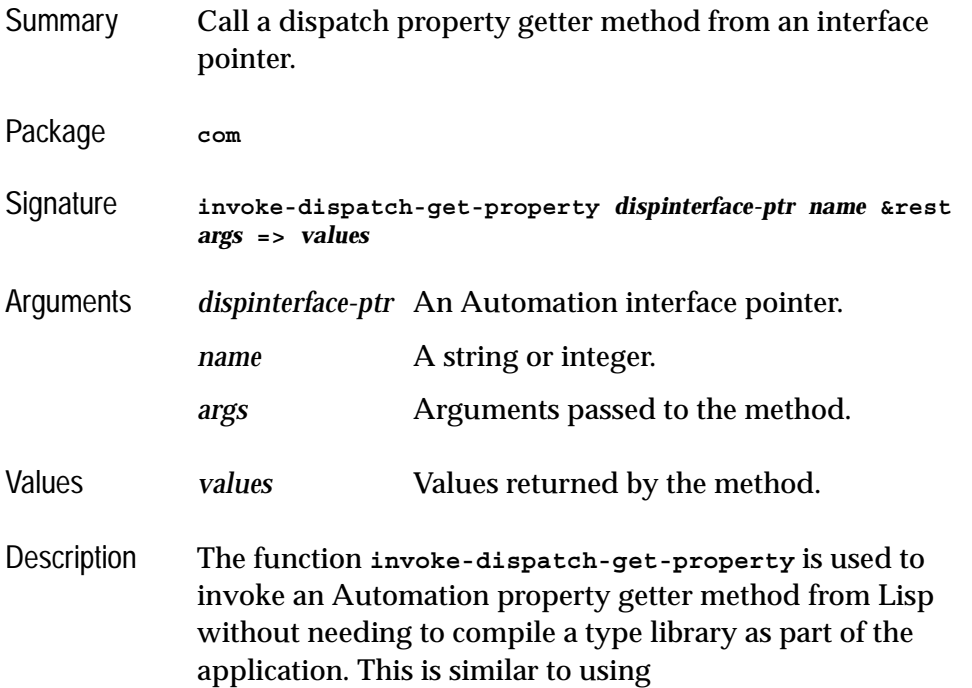

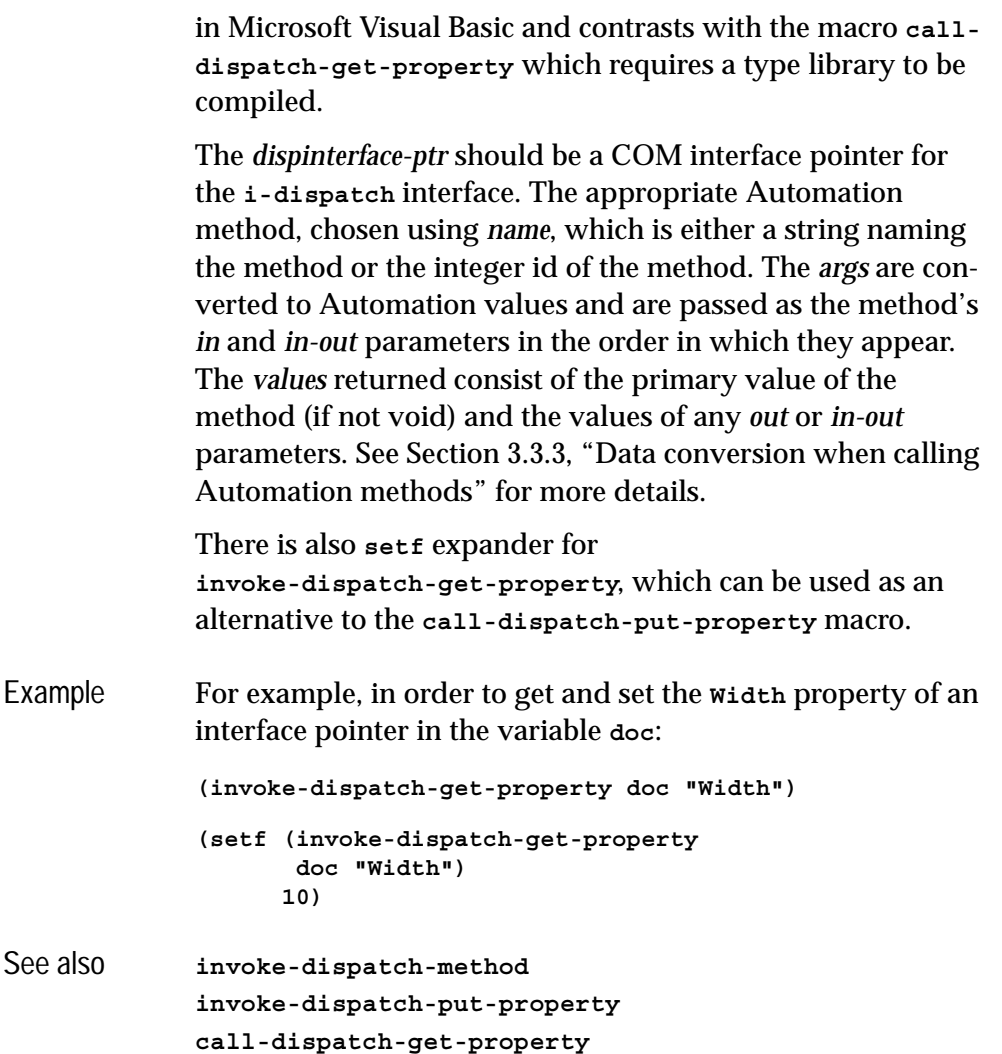

**Dim var as Object Print #output, var.Prop**

# <span id="page-124-0"></span>**invoke-dispatch-method** *Function*

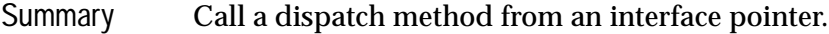

Package **com**

### *4 Automation Reference Entries*

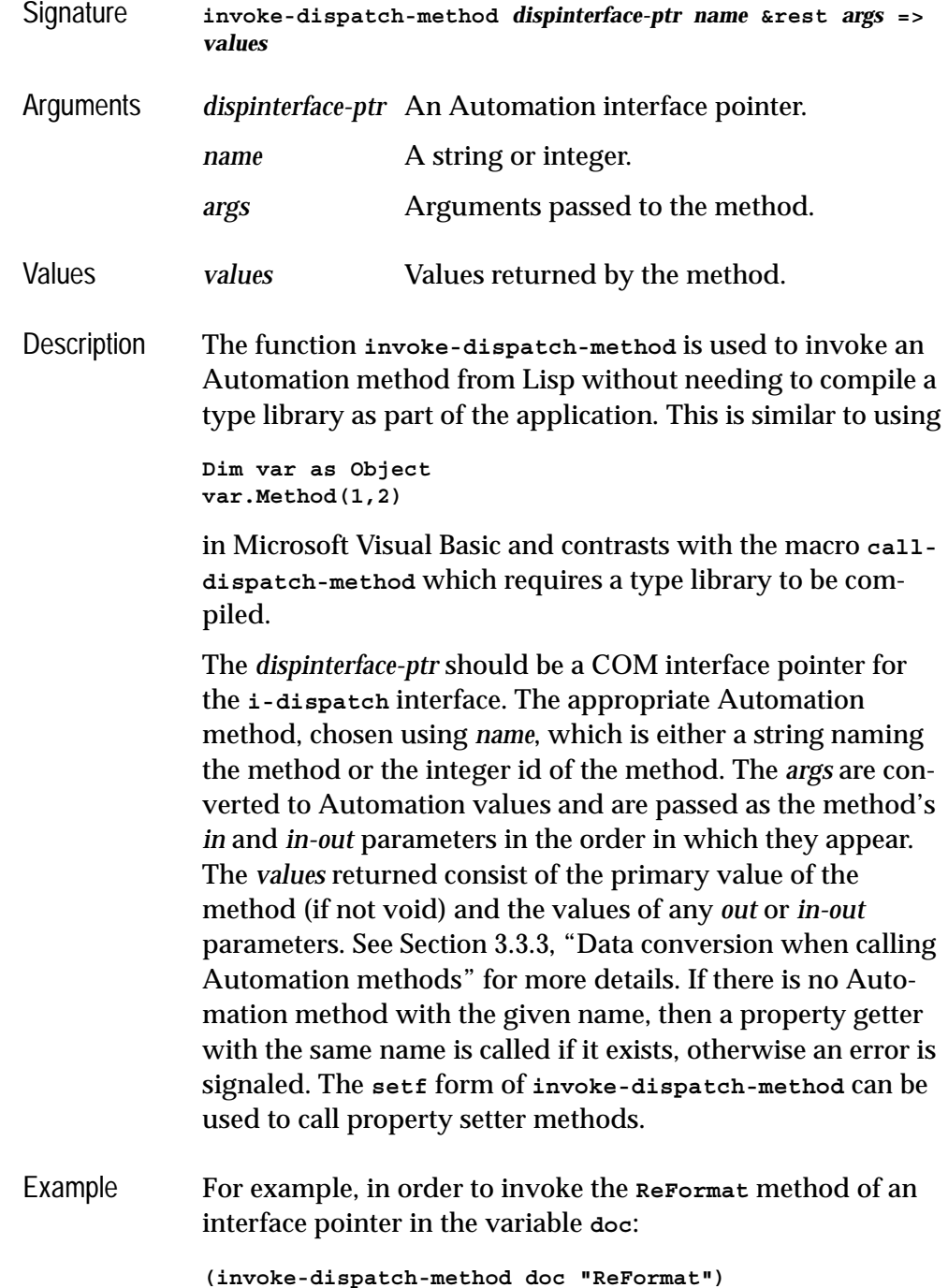

See also **[invoke-dispatch-get-property](#page-123-0) [invoke-dispatch-put-property](#page-126-0) [call-dispatch-method](#page-98-0)**

# <span id="page-126-0"></span>**invoke-dispatch-put-property** *Function*

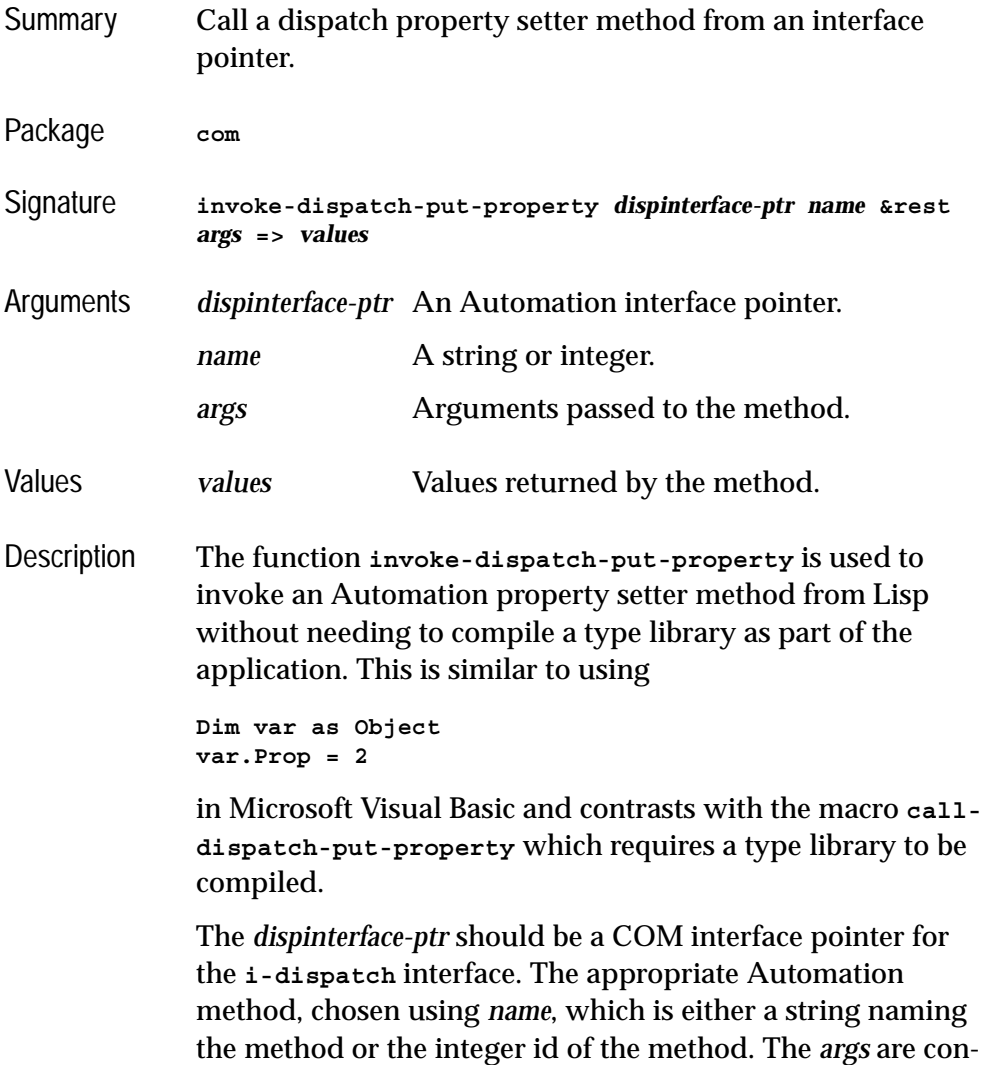

verted to Automation values and are passed as the method's

**117**

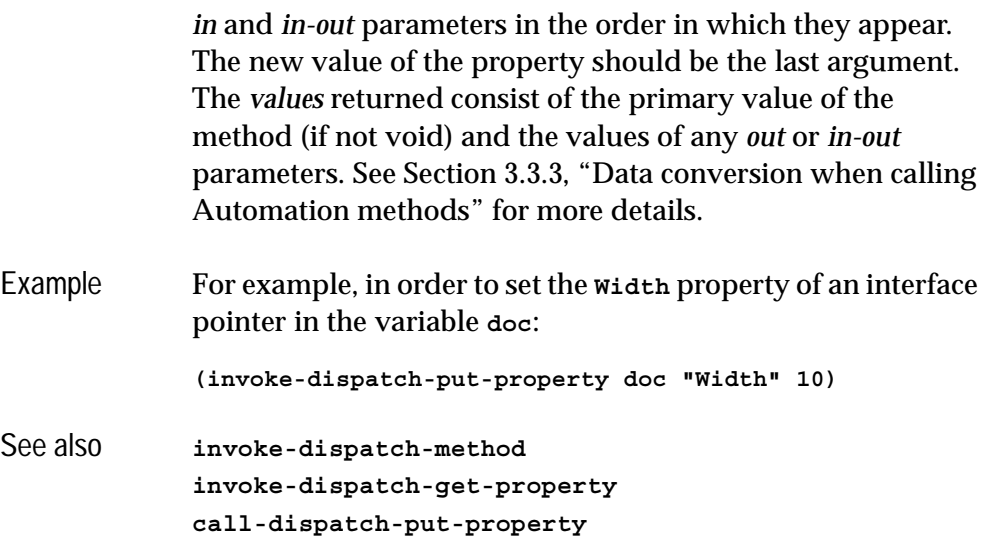

# <span id="page-127-0"></span>**make-lisp-variant** *Function*

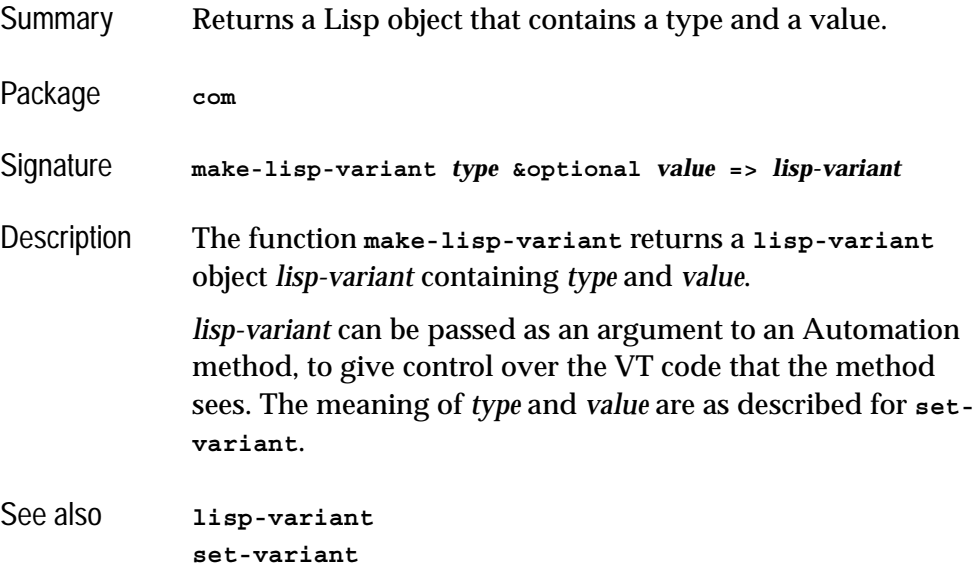

<span id="page-128-0"></span>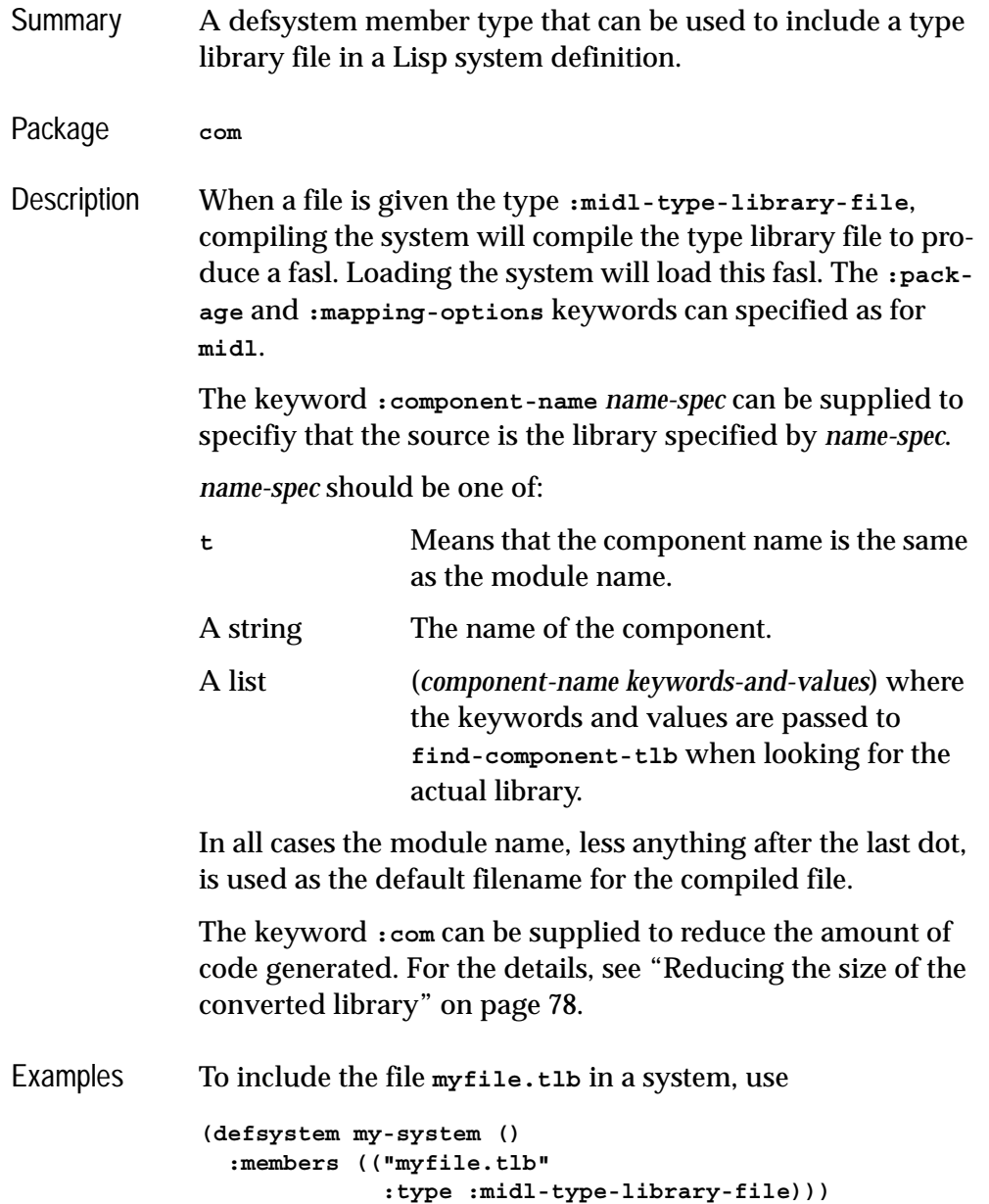

To compile the library associated with "OWC10.Spreadsheet", producing an object file in **OWC10.ofasl** put a clause like this in the defsystem form:

```
("OWC10.SPREADSHEET" :type :midl-type-library-file
                      :com :not-binary
                      :component-name t)
```
To compile the same library, but to a different object file, use:

```
("my-owc" :type :midl-type-library-file
           :com :not-binary
           :component-name "OWC10.SPREADSHEET")
```
To compile the same library, but using only version newer than 1.1, use a claus like this:

```
("my-owc" :type :midl-type-library-file
            :com :not-binary
            :component-name ("OWC10.SPREADSHEET"
                             :min-version "1.1"))
```
See also **[find-component-tlb](#page-114-0) [:midl-file](#page-65-0)**

### <span id="page-129-0"></span>**query-simple-i-dispatch-interface** *Function*

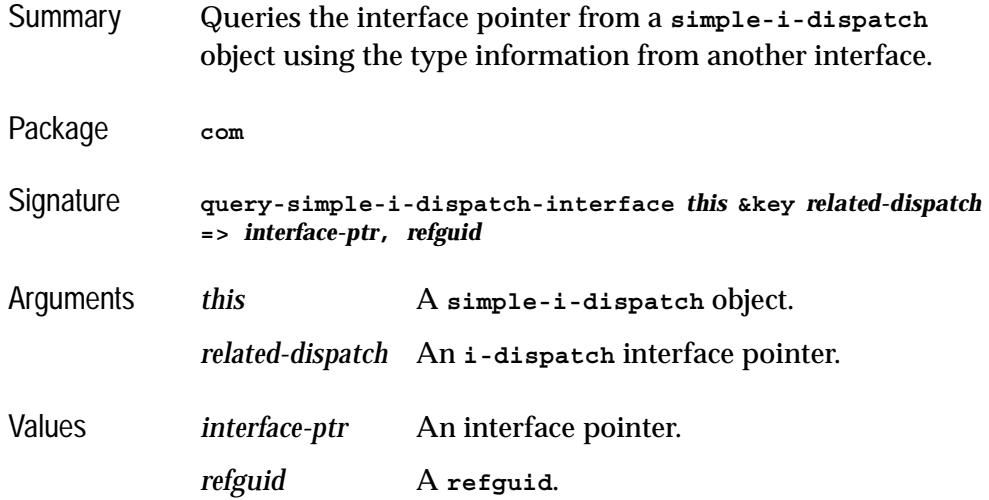

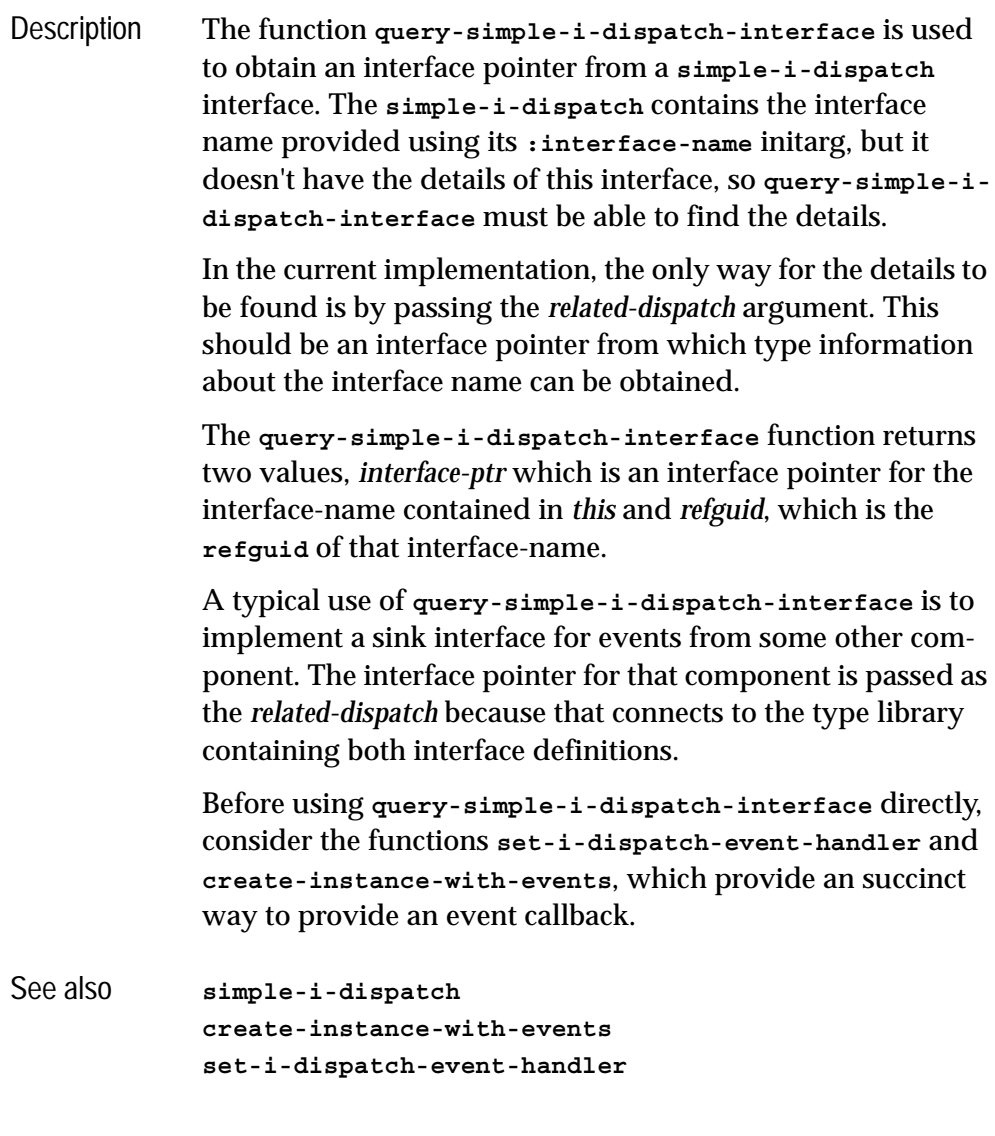

## <span id="page-130-0"></span>**set-error-info** *Function*

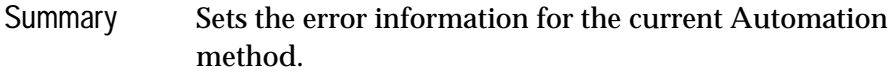

Package **com**

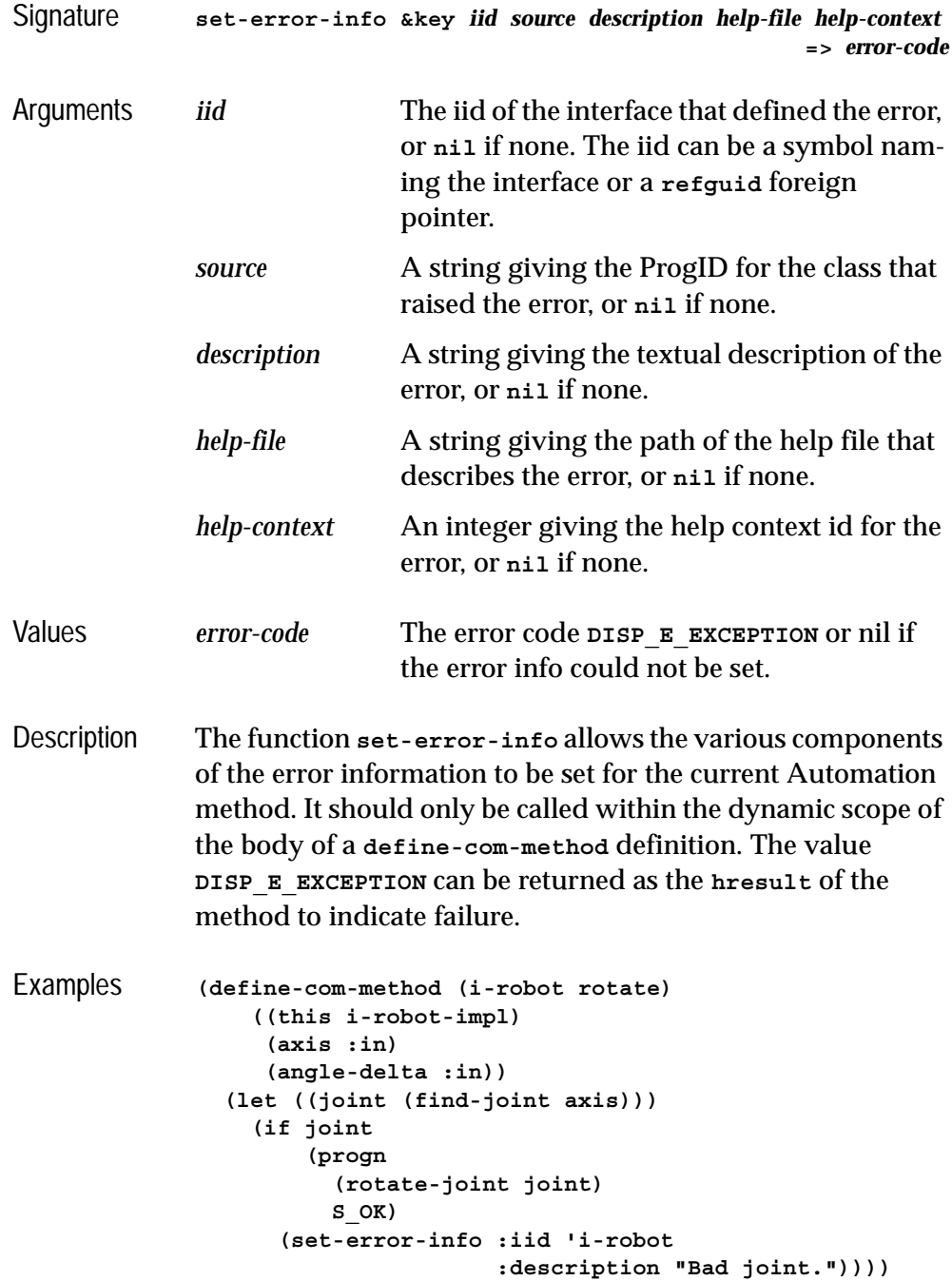

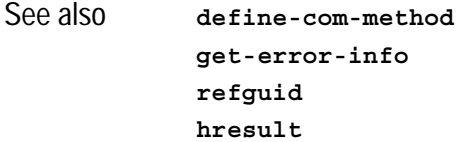

# <span id="page-132-0"></span>**set-i-dispatch-event-handler** *Function*

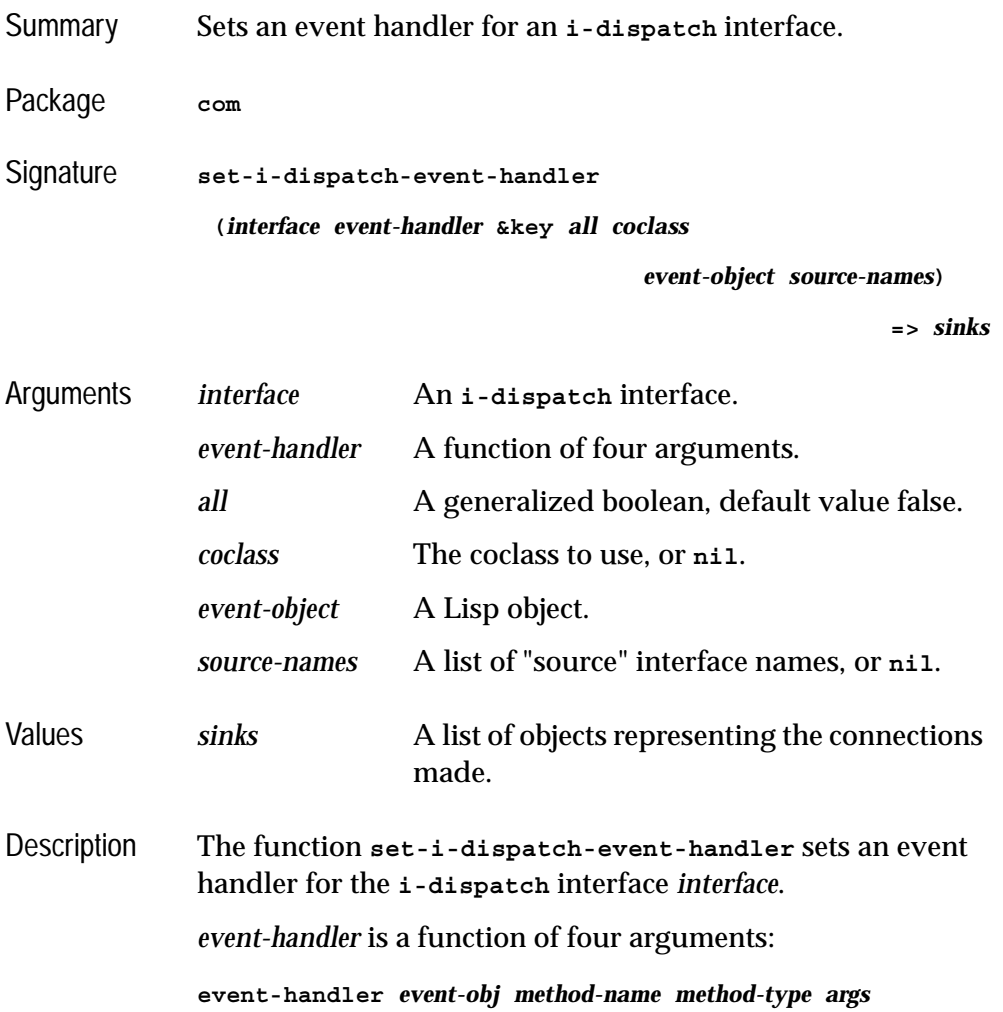

*event-obj* is the value of *event-object* if this is non-nil. If *eventobject* is **nil**, *event-obj* is the value of *interface*.

*method-name* is the method-name that has been called, which is the same as the "event" name in Visual Basic terminology.

*method-type* is the type of the method. For a normal "event" it is **:method**. *method-type* can also be **:put** or **:get** if the underlying "source" interface has "propput" or "propget" methods or properties.

*args* is an array containing the arguments to the method ("event"). This varies according to the method. For *out* or *inout* arguments, it is possible to return a value by setting the corresponding value in the array.

The *all, coclass and source-names* arguments to **set-i-dispatch-event-handler** tell it which "source" interface or interfaces to use. In most cases, the default is correct.

If *all* is false, then only the "default" "source" is used. If *all* is true, then **set-i-dispatch-event-handler** uses all the source interfaces that the coclass defines.

*coclass* tells **set-i-dispatch-event-handler** which coclass to use, which is the same as the object in Visual Basic terminology.

If *coclass* is **nil**, it uses the first coclass in the type library that has the type of *interface* as a default interface, or if there is no such coclass, the first coclass that has this interface. In most of the cases this is the desired coclass.

If *coclass* is non-nil, it specifies which coclass to use. It can be a ProgID (for example **"Word.Application"**) or a coclass name or a coclass GUID. If the **i-dispatch** *interface* was created with **[create-instance](#page-49-0)**, then the argument to **[create](#page-49-0)[instance](#page-49-0)** is the correct coclass to use.

If *source-names* is non-nil, then it is a list of "source" interface names to use, and *all* and *coclass* are ignored. If source-names is nil, then **set-i-dispatch-event-handler** calls **[get-i-dis](#page-119-0)-**

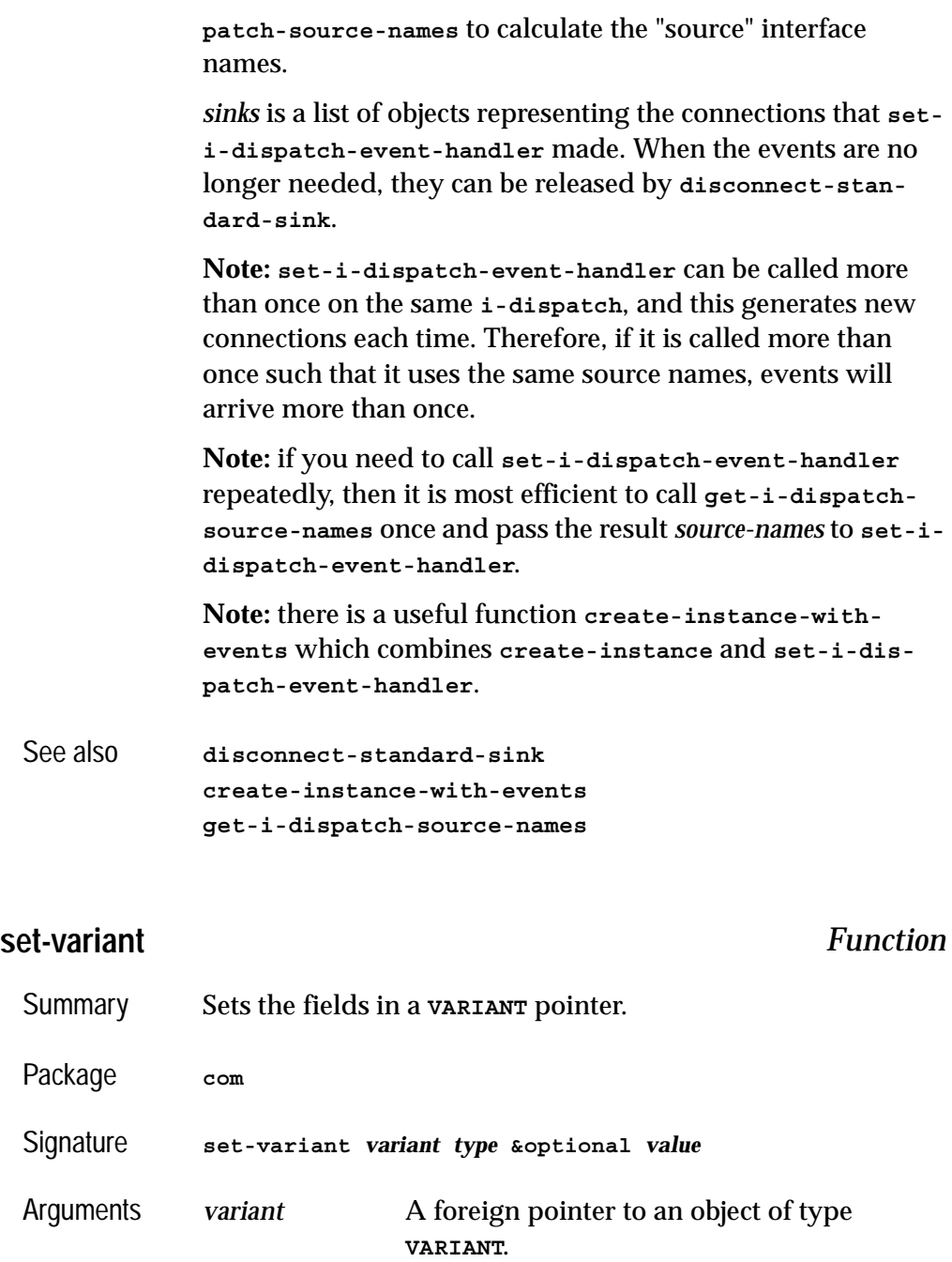

<span id="page-134-0"></span>*type* A keyword specifying the type of value.

*value* The value to store in *variant*.

Description The function **set-variant** can be used to set the type and value of a **VARIANT** object. It is useful if the default type provided by the automatic conversion for **VARIANT** return values is incorrect. The value of meaning of *type* is an specified below

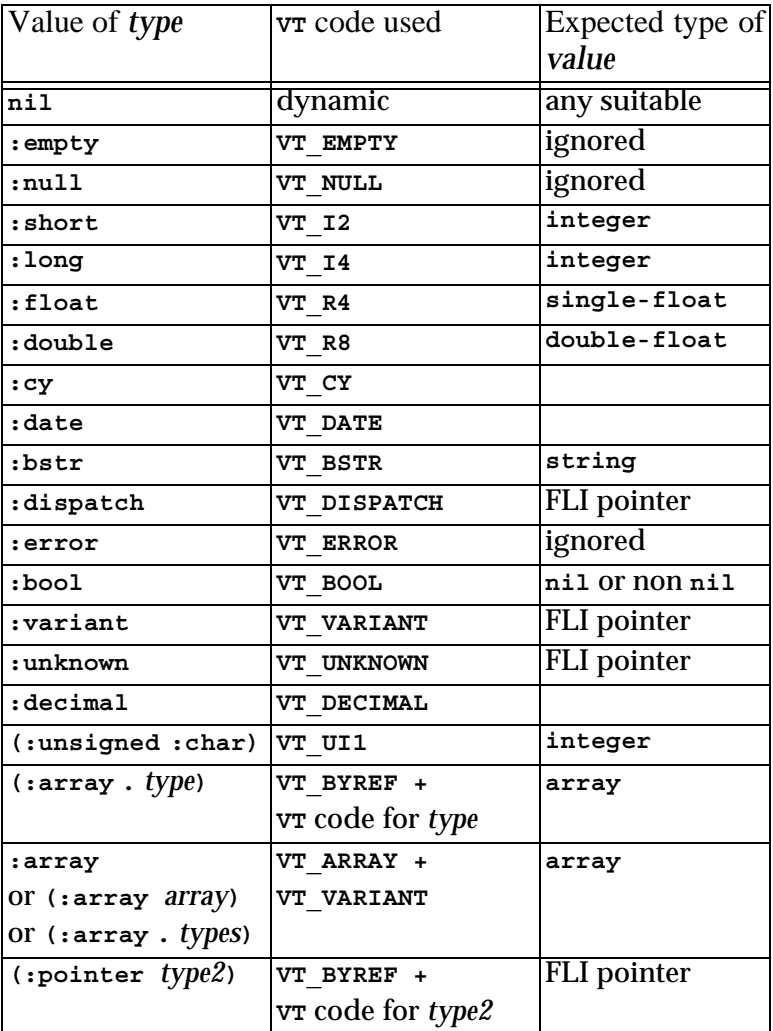

If *type* is **nil** then the actual VT code is chosen dynamically according to the Lisp type of *value* (see [Table 3.1, page 81](#page-90-1)).

If *type* is a cons of the form **(:array .** *type***)** for some keyword *type*, then *variant* is set to contain an array of objects of *type*. Each element of *value* is expected to be suitable for conversion to *type*.

If *type* is **:array** or another list starting with **:array** then *variant* is set to contain an array of **VARIANT** objects with the same dimensions as *value*. Each element of *value* is converted as if by calling **set-variant** with a type chosen as follows:

- If *type* is the symbol **:array**, then **nil** is passed as the element type.
- If *type* is of the form **(:array** *array***)** then *array* should be an array with the same dimensions as *value*. The element type is taken from the corresponding element of *array*.
- If *type* is of the form **(:array .** *types***)** then *types* should be a suitable value for the **:initial-contents** argument to **make-array** to make an array of types with the same dimensions as *value*. The element type is taken from the corresponding element of that array. In particular, if *value* is a **vector** of length *n* then *type* should be a list of the form  $(\texttt{array type}_1 \text{ type}_2 \dots \text{ type}_n).$

```
Examples (set-variant v :null)
             (set-variant v :short 10)
             (set-variant v '(:pointer :short) ptr)
             (set-variant v '(:array :short :int) #(1 2))
```
See also **[define-com-method](#page-53-0)**

### <span id="page-137-0"></span>**simple-i-dispatch** *Class*

Summary A complete dynamic implementation of the **i-dispatch** interface. Package **com** Superclasses **[standard-i-dispatch](#page-143-0)** Subclasses None Initargs **:interface-name** The name of the interface to implement. See **[query-simple-i-dispatch-interface](#page-129-0)** for details on how this is used. **:invoke-callback** A function that is called with four arguments whenever one of the interface's methods is invoked. The arguments are the callback object, the method name as a string, the method type (a keyword **:method**, **:get** or **:put**) and a vector of the method's arguments. The value returned by the function will be returned to the caller of the method See **[com-object-dispinterface-invoke](#page-101-0)** for more details of the method name, type and arguments. Accessors **simple-i-dispatch-invoke-callback** Readers **simple-i-dispatch-interface-name simple-i-dispatch-refguid** Description The class **simple-i-dispatch** provides a complete implementation of the **[i-dispatch](#page-120-1)** interface, without requiring a type library to be parsed. The type information is obtained at run-time when **[query-simple-i-dispatch-interface](#page-129-0)** is

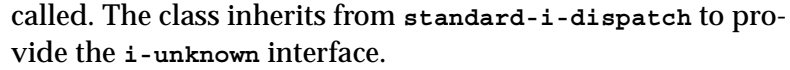

The **simple-i-dispatch-refguid** reader can be used to return the **[refguid](#page-68-0)** of the interface. This can only be called after **[query-simple-i-dispatch-interface](#page-129-0)** has been called.

The implementation obtains the callback object argument to the *invoke-callback* by calling **[simple-i-dispatch-callback](#page-138-0)[object](#page-138-0)** with the **simple-i-dispatch** object. The default method returns the **simple-i-dispatch** object itself, but this method can be overridden for subclasses to return some other object.

Before using **simple-i-dispatch** directly, consider the functions **[set-i-dispatch-event-handler](#page-132-0)** and **[create](#page-102-0)[instance-with-events](#page-102-0)**, which provide an succinct way to provide an event callback.

```
See also query-simple-i-dispatch-interface
            simple-i-dispatch-callback-object
            standard-i-dispatch
            i-dispatch
            capi:ole-control-pane-simple-sink
```
### <span id="page-138-0"></span>**simple-i-dispatch-callback-object** *Generic Function*

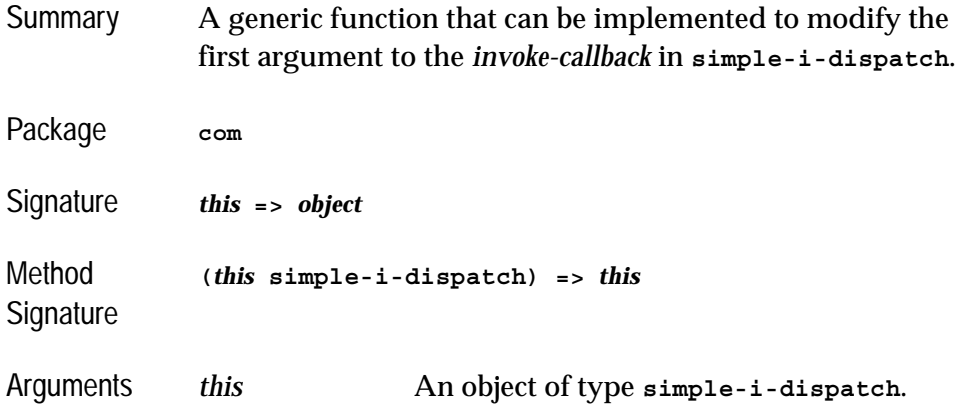

### *4 Automation Reference Entries*

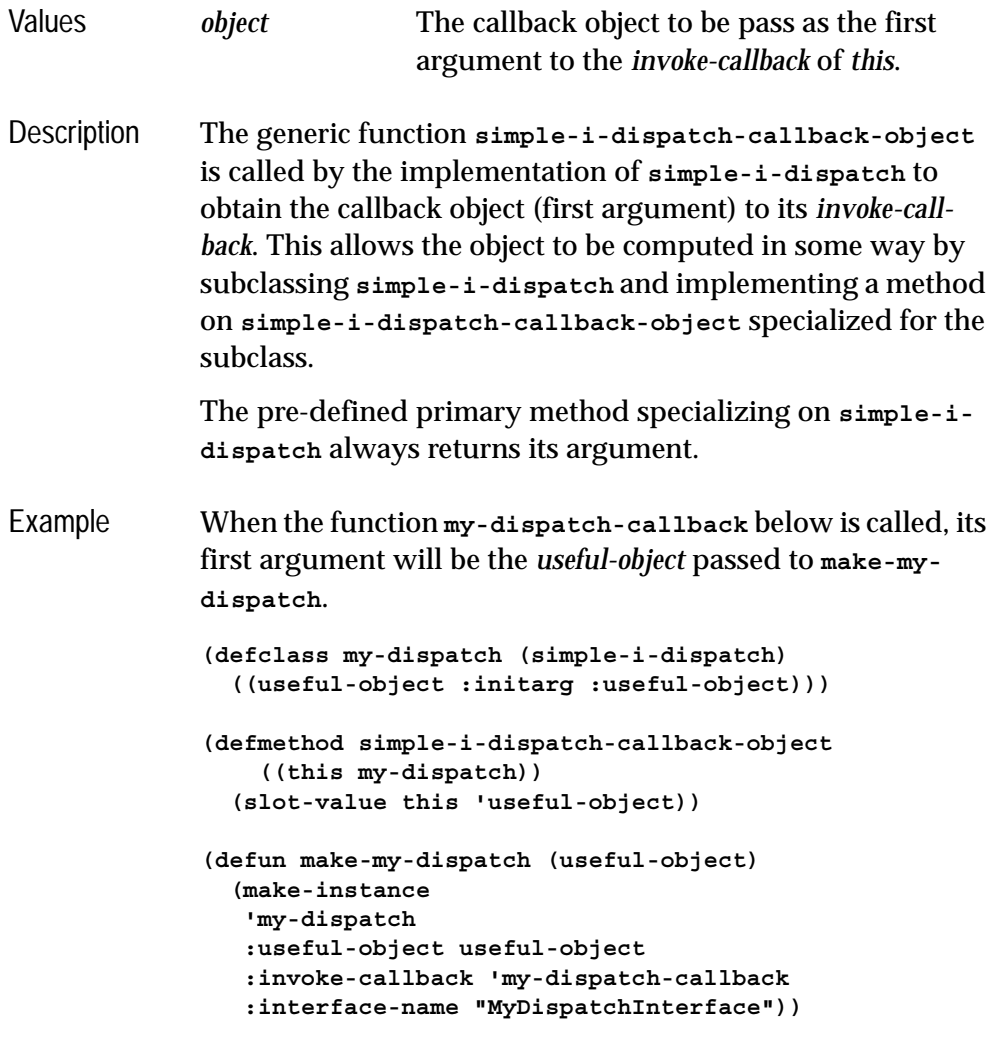

See also **[simple-i-dispatch](#page-137-0)**

## <span id="page-139-0"></span>**standard-automation-collection** *Class*

Summary A framework for implementing Automation collections.

Package **com**

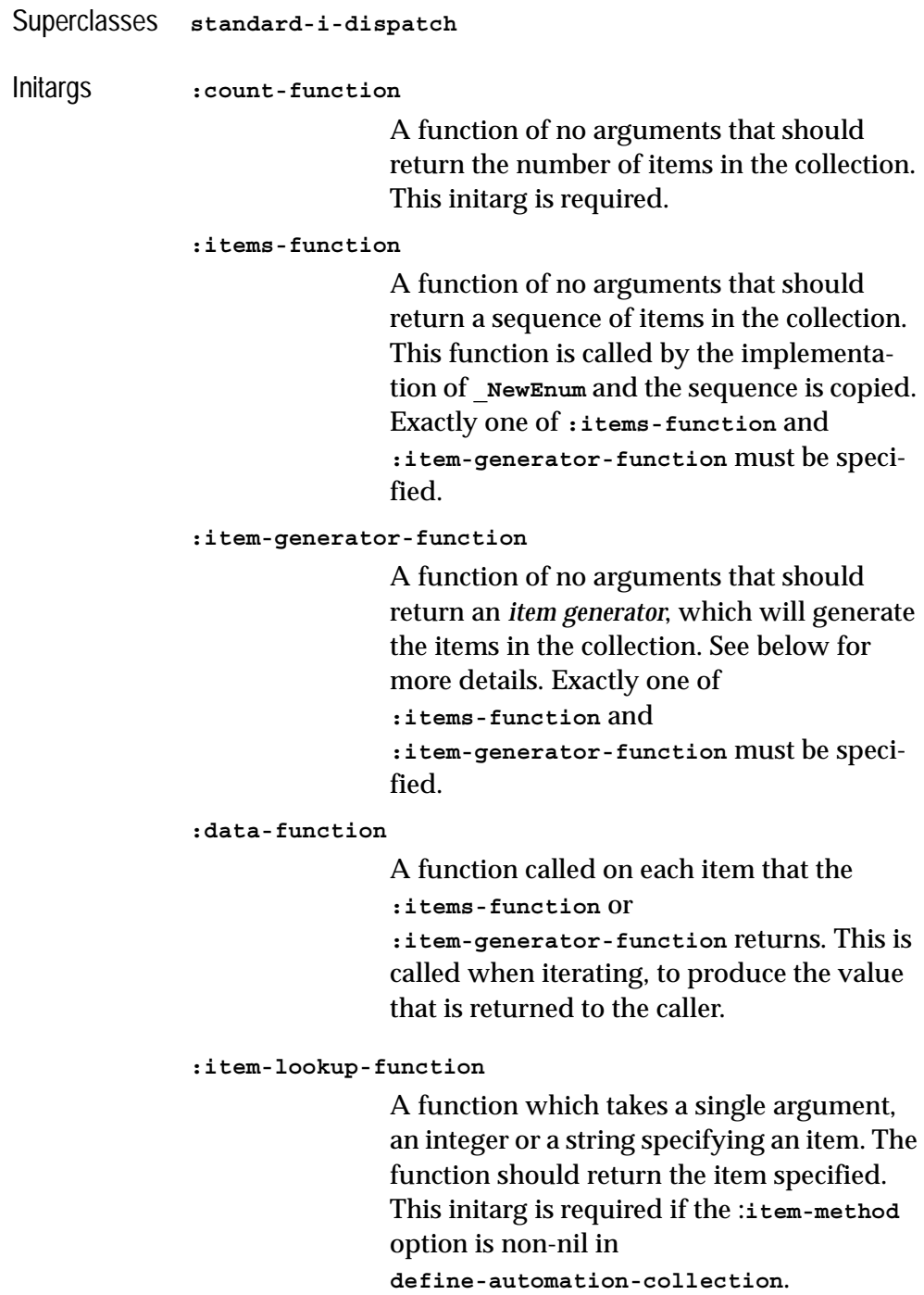

Description The class **standard-automation-collection** provides a framework for implementing Automation collections. These typically provide a **Count** property giving the number of objects in the collect, a **\_NewEnum** property for iterating over the element of the collection method and optionally an **Item** method for finding items by index or name.

> The **:count-function** initarg specifies a function to count the items of the collection and is invoked by the implementation of the **Count** method.

Exactly one of the initargs **:item-function** and **:item-generator-function** must be specified to provide items for the implementation of the **IEnumVARIANT** instance returned by the **NewEnum** method.

If **:items-function** is specified, then it will be called once when **NewEnum** is called and should return a sequence of the items in the collection. This sequence is copied, so can be modified by the program without affecting the collection.

If **:item-generator-function** is specified, it should be an *item generator* that will generate all the items in the collection. It will be called once with the argument **:clone** when **\_NewEnum** is called and then by the implementation of the resulting **IEnumVARIANT** interface. An *item generator* is a function of one argument which specifies what to do:

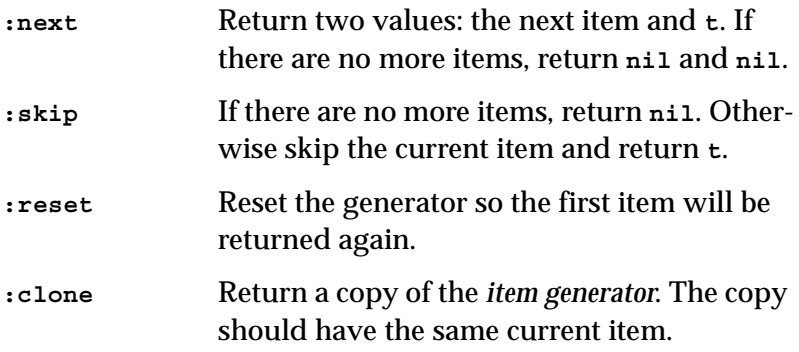

The **:data-function** initarg should be function to convert each item returned by the **:items-function** or the item gen-

erator into a value whose type is compatible with Automation (see [Table 3.1, page 81\)](#page-90-1). The default function is **identity**.

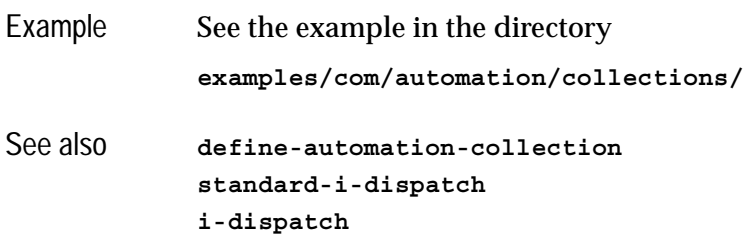

# <span id="page-142-0"></span>**standard-i-connection-point-container** *Class*

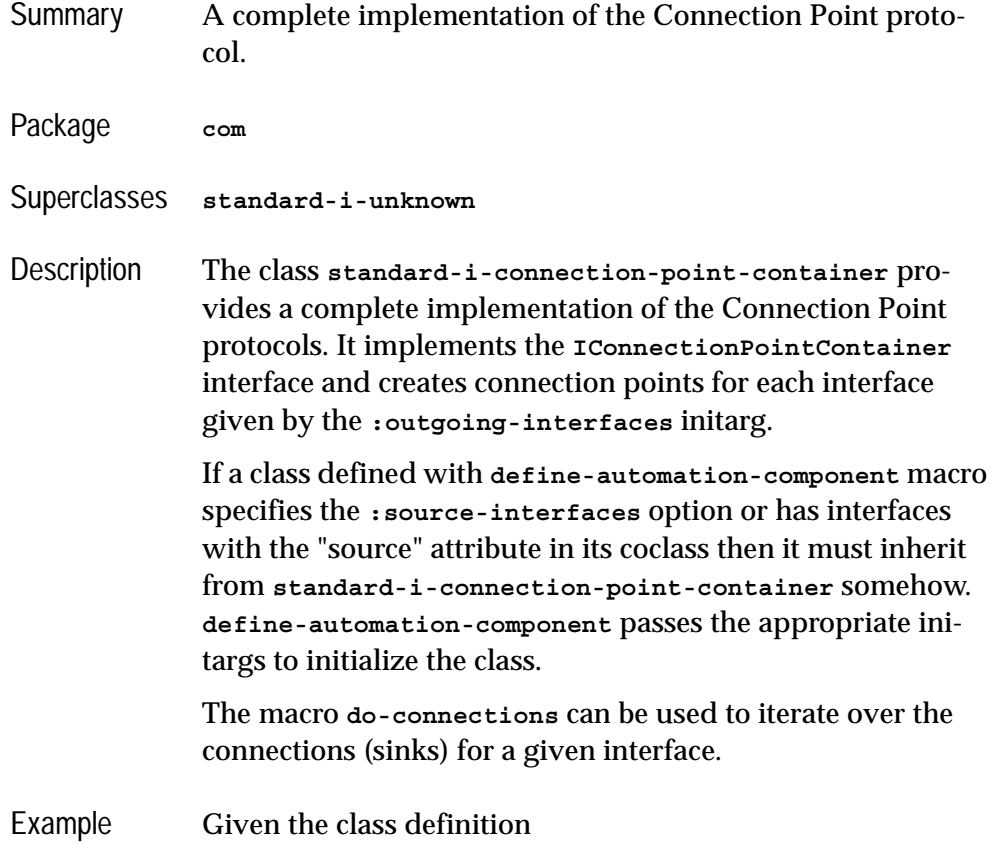

```
(define-automation-component clonable-component ()
                   ()
                (:interfaces i-clonable)
                (:source-interfaces i-clonable-events)
                )
             then
             (typep (make-instance 'clonable-component)
                     'standard-i-connection-point-container)
             => t
See also define-automation-component
             standard-i-dispatch
             do-connections
             define-automation-collection
             standard-i-unknown
             i-dispatch
```
### <span id="page-143-0"></span>**standard-i-dispatch** *Class*

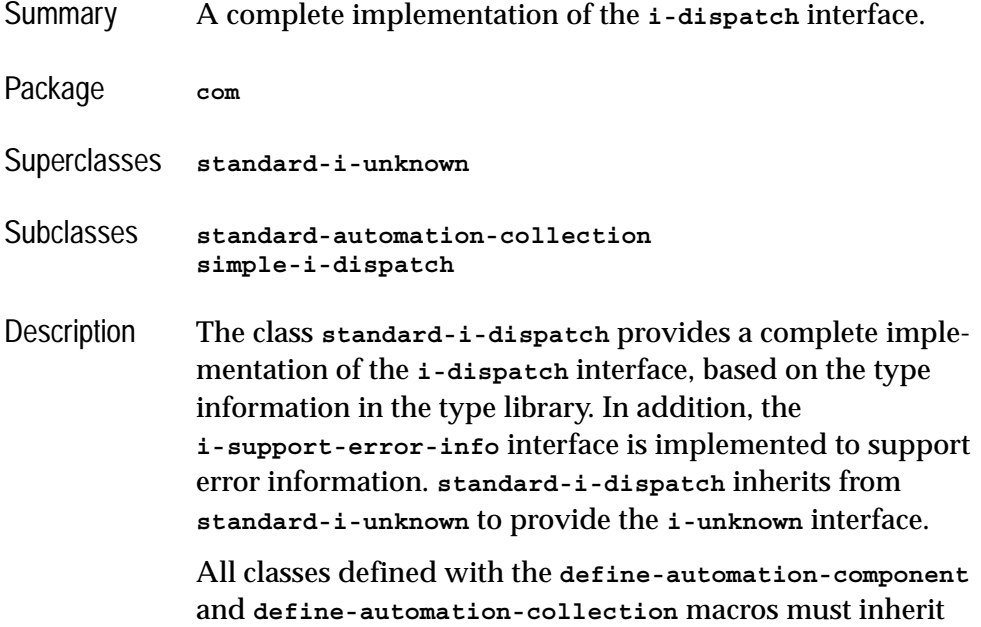
from **standard-i-dispatch** somehow. These macros pass the appropriate initargs to initialize the class.

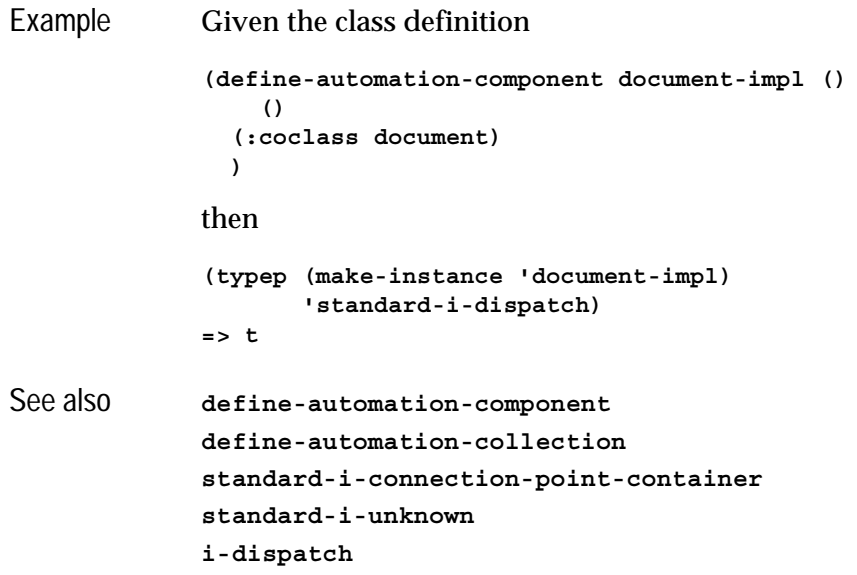

### <span id="page-144-0"></span>**with-coclass** *Macro*

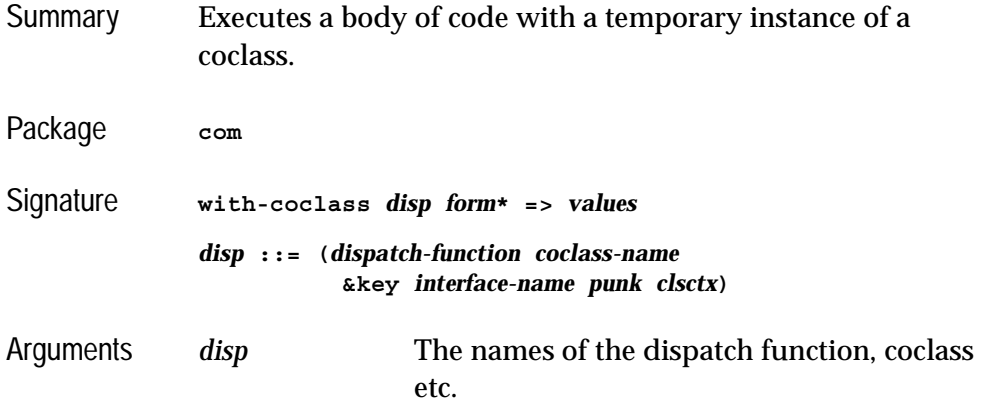

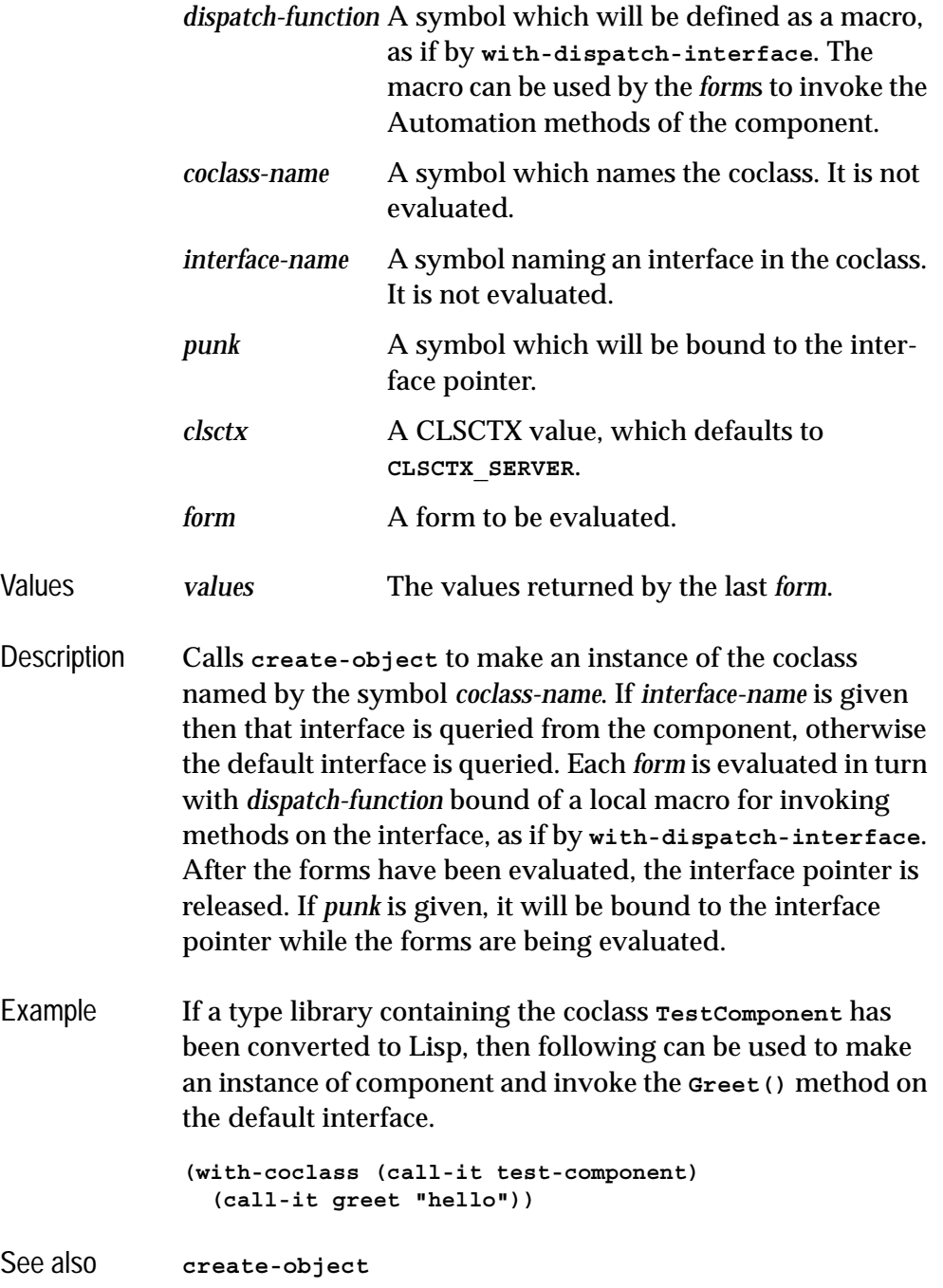

# <span id="page-146-1"></span>**with-dispatch-interface** *Macro*

<span id="page-146-0"></span>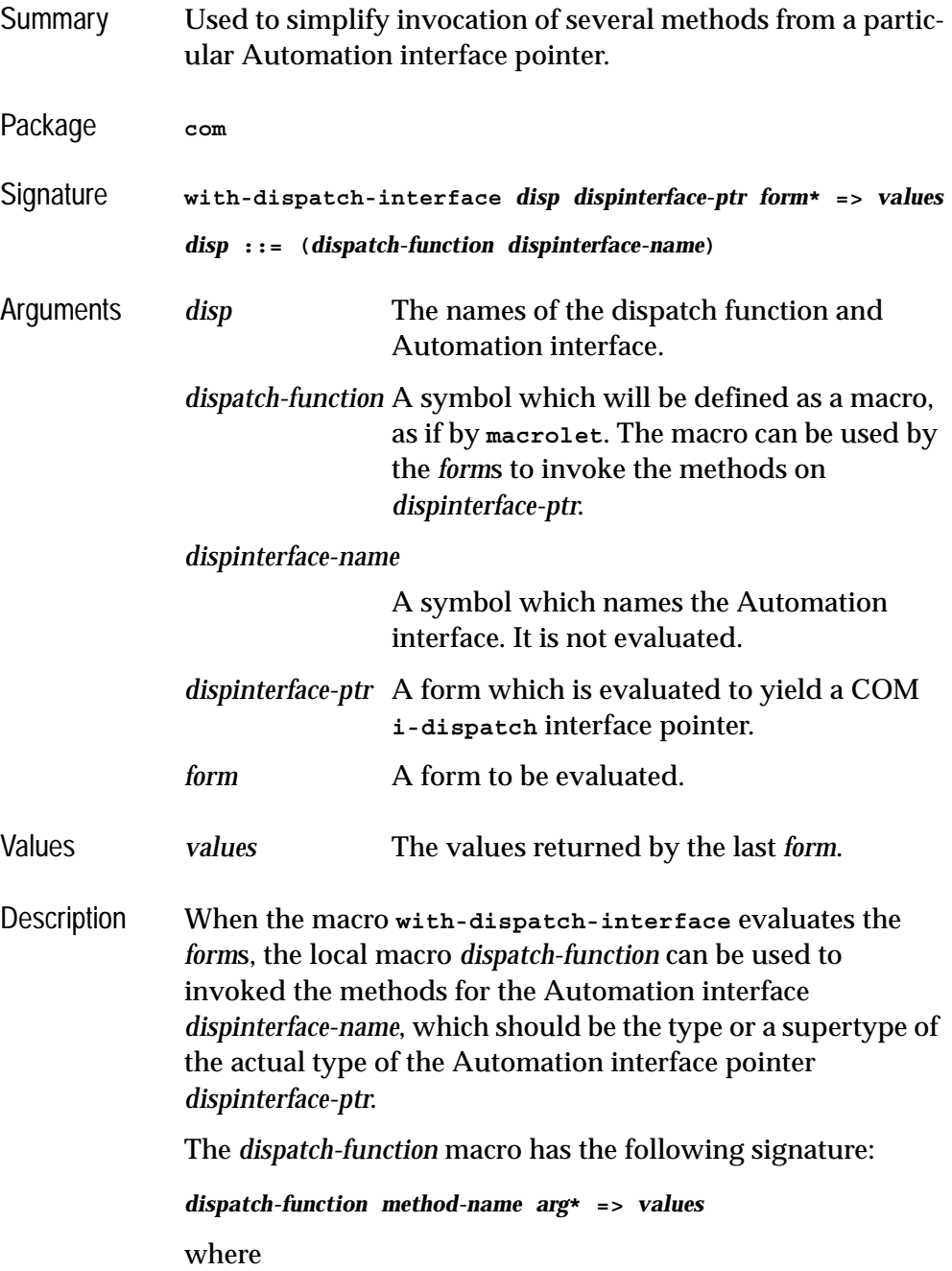

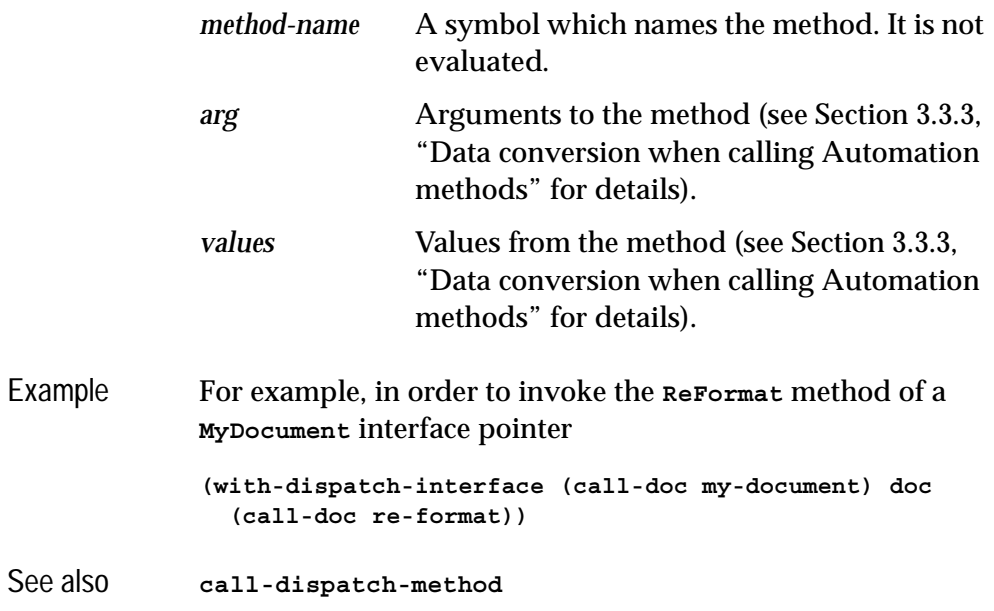

# **Tools**

The tools described in this chapter extend the LispWorks IDE to help with debugging applications using COM/Automation. See the *LispWorks IDE User Guide* for more details of common operations that can be performed within these tools. The sections below describe each tool.

# **5.1 The COM Implementation Browser**

<span id="page-148-0"></span>The COM Implementation Browser allows prototype code for COM implementation classes to be viewed and created. This is useful when writing COM methods because it provides a template for the method names and arguments.

To start the tool, choose **Tools > Com Implementation Browser** from the Lisp-Works podium.

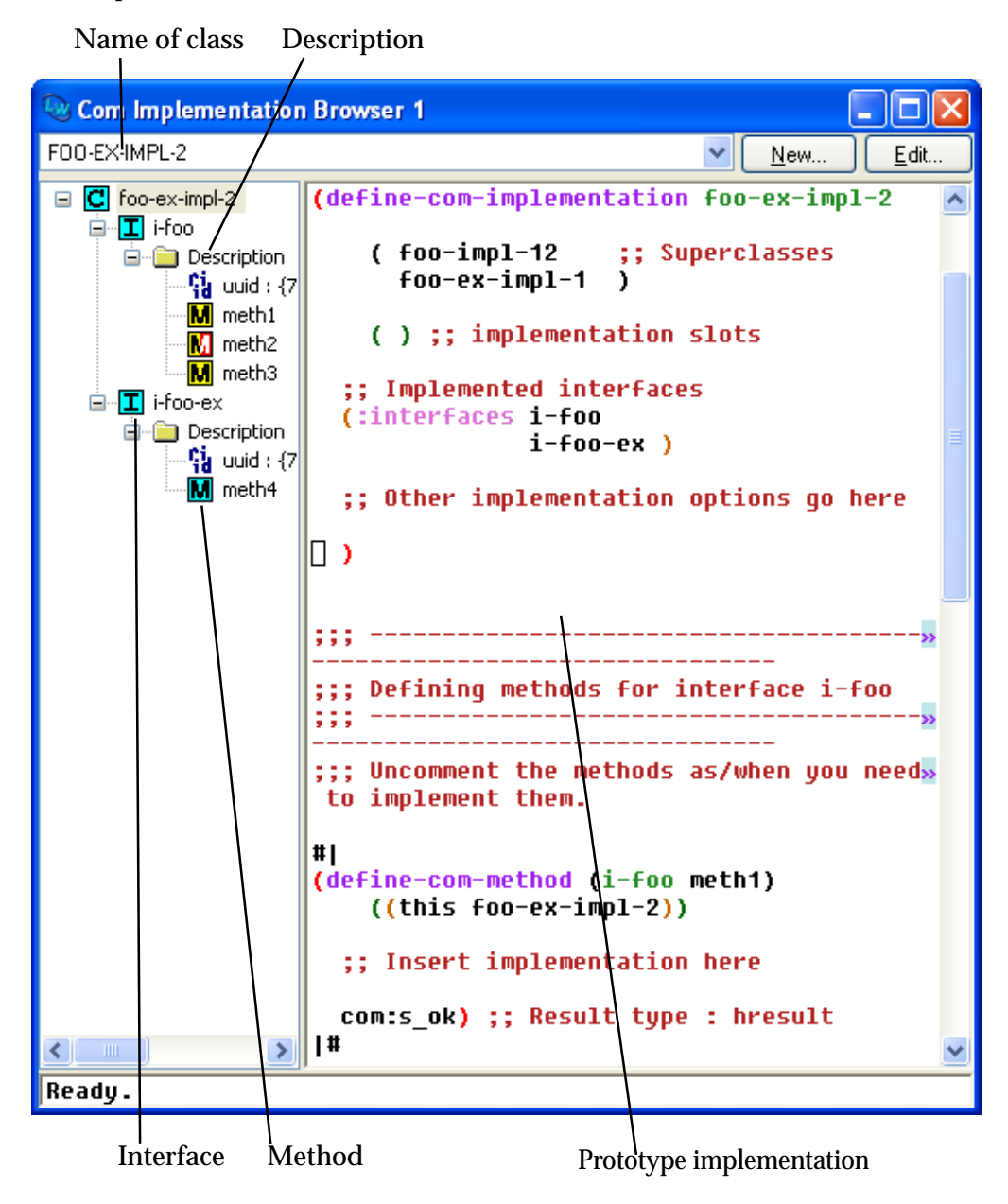

At the top of the window is a drop down list a class names. Choosing an item from this list will set the contents of the Description panel to show that class at the root of the tree, with subitems for each COM interface that it implements. The COM interfaces have subitems for their uuids and methods. The icon used for a method in the tree indicates the status of its implementation: red means not implemented (see [Section 1.8.4 on page 17](#page-26-0)), yellow means inherited from a superclass (see [Section 1.8.5 on page 17](#page-26-1)), red and yellow means an inherited unimplemented method and cyan means a method implemented directly in the named class.

Selecting an item in the Description pane will display a prototype implementation for that part of the class, using the appropriate macros for COM and Automation classes.

The **New** and **Edit** buttons allow prototype classes to be constructed and modified. Such classes are shown in the list of class names as **Example class...** and are not actually defined, but the prototype code can be copied into a file and

evaluated to provide a starting point for an implementation. Clicking **New** or **Edit** displays a dialog as shown below.

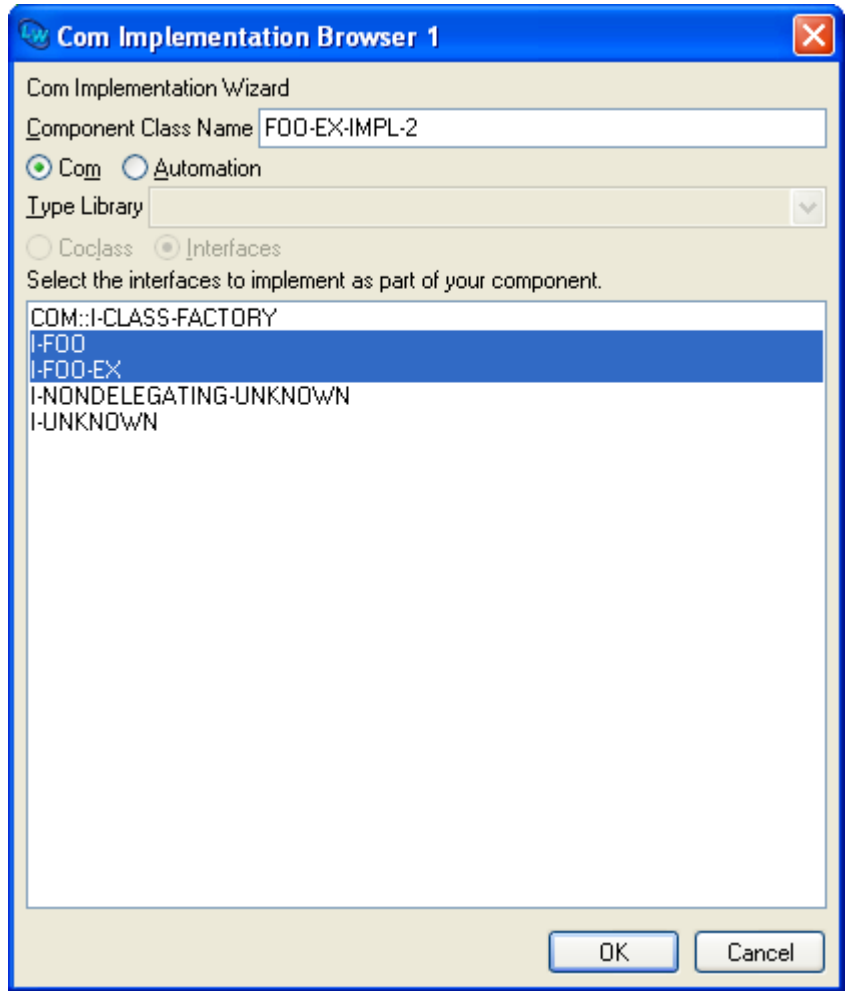

The class name is displayed at the top and can be edited. For COM object classes, the list at the bottom of the dialog shows the COM interfaces that the class will implement. For Automation interfaces, a type library must be chosen from the drop-down list and one of the **Coclass** or **Interfaces** options selected to show the list of coclasses or interfaces that the class will implement. Click **OK** to confirm your choice or **Cancel** to discard it.

# **5.2 The COM Object Browser**

<span id="page-152-0"></span>The COM Object Browser is used view COM objects for the classes implemented by Lisp. To start the tool, choose **Tools > Com Object Browser** from the LispWorks podium.

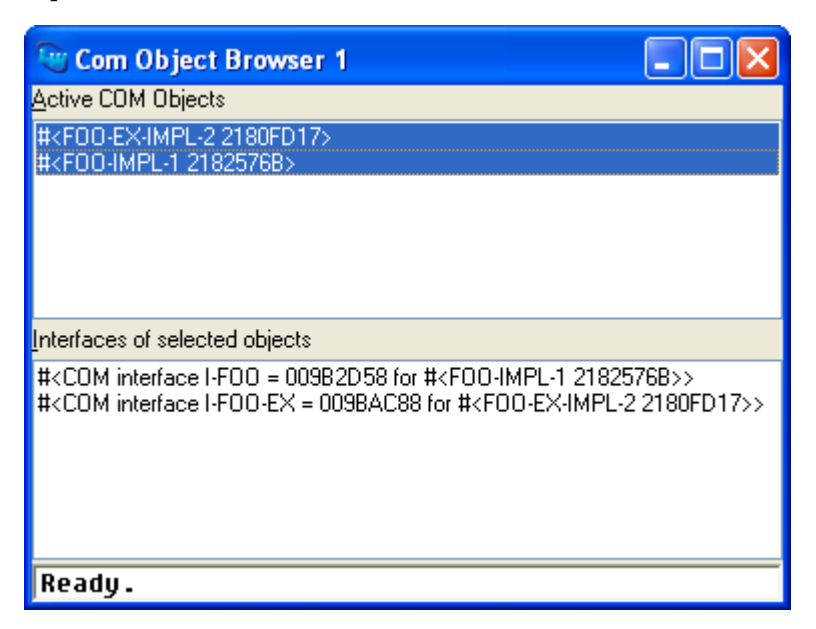

The **Active COM Objects** list shows all the Lisp objects that are known to the COM runtime system. Selecting objects from this list will list the COM interface pointers that have been queried for these objects. Double clicking on either list will inspect the data. Use the **Works > Object** menu or the context menu to perform other operations on the selected COM Objects.

# **5.3 The COM Interface Browser**

<span id="page-153-0"></span>The COM Interface Browser allows the interfaces that have been converted to FLI definitions to be viewed. To start the tool, choose **Tools > Com Interface Browser** from the LispWorks podium.

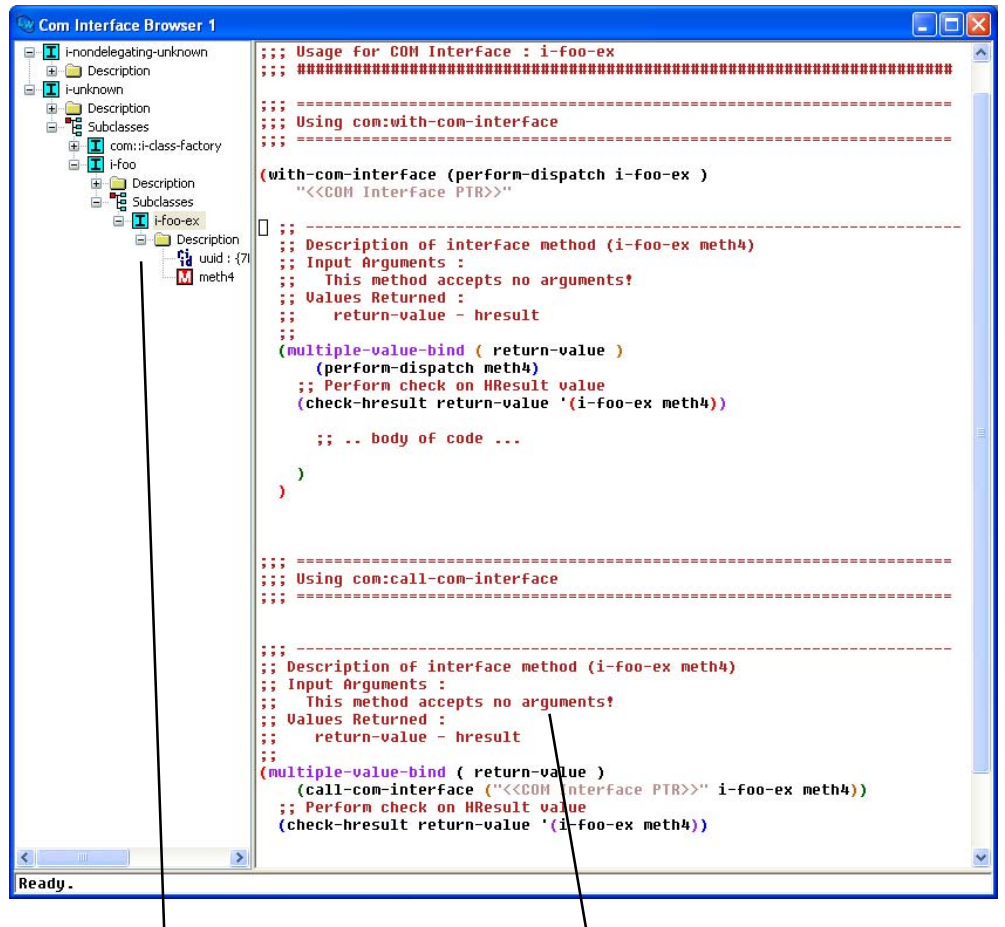

Interfaces and methods Prototype code for invoking methods

The left hand pane shows a tree of the interfaces, with subitems for their uuids and methods. Selecting an item will cause the right-hand pane to show prototype code for invoking the method(s) selected.

## **5.4 Editor extensions**

The LispWorks editor has been enhanced to support COM.

### **5.4.1 Inserting GUIDs**

<span id="page-154-1"></span>The editor command **Insert GUID** can be used to insert a new GUID at the current point. The GUID is made by calling **CoCreateGUID**.

### **5.4.2 Argument lists**

<span id="page-154-0"></span>The editor command **Function Arglist** (**Alt+=**) has been extended to show the arguments for all COM methods which match the function name.

*5 Tools*

# Index

#### **A**

accessor functions **lisp-variant-type** [114](#page-123-0) **lisp-variant-value** [114](#page-123-1) ActiveX controls [vii](#page-6-0) **add-ref** function [3](#page-12-0), [27](#page-36-0)

#### **C**

**call-com-interface** macro [4](#page-13-0), [28](#page-37-0) **call-com-object** macro [15](#page-24-0), [24](#page-33-0), [29](#page-38-0) **call-dispatch-get-property** macro [87](#page-96-0) **call-dispatch-method** macro [89](#page-98-1) **call-dispatch-put-property** macro [90](#page-99-0) Calling Automation methods using a type library [79](#page-88-0) without using a type l[ibrary](#page-13-1) [80](#page-89-0) COM interface methods 4 COM object methods [24](#page-33-1) **check-hresult** macro [31](#page-40-0) class options **:coclass** [98](#page-107-0) **:dont-implement** [43](#page-52-0) **:extra-interfaces** [99](#page-108-0) **:inherit-from** [43](#page-52-1) **:interface** [96](#page-105-0) **:interfaces** [42](#page-51-0), [98](#page-107-1) **:item-method** [96](#page-105-1) **:source-interfaces** [99](#page-108-1) classes

**com-error** [34](#page-43-0) **com-interface** [35](#page-44-0) **com-object** [37](#page-46-0) **simple-i-dispatch** [128](#page-137-0) **standard-automation-collection** [130](#page-139-0) **standard-i[-connection-point-con](#page-142-1)tainer** 133 **standard-i-dispatch** [134](#page-143-0) **standard-i-unknown** [64](#page-73-1) **:coclass** class option [98](#page-107-0) **co-initialize** function [14](#page-23-0), [31](#page-40-1) collections imple[menting](#page-91-0) [85](#page-94-0) using 82 COM interface types **i-dispatch** [111](#page-120-1) **i-unknown** [50](#page-59-0) **com-error** class [34](#page-43-0) **com-error-function-name** function [35](#page-44-1) **com-error-hresult** function [35](#page-44-2) **com-interface** class [4](#page-13-2), [35](#page-44-0), [80](#page-89-1) **com-interface-refguid** [function](#page-46-0) [36](#page-45-0) **com-object** class 37 **com-object-destructor** function [16](#page-25-0), [37](#page-46-1) **com-object-dispinterface-invoke** generic function [92](#page-101-0) **com-object-from-pointer** function [38](#page-47-0) **com-object-initialize** function [16](#page-25-1), [39](#page-48-0) **com-object-query-interface** [function](#page-10-0) [40](#page-49-0) compiling IDL files 1 connection points imple[menting](#page-91-1) [85](#page-94-1) using 82 **CoTaskMemAlloc** [33](#page-42-0) **co-task-mem-alloc** function [10](#page-19-0), [32](#page-41-0) **CoTaskMemFree** [34](#page-43-1)

```
co-task-mem-free function 8, 10, 33
co-uninitialize function 34
:count-function initarg 131
create-instance function 40
create-instance-with-events function
        93
create-object function 94
```
#### **D**

**:data-function** initarg [131](#page-140-1) **define-automation-collection** macro [95](#page-104-1) **define-automation-component** macro [97](#page-106-1) **define-com-implementation** macro [14](#page-23-1), [42](#page-51-1) **define-com-method** macro [14](#page-23-2), [44](#page-53-0) **define-dispinterface-method** macro [100](#page-109-0) defsystem me[mber types](#page-65-0) **:midl-file** 56 **:midl-ty[pe-library-file](#page-25-2)** [119](#page-128-0) destruction 16 **discard-connection** function [105](#page-114-0) **disconnect-standard-sink** function [102](#page-111-0) dispinterface [78](#page-87-0), [84](#page-93-0), [87](#page-96-1), [89](#page-98-2), [90](#page-99-1), [92](#page-101-1), [100](#page-109-1), [137](#page-146-0) **do-collection-items** macro [103](#page-112-0) **do-connections** macro [104](#page-113-0) **:dont-implement** [class option](#page-92-0) [43](#page-52-0) dual interface [78](#page-87-1), 83

#### **E**

```
editor commands
  Function Arglist 145
  Insert GUID 145
environment variables
  INCLUDE 55
errors
  handling in Automation 83
  handling in COM 12
  reporting 85
events
  see connection-points
:extra-interfaces class option 99
```
#### **F**

**find-clsid** function [47](#page-56-0) **find-component-tlb** function [105](#page-114-1) **find-component-value** function [107](#page-116-0) FLI types **hresult** [49](#page-58-0)

**refguid** [59](#page-68-0) **refiid** [60](#page-69-0) **Function Arglist** edit[or command](#page-43-3) [145](#page-154-0) **:function-name** initarg 34 functions **add-ref** [27](#page-36-0) **co-initialize** [14](#page-23-0), [31](#page-40-1) **com-error-function-name** [35](#page-44-1) **com-error-hresult** [35](#page-44-2) **com-interface-refguid** [36](#page-45-0) **com-object-destructor** [16](#page-25-0), [37](#page-46-1) **com-object-from-pointer** [38](#page-47-0) **com-object-initialize** [16](#page-25-1), [39](#page-48-0) **com-object-query-interface** [40](#page-49-0) **co-task-mem-alloc** [10](#page-19-0), [32](#page-41-0) **co-task-mem-free** [8](#page-17-0), [10](#page-19-1), [33](#page-42-1) **co-uninitialize** [34](#page-43-2) **create-instance** [40](#page-49-1) **create-instan[ce-with-events](#page-103-1)** [93](#page-102-0) **create-object** 94 **discard-connection** [105](#page-114-0) **disconnect[-standard-sink](#page-56-0)** [102](#page-111-0) **find-clsid** 47 **find-component-tlb** [105](#page-114-1) **find-component-value** [107](#page-116-0) **get-error-info** [108](#page-117-0) **get-i-dispatch-name** [109](#page-118-0) **get-i-disp[atch-source-names](#page-57-0)** [110](#page-119-0) **guid-equal** 48 **guid-to-string** [48](#page-57-1) **hresult-equal** [50](#page-59-1) **interface-connect** [111](#page-120-2), [112](#page-121-0) **invoke-dispatch-get-property** [114](#page-123-2) **invoke-dispatch-method** [115](#page-124-0) **invoke-dispatch-put-property** [117](#page-126-0) **make-factory-entry** [14](#page-23-3), [16](#page-25-3), [52](#page-61-0) **make-guid-from-string** [53](#page-62-0) **make-lisp-variant** [118](#page-127-0) **midl** [2](#page-11-0), [54](#page-63-0) **query-interface** [57](#page-66-0) **query-simple-i-dispatch-interface** [120](#page-129-0) **refguid-interface-name** [59](#page-68-1) **regist[er-class-factory-entry](#page-70-0)** [14](#page-23-4), [16](#page-25-4), 61 **register-server** [61](#page-70-1) **release** [63](#page-72-0) **set-error-info** [121](#page-130-0) **set-i-dispa[tch-event-handler](#page-134-0)** [123](#page-132-0) **set-variant** 125 **start-factories** [14](#page-23-5), [16](#page-25-5), [66](#page-75-0) **unregister-server** [67](#page-76-0)

#### **G**

Garbage collection [16](#page-25-6) generic functions **com-object-dispinterface-invoke** [92](#page-101-0) **simple-i-dispatch-callback-object** [129](#page-138-0) **get-error-info** function [12](#page-21-1), [108](#page-117-0) **get-i-dispatch-name** function [109](#page-118-0) **get-i-dispatch-source-names** function [110](#page-119-0) **guid-equal** function [48](#page-57-0) **guid-to-string** function [48](#page-57-1)

#### **H**

**hresult** FLI type [49](#page-58-0) **:hresult** initarg [34](#page-43-4) **hresult-equal** function [50](#page-59-1)

#### **I**

**i-dispatch** COM interface type [111](#page-120-1) IDL compiling [1](#page-10-0) iid\_is attribute [8](#page-17-1) in parameters [5](#page-14-0), [21](#page-30-0), [24](#page-33-2), [81](#page-90-1) **INCLUDE** environment variable [55](#page-64-0) **:inherit-from** class option [43](#page-52-1) initialization CLOS object [15](#page-24-1) COM object [15](#page-24-2) in-out parameters [10](#page-19-2), [23](#page-32-0), [25](#page-34-0), [81](#page-90-2) **Insert GUID** editor command [145](#page-154-1) **:interface** class option [96](#page-105-0) **interface-connect** function [111](#page-120-2), [112](#page-121-0) **:interface-name** initarg [128](#page-137-1) **interface-ref** macro [51](#page-60-0) **:interfaces** class option [42](#page-51-0), [98](#page-107-1) **:invoke-callback** initarg [128](#page-137-2) **invoke-dispatch-get-property** function [114](#page-123-2) **invoke-dispatch-method** function [115](#page-124-0) **invoke-dispatch-put-property** function [117](#page-126-0) **:item-generator-function** initarg [131](#page-140-2) **:item-lookup-function** initarg [131](#page-140-3) **:item-method** class option [96](#page-105-1) **:items-function** initarg [131](#page-140-4) **i-unknown** COM interface type [50](#page-59-0)

#### **L**

**lisp-variant** type [114](#page-123-3) **lisp-variant-type** accessor function [114](#page-123-0) **lisp-variant-value** accessor function [114](#page-123-1)

#### **M**

macros **call-com-interface** [28](#page-37-0) **call-com-object** [15](#page-24-0), [29](#page-38-0) **call-dispatch-get-property** [87](#page-96-0) **call-dispatch-method** [89](#page-98-1) **call-dispatch[-put-property](#page-40-0)** [90](#page-99-0) **check-hresult** 31 **define-automation-collection** [95](#page-104-1) **define-automation-component** [97](#page-106-1) **define-com-implemenrtation** [14](#page-23-1), [42](#page-51-1) **define-com-method** [14](#page-23-2), [44](#page-53-0) **define-dispinterface-method** [100](#page-109-0) **do-collection-items** [103](#page-112-0) **do-connections** [104](#page-113-0) **interface-ref** [51](#page-60-0) **quer[y-object-interface](#page-72-1)** [15](#page-24-3), [58](#page-67-0) **s\_ok** 63 **succeeded** [67](#page-76-1) **with-com-interface** [69](#page-78-0), [135](#page-144-0) **with-com-object** [70](#page-79-0) **with-dispatch-interface** [137](#page-146-1) **with-query-interface** [73](#page-82-0) **with-temp-interface** [72](#page-81-0) **make-factory-entry** function [14](#page-23-3), [16](#page-25-3), [52](#page-61-0) **make-guid-from-string** function [53](#page-62-0) **make-lisp-variant** [function](#page-11-1) [118](#page-127-0) making a COM DLL 2 **midl** function [2](#page-11-0), [54](#page-63-0) **midl.exe** [2](#page-11-2), [5](#page-14-1), [20](#page-29-0) **:midl-file** defsystem member type [56](#page-65-0) **:midl-type-library-file** defsystem member type [119](#page-128-0) modules **automation** [77](#page-86-0) **com** [1](#page-10-1), [77](#page-86-0)

#### **N**

name mapping [3](#page-12-1)

#### **O**

OLE [vii](#page-6-1) out parameters [7](#page-16-0), [22](#page-31-0), [25](#page-34-1), [81](#page-90-3) **:outer-unknown** initarg [64](#page-73-2)

#### **P**

parameter direction in [5](#page-14-0), [21](#page-30-0), [24](#page-33-2), [81](#page-90-1)

in-out [10](#page-19-2), [23](#page-32-0), [25](#page-34-0), [81](#page-90-2) out [7](#page-16-0), [22](#page-31-0), [25](#page-34-1), [81](#page-90-3) Primitive types [5](#page-14-2), [20](#page-29-1) propget attribute [3](#page-12-2) propgput attribute [3](#page-12-3) propgputref attribute [3](#page-12-4)

#### **Q**

**query-interface** function [4](#page-13-3), [57](#page-66-0) **query-object-interface** macro [15](#page-24-3), [58](#page-67-0) **query-simple-i-[dispatch-interface](#page-129-0)** function 120

#### **R**

**refguid** FLI type [59](#page-68-0) **refguid-interface-name** [function](#page-69-0) [59](#page-68-1) **refiid** FLI type [4](#page-13-4), 60 **register-class-factory-entry** function [14](#page-23-4), [16](#page-25-4), [61](#page-70-0) **register-server** function [61](#page-70-1) registry com[ponent values](#page-56-1) [107](#page-116-1) guid 47 ProgID [47](#page-56-1) type library versions [105](#page-114-2) **release** function [3](#page-12-5), [63](#page-72-0) retval attribute [81](#page-90-4)

#### **S**

**s\_ok** macro [63](#page-72-1) **set-error-info** function [46](#page-55-0), [86](#page-95-0), [121](#page-130-0) **set-i-dispatch-event-handler** function [123](#page-132-0) **set-variant** function [125](#page-134-0) **simple-i-dispatch** class [128](#page-137-0) **simple-i-dispatch-callback-object** generic function [129](#page-138-0) size\_is attribute [6](#page-15-0), [8](#page-17-2), [10](#page-19-3), [21](#page-30-1), [22](#page-31-1), [23](#page-32-1), [24](#page-33-3), [25](#page-34-2) source attribute [99](#page-108-2) source interfaces [85](#page-94-4) **:source-interfaces** class option [99](#page-108-1) **standard-automation-collection** class [130](#page-139-0) **standard-i-connection-point-container** class [133](#page-142-1) **standard-i-dispatch** class [134](#page-143-0) **standard-i-unknown** class [64](#page-73-1) **start-factories** function [14](#page-23-5), [16](#page-25-5), [66](#page-75-0) string attribute [6](#page-15-1), [7](#page-16-1), [10](#page-19-4), [21](#page-30-2), [22](#page-31-2), [23](#page-32-2), [24](#page-33-4), [25](#page-34-3) **succeeded** macro [67](#page-76-1)

#### **T**

tools COM Implementation Browser [139](#page-148-0) COM Interface Browser [144](#page-153-0) COM Obje[ct Browser](#page-86-1) [143](#page-152-0) type libraries 77 types **lisp-variant** [114](#page-123-3)

#### $\mathbf{U}$

**unregister-server** function [67](#page-76-0)

#### **W**

Windows registry [47](#page-56-1), [105](#page-114-2), [107](#page-116-1) **with-com-interface** macro [4](#page-13-5), [69](#page-78-0), [135](#page-144-0) **with-com-object** macro [24](#page-33-5), [70](#page-79-0) **with-dispatch-interface** macro [137](#page-146-1) **with-query-interface** macro [4](#page-13-6), [73](#page-82-0) **with-temp-interface** macro [4](#page-13-7), [72](#page-81-0)